# uc3m | Universidad Carlos III de Madrid

Máster Universitario en Ciencias Actuariales y Financieras 2021-2022

Trabajo Fin de Máster

## "Modelo actuarial de la medida del impacto del cambio climático en los riesgos de mortalidad y longevidad"

## Carlos Crisóstomo Mazaira

Tutor/es

José Miguel Rodríguez-Pardo del Castillo Jesus Simon del Potro Madrid, junio de 2022

### **DETECCIÓN DEL PLAGIO**

La Universidad utiliza el programa **Turnitin Feedback Studio** para comparar la originalidad del trabajo entregado por cada estudiante con millones de recursos electrónicos y detecta aquellas partes del texto copiadas y pegadas. Copiar o plagiar en un TFM es considerado una **Falta Grave**, y puede conllevar la expulsión definitiva de la Universidad.

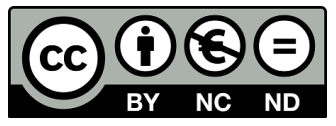

Esta obra se encuentra sujeta a la licencia Creative Commons **Reconocimiento - No Comercial - Sin Obra Derivada**

#### **RESUMEN**

Este trabajo presenta la primera investigación desde el punto de vista actuarial sobre el impacto del cambio climático en los riesgos de mortalidad y longevidad en España. En primer lugar, se prueba que el cuantil 0.95 muestra una tendencia más elevada que los cuantiles inferiores y que es precisamente el que mejor captura la relación con la mortalidad. Este estudio se ha llevado a cabo con una elevada granularidad de los datos (a nivel regional) y ha demostrado diferencias entre las regiones en cuanto a la exposición de su mortalidad al cambio climático. Sin embargo, no se ha encontrado evidencia de que la disminución del frío esté ligada con la longevidad. Además de ampliar el conocimiento sobre el cambio climático y de proponer una nueva medida, este trabajo cuantifica cuánto puede verse afectada la mortalidad de los grupos de edad más elevados ante un incremento de la temperatura tanto en el corto como en el largo plazo. De este modo, se relaciona el mismo con las Tablas PASEM 2020 y con Solvencia II.

Palabras clave: Mortality Risk, Longevity Risk, Climate Change, Lee Carter, Environmental Econometrics, Forecasting.

### **ABSTRACT**

This thesis presents the first actuarial research of the impact of climate change in mortality and longevity risks within Spain. Firstly, quantile 0.95 of the annual temperature is proved to grow faster than lower quantiles. This quantile also demonstrates a greater relationship with the mortality index of the Lee-Carter model than any other temperature measure. This study which has been carried out with a high degree of granularity (region levels) has shown differences between regions regarding how their mortality is exposed to climate change, but its longevity did not show a significant relationship. Beyond extending the scope of climate change knowledge on mortality in Spain by introducing a new variable, this thesis quantifies the effect of climate change on elderly mortality rates both in the short and long term. Finally, results are linked to Spanish current mortality tables and Solvency II.

Keywords: Mortality Risk, Longevity Risk, Climate Change, Lee Carter, Environmental Econometrics, Forecasting.

### DEDICATORIA

A mi familia, por todo su apoyo.

## ÍNDICE GENERAL

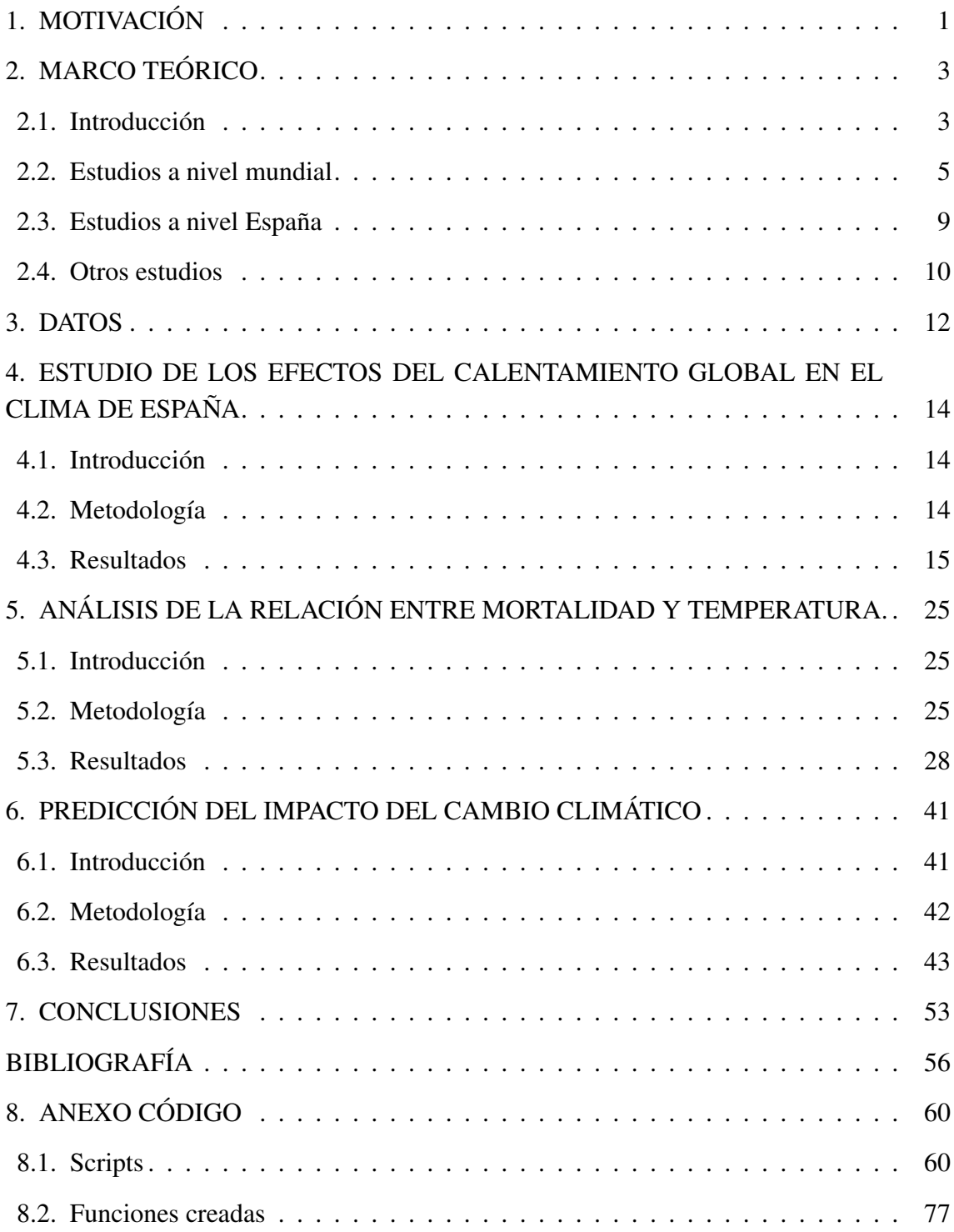

## ÍNDICE DE FIGURAS

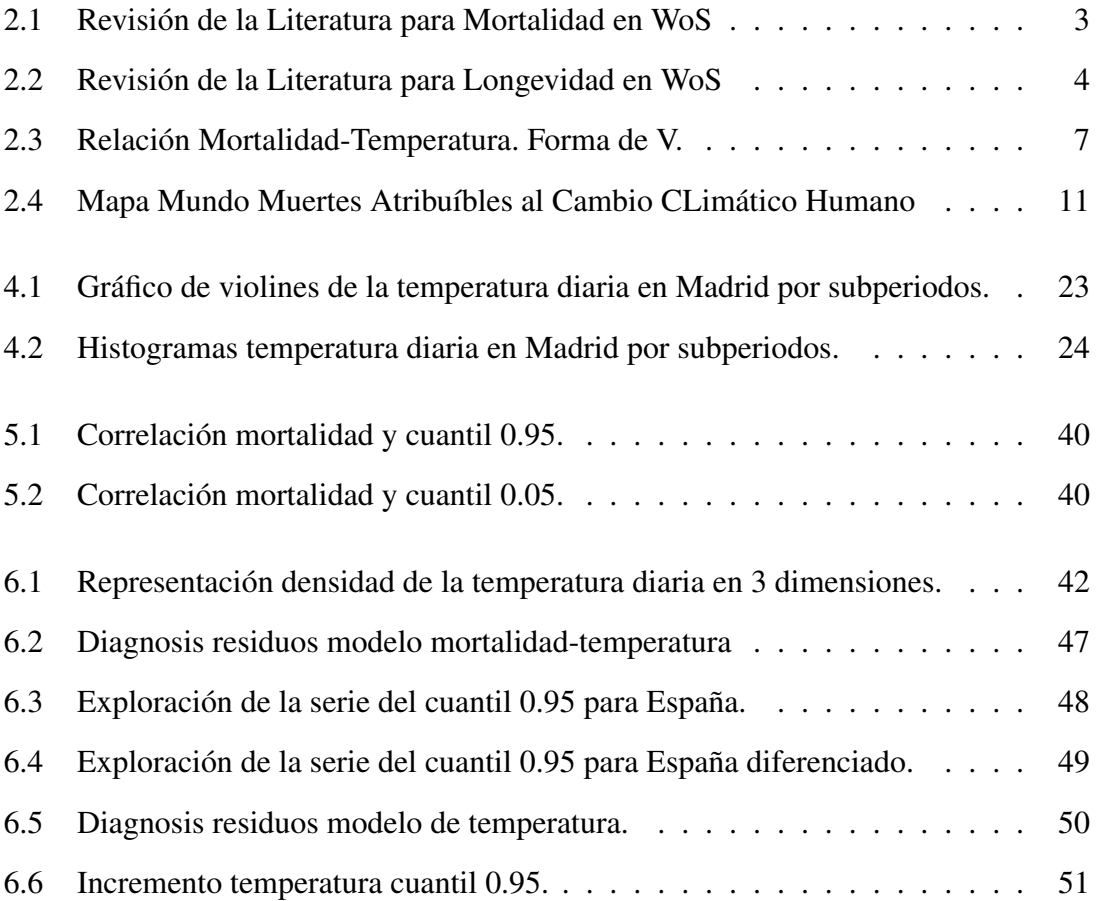

## ÍNDICE DE TABLAS

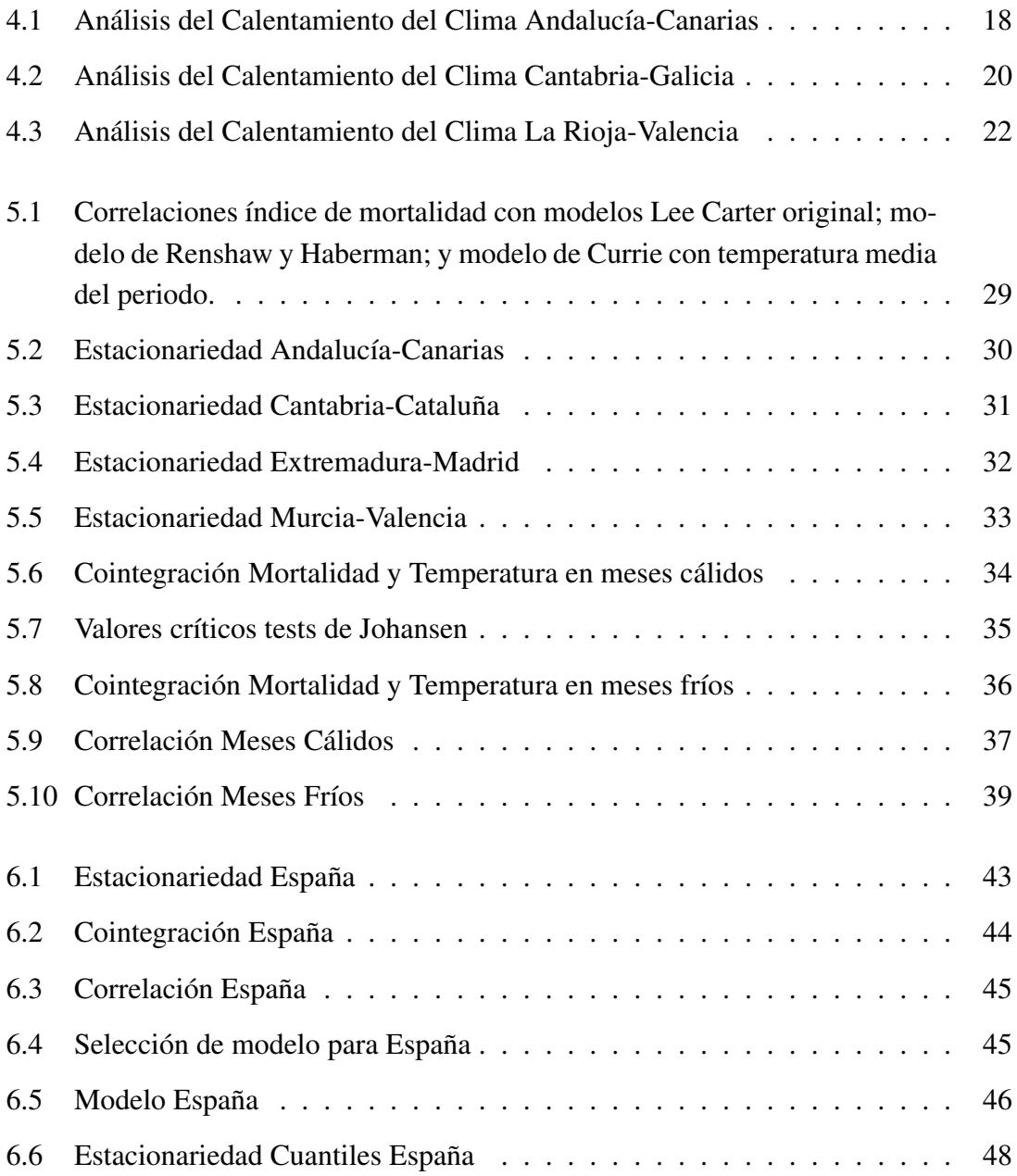

### 1. MOTIVACIÓN

<span id="page-13-0"></span>Se ha demostrado que, por lo menos, desde la Revolución Industrial, el ser humano ha alterado el clima mediante emisiones de gases. Inicialmente, esta alteración en el clima pasaba desapercibida para los humanos, pero desde hace algunas décadas, sus efectos han captado la atención de la comunidad científica. Actualmente, esta comunidad considera al cambio climático como la principal amenaza de la humanidad.

En mayo del año 2022, según se está redactando este documento, la segunda nación más poblada del mundo está encadenando los meses de marzo y abril más cálidos en los últimos 122 años, con una ola de calor que alcanza los 62 grados en la superficie, y de 50 grados en el aire. Concretamente, India ha experimentado el mes de marzo más cálido desde 1901 y el tercer abril más cálido en ese periodo, después de los meses de abril de 2010 y 2016. Pese a que todavía no se dispone de datos oficiales del exceso de mortalidad por el calor, los presagios son muy negativos, pues la temperatura está superando a la ola de calor del año 2015, que en ese mismo país arrebató la vida de más de 2,500 vidas. Investigaciones actuales de la agencia estatal de meteorología del Reino Unido estiman que el cambio climático ha hecho esta ola de calor en torno a 100 veces más probable.

Casos como el de la India están muy lejos de ser aislados, en este mismo mes, Estados Unidos está registrando temperaturas récord en múltiples estados, pero no resulta necesario citar otros continentes, ni tan siquiera otros países, pues esta semana la Comunidad de Madrid ha registrado su temperatura más alta en mayo desde hace una década.

Debido a lo alarmante de la situación, diferentes ramas de la ciencia se han unido al estudio de los efectos del cambio climático, así como al diseño de acciones para mitigarlo. Al principio, las ciencias económicas han contribuido a esta causa mediante el diseño de prácticas que tuvieran un efecto positivo en el medioambiente, las denominadas Environmental Economics. Sin embargo, en los últimos años, se ha creado una nueva sub-disciplina de la econometría conocida como Climate Econometrics dedicada al análisis empírico de las causas y efectos del cambio climático.

Esta nueva sub-disciplina nace dela idea de que las emisiones de gases de efecto invernadero (Co2, N2O y CH4) son una de las causas principales del cambio climático y son generadas por la actividad humana. Por lo tanto, las herramientas diseñadas para investigar la producción económica han sido extendidas en esta nueva sub-disciplina al estudio del cambio climático. Más concretamente, la investigación se ha centrado en el estudio de las series temporales climáticas, las cuales exhiben varios trazos comunes con las económicas como la no estacionariedad en la forma de tendencias estocásticas cambiantes y saltos temporales. Además, como ni en el caso de las series económicas ni en el caso de las climáticas, conocemos el Data Generating Process (DGP) los estudios comparten el objetivo de buscar la mejor aproximación (Castle y Hendry, [2020\)](#page-68-0).

De forma general, los esfuerzos de investigación que han tenido lugar en las ciencias económicas han sido llevados a cabo por parte de la academia, como por ejemplo el proyecto Harvard Environmental Economics Program o el proyecto de investigación Climate Econometrics del Nuffield College de la University of Oxford junto con la University of Victoria. Sin embargo, en el caso particular de las ciencias actuariales, el esfuerzo investigador relacionado con el cambio climático ha sido escaso y ha estado liderado por el sector privado.

Ya en la primera edición del International Panel on Climate Change (IPCC) la cual tuvo lugar en 1990, se había otorgado un papel importante a la industria aseguradora. Concretamente, se le asignaba la labor de señalización de los riesgos y a la minimización del impacto económico de las pérdidas generadas. Sin embargo, inicialmente solo algunas reaseguradoras como MunichRe o SwisRe se han involucrado en este estudio (Collier et al., [2021\)](#page-68-1). Esta pasividad por parte del resto de la industria ha llegado a su fin drásticamente en los últimos años.

Recientemente, se ha experimentado el auge de iniciativas que relacionan el cambio climático con las ciencias actuariales mediante colaboraciones entre gobiernos nacionales, ONGs, fundaciones, organizaciones internacionales y la industria aseguradora privada. Por ejemplo, la ONU y el World Bank realizan varios índices regionales, nacionales e internacionales de riesgo catastrófico climático. El grupo de líderes del G7 lanzó una iniciativa conocida como InsurResilience para extender el acceso a coberturas a 400 millones de personas que vivían en países pobres, que junto con las conclusiones de la conferencia Paris Clima Change llevó a estudiosos como Surminiski, Bouwer y Linnerooth-Bayer a preguntarse si el año 2015 sería el 'year of climate insurance' (Surminski et al., [2016\)](#page-71-0).

Sin embargo, la mayoría de estas iniciativas han estado dirigidas hacia el riesgo catastrófico y en general a la rama de No Vida, dejando el estudio del efecto del cambio climático en riesgos como el de mortalidad o longevidad ignorado. Este hecho supone una motivación para la realización de este trabajo, el cual aspira a estudiar el efecto que ha tenido, está teniendo y tendrá el cambio climático en los riesgos asociados con las vidas de las personas. De este modo, se alcanzará un fuerte impacto en la industria, cerrando la brecha de investigación existente en este tema y alcanzando un importante impacto en la sociedad mediante la concienciación de la misma. En este sentido, es conveniente recordar las palabras del actual UN Environmental Chief, Erik Solnheim: 'An uninsurable world is a price that society could not afford'<sup>[1](#page-14-0)</sup> (Gallin, [2018\)](#page-69-0).

<span id="page-14-0"></span><sup>&</sup>lt;sup>1</sup>Un mundo sin posibilidad de ser asegurado es un precio que la sociadad no se podría permitir. Traducción proia.

## 2. MARCO TEÓRICO

#### <span id="page-15-1"></span><span id="page-15-0"></span>2.1. Introducción

En este capítulo, se presentarán los principales estudios realizados relacionados con este trabajo. Sin embargo, antes, se considera relevante señalar la escasez de estudios que relacionen el cambio climático con los riesgos de mortalidad y longevidad para poder comprender la importancia de este trabajo.

<span id="page-15-2"></span>Más concretamente, para realizar esta revisión de la literatura previa se empleará un método similar al empleado, por ejemplo por McDermott-Levy en (McDermott-Levy et al., [2021\)](#page-70-0). En ese artículo científico, se analiza el número de publicaciones existentes tras la aplicación de diferentes filtros de interés. Similarmente, se compone el siguiente diagrama para el estudio de la literatura existente en la Web of Science (WoS) sobre la mortalidad y el cambio climático en España.

#### Figura 2.1

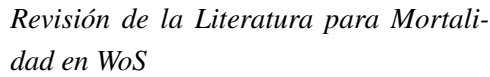

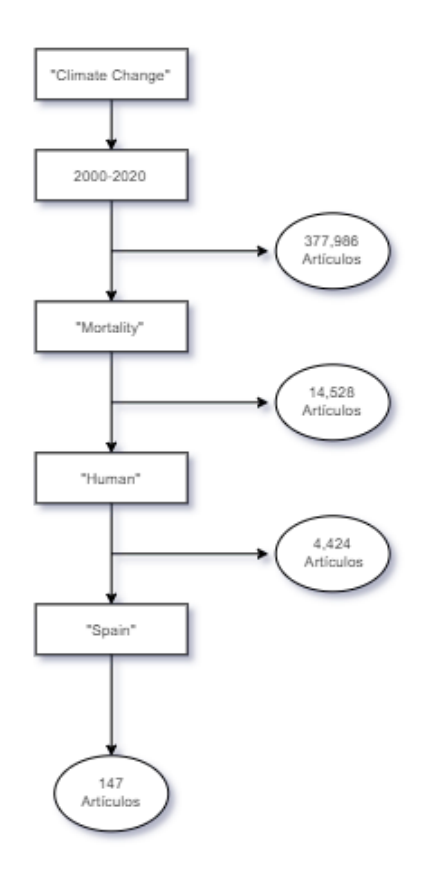

Fuente: Elaboración Propia

<span id="page-16-0"></span>De la misma manera, se compone el siguiente diagrama para el estudio de la literatura sobre la longevidad y el cambio climático.

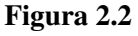

*Revisión de la Literatura para Longevidad en WoS*

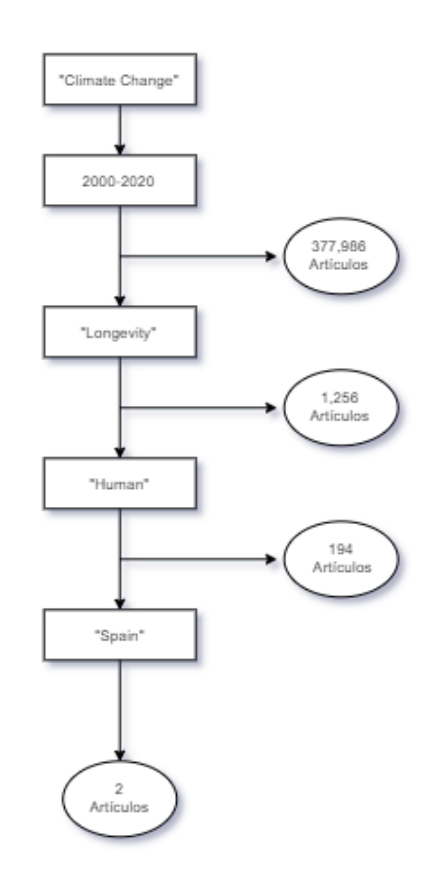

Fuente: Elaboración Propia

No sorprendentemente, a nivel global, existe una gran diferencia entre la literatura que relaciona la mortalidad con el cambio climático comparada con la que relaciona la longevidad con el cambio climático (4,242 artículos a nivel mundial frente a 194). Además, mientras existe cierta literatura que relaciona el cambio climático con la mortalidad en España (147 artículos), no es el mismo caso para la longevidad, cuyos dos artículos encontrados no hacen referencia a longevidad de humanos, sino a la longevidad del suelo agrícola en el primer caso y de una clase de pinos en el segundo, pese a llevar la palabra 'human' entre sus temas.

Esta diferencia es debida a que gran parte de los 4,424 artículos (concretamente 3,537 artículos) están englobados dentro del área de investigación de Enviromental Sciences Ecology. Esta área focaliza su estudio de la mortalidad en el posible incremento de la misma debido al cambio climático, generalmente durante los meses de verano, ya que es el enfoque que tiene un mayor impacto social. Adicionalmente, ha combinado esfuerzos con otras áreas científicas como Meteorology Atmospheric Sciences o Public Environ-

mental Occupational Health, haciendo del impacto del cambio climático en las tasas de mortalidad la intersección más popular de las ciencias medioambientales y la salud. Sin embargo, los meses de frío en los cuales el calentamiento de las temperaturas causado por el cambio climático conllevaría un decremento en la mortalidad no resulta de interés para estas ciencias. Debido a la peculiaridad del riesgo de longevidad, solamente resulta de interés a las ciencias actuariales, las cuales cuentan con una menor capacidad productiva que las áreas previamente mencionadas. Así, se entiende la gran diferencia entre la literatura existente sobre un riesgo y el otro.

En vista a los resultados de este apartado, se determina que pese a que existe literatura relacionando la mortalidad con el cambio climático en España, no es el mismo caso para el riesgo de longevidad. Por lo tanto, este trabajo supondrá una ampliación de la literatura del riesgo de mortalidad en España mediante la adoptación de un punto de vista actuarial, así como el primer análisis del efecto del cambio climático en el riesgo de longevidad en España.

#### <span id="page-17-0"></span>2.2. Estudios a nivel mundial

Este trabajo se centra en estudiar el impacto del cambio climático en los riesgos de mortalidad y longevidad en España, analizando la evolución del fenómeno demográfico de defunciones y de la temperatura para cada una de las Comunidades Autónomas. Sin embargo, debido a la escasez de estudios, en esta sección se presentarán los estudios relevantes que relacionen estos riesgos en cualquier otro lugar del mundo. Posteriormente, en la siguiente sección, se hará un repaso de los estudios realizados en España.

A nivel mundial, existen multitud de estudios que relacionan el cambio climático con la mortalidad, empleando numerosas metodologías. De hecho, existen tres enfoques diferentes en el estudio de este efecto:

En primer lugar, existen estudios que emplean como datos los certificados de muerte, extrayendo aquellos casos cuya causa está relacionada con el calor. Este enfoque también supone la necesidad de conseguir varios historiales médicos de los pacientes (Luber, [2006\)](#page-70-1). Si bien este enfoque se considera bastante purista, no se podría emplear en un trabajo como este, ya que no se dispone de ese tipo de datos debido a cuestiones de confidencialidad. Además, resultaría completamente inmanejable al aumentar el tamaño muestral a toda la población de España, lo cual es necesario para poder cuantificar el impacto en las tasas de mortalidad. Por último, se considera que emplear los certificados de defunción conllevaría una infraestimación de la mortalidad asociada al calor, ya que estos solamente recogen el subconjunto de la mortalidad asociada al calor en el cual la causa guarda una clara relación con el calor (Benmarhnia et al., [2015\)](#page-68-2). Esto último se ha demostrado, por ejemplo, para la ciudad de Nueva York desde 1997 hasta 2013, en la cual solamente el 10 % de las muertes con causas relacionadas con el calor figuraban como tal en los certificados de defunción (Matte et al., [2016\)](#page-70-2).

El segundo enfoque se caracteriza por estudiar, durante las olas de calor, el exceso de mortalidad que tiene lugar en las ciudades o regiones que sufren la ola respecto a lo que sería esperable sin la ola. Este enfoque ha sido empleado en estudios de la ola de calor de París en el año 2003 (Vandentorren et al., [2004\)](#page-71-1) o en el año 1996 en Chicago (Semenza et al., [1996\)](#page-71-2). Obviando la existencia de estudios que confirman que las muertes en olas de calor como la de París tienen un impacto muy limitado en las tasas de mortalidad por la poca esperanza de vida que le quedaba a esas personas, este enfoque vuelve a infraestimar las muertes relacionadas con el calor anuales debido a que solamente incluyen las muertes en periodos cortos de tiempo (olas de calor). Mientras que las muertes relacionadas con calor se pueden producir durante todo el verano y otras estaciones.

Para solventar las limitaciones de los dos enfoques previos, se encuentra el enfoque de series temporales. Este enfoque cuantifica de forma más comprensiva el efecto total del calor en la temperatura, mediante regresiones lineales de series temporales multianuales (Kinney, [2018\)](#page-70-3). Este enfoque ha sido empleado en numerosos estudios, como en el estudio realizado en 11 diferentes ciudades del este de los Estados Unidos (Curriero et al., [2002\)](#page-69-1) o en 107 comunidades diferentes dentro de este mismo país (Anderson y Bell, [2009,](#page-68-3) convirtiéndose en el enfoque más popular entre este tipo de investigaciones. Debido a que será el empleado en este trabajo, en esta sección se repasarán varios trabajos que emplean este mismo enfoque.

Una vez explicados los diferentes enfoques y comprobado que existe cierto consenso en que el de series temporales es el mejor (Huang et al., [2011\)](#page-69-2), una importante pregunta que se puede responder mediante la literatura existente es la de qué variables climáticas incluir en el modelo. En este sentido, la mayoría de la literatura emplea alguna medida de la temperatura como proxy del cambio climático; sin embargo, algunos otros estudios añaden la humedad o en menor cantidad, la contaminación. Algunos estudios directamente aconsejan el uso de la temperatura (Huang et al., [2011\)](#page-69-2) pero los más interesantes son los que estudian la capacidad predictiva de las diferentes posibles variables. Por ejemplo, Armstrong et al., [2019](#page-68-4) demostraron que la humedad no es relevante mediante un exhaustivo análisis de 445 ciudades en 24 países y que emplear una medida de temperatura que incorporase la humedad como la sensación térmica reducía la bondad del ajuste.

Similarmente, Barnett et al., [2010](#page-68-5) investigaron cuál de las diferentes medidas de la temperatura (mínima diaria, máxima diaria y media diaria), sensación térmica (mínima diaria, máxima diaria y media diaria) y humedad era la que ofrecía un menor residuo en la validación cruzada. Este estudio concluyó que las mejores eran las de temperatura sin tener en cuenta la humedad y que entre las citadas de humedad no había mucha diferencia, pues la alta correlación entre las tres implicaba una capacidad predictiva muy similar.

Una vez comprobada la importancia de la temperatura para explicar el efecto del cambio climático en la mortalidad, resulta necesario desarrollar cómo es este efecto. Comenzando por lo más intuitivo, las temperaturas extremas suponen un aumento en la mortalidad, tanto por calor extremo como por frío extremo. Este hecho ha llevado a varios autores a referirse a esta relación como con forma de V (Martens, [1998\)](#page-70-4). Por ejemplo, este tipo de relación se ha demostrado en varios estudios, como el realizado por Honda et al., [2013](#page-69-3) para Japón, Korea, Taiwán, Estados Unidos y varios países europeos. De este artículo del cual se extrae la siguiente imagen que representa la relación en forma de V entre la temperatura diaria y el riesgo relativo de mortalidad:

<span id="page-19-0"></span>Figura 2.3 *Relación Mortalidad-Temperatura. Forma de V.*

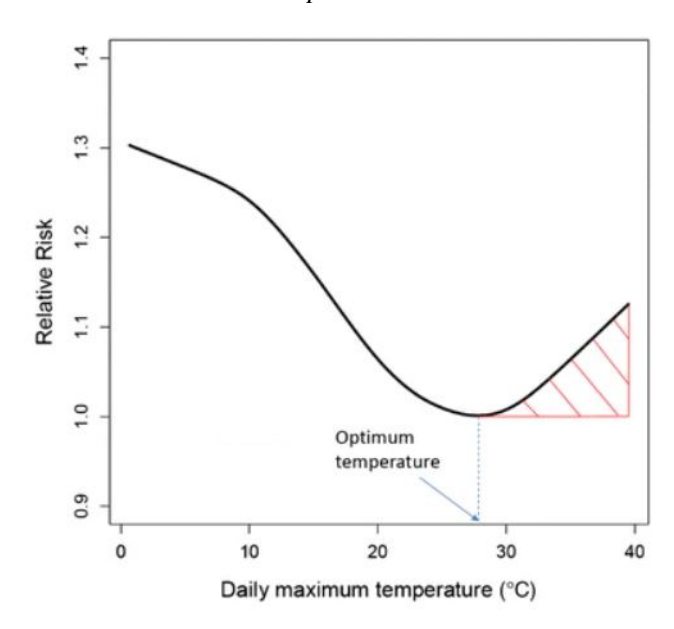

Fuente: Honda et al., [2013](#page-69-3)

Esta imagen muestra la mencionada relación en forma de V y menciona el punto de menor mortalidad como la temperatura óptima. Esto es, la temperatura a la cual la mortalidad es menor. Este concepto ha recibido diferentes nombres en la literatura como Comfort Temperature (Martens, [1998\)](#page-70-4) o Minimum Mortality Temperature (MMT) (Kinney, [2018\)](#page-70-3), nombres que se emplearán indistintamente en este trabajo. Este último artículo hace referencia a cómo poder estimar la MMT y concluye que la temperatura mínima del verano es una buena estimación (MST, por sus siglas en inglés).

Lógicamente, la temperatura mínima en verano, así como la MMT no son constantes en el espacio y depende del área o región que se estudie. Por ejemplo, un estudio realizado en los Países Bajos entre 1979 y 1987 determinó que la temperatura de mínima mortalidad es de 16.5ºC Kunst et al., [1993,](#page-70-5) mientras que un estudio homólogo en Taiwán determinó que para la población de este país su temperatura de mínima mortalidad era de 29ºC (Pan et al., [1995\)](#page-70-6). Es interesante resaltar que este documento, debido a su fecha de edición, hace referencia a la relación entre la mortalidad y la temperatura como una relación con forma de U en vez de V. Y es que cuando esta línea de investigación estaba en fases más iniciales, algunos autores argumentaban que la forma era de U o incluso de J, para hacer especial hincapié en una mayor pendiente en la mortalidad por exceso de calor. Sin embargo, actualmente existe cierto consenso sobre la forma de V, como se ha mostrado

anteriormente.

Este hecho de que inicialmente se creyese que la relación tenía una forma y tiempo después se llegase a un consenso diferente, deja entrever que quizás la relación entre la mortalidad y la temperatura no sea constante en el tiempo. Y es que se ha demostrado que, al igual que la temperatura óptima varía entre poblaciones de diferentes áreas y climas en un período de tiempo dado, la relación también varía entre periodos de tiempo para un área y clima dados. El principal motivo por el que varía esta relación es por la adaptación de la población al calentamiento de su clima.

Esta adaptación ha sido demostrada en trabajos como el de Gasparrini et al., [2015.](#page-69-4) En este trabajo se realizó un análisis de la mortalidad por exceso de calor en 272 localizaciones de Australia, Canadá, Japón, Korea del Sur, España, Reino Unido y Estados Unidos durante el periodo comprendido entre el año 1985 y 2012. La principal conclusión del mismo son que en efecto existe evidencia de adaptación de la población a las temperaturas elevadas, especialmente para el caso de España, que resultó ser el país en el que una mayor adaptación fue observada.

Siguiendo esta línea, Kinney, [2018](#page-70-3) sostiene que no tener en cuenta esta adaptación en las futuras proyecciones de la mortalidad por calor supondría sobreestimar la mortalidad por calor y, consecuentemente, sugiere varios métodos para cuantificar esta adaptación. El primero de los cuales es incorporar en las proyecciones una disminución de entre el 20 % y el 80 %, como la literatura existente sostiene, a las muertes producidas por el exceso de calor, generando diferentes escenarios. El segundo de los métodos es reducir la función respuesta (ERF, por sus siglas en inglés) del incremento de la mortalidad por calor entre un 30 % y un 45 %. Por último, también propone ajustar la MMT, elevándola junto con la proyección de la MST y calculando los excesos de mortalidad en función de la nueva MMT ajustada.

Mientras que las diferencias entre las temperaturas óptimas de regiones se entendía por factores socioeconómicos y fisiológicos, la adaptación a lo largo del tiempo en una misma región depende más de los factores socioeconómicos (Martens, [1998\)](#page-70-4). Por ejemplo, el hecho de que los dispositivos de aire acondicionado se hayan vuelto más accesibles para la mayoría de hogares de una población puede reducir la mortalidad por exceso de calor, así como los planes gubernamentales para la prevención de muertes en olas de calor. Esto ha motivado a algunos autores a examinar la relación existente entre variables socioeconómicas y la evolución de las tasas de mortalidad.

Por ejemplo, Granados, [2008](#page-69-5) estudió el efecto de diferentes indicadores macroeconómicos en las tasas de mortalidad, una vez eliminadas sus tendencias mediante el filtro de Hodrick-Prescott. El estudio se llevó a cabo en Japón y demostró que las tasas de mortalidad aumentaron en las épocas de bonanza económica, mientras que disminuyeron en los años de peor situación económica, es decir, las tasas de mortalidad, de acuerdo con el autor, siguen un comportamiento procíclico. Al aumentar el nivel de detalle de esta investigación, se demostró que la principal excepción a este comportamiento procíclico es el suicidio, el cual exhibía un patrón contra-cíclico: aumentaban las muertes por suicidio en las épocas de crisis mientras se reducían en las épocas de expansión.

Similarmente, Hanewald, [2012](#page-69-6) realizó un estudio en Australia, Canadá, Japón, Países Bajos, Reino Unido y Estados Unidos en el que buscó establecer relaciones entre el índice de mortalidad (generalmente denotado como *k<sup>t</sup>* de un modelo Lee Carter ajustado para cada país y algunos indicadores macroeconómicos. En este caso, se decidió que 48 de los 60 índices resultantes debían ser diferenciados para lograr estacionariedad. Esto resulta unas series de datos en porcentajes, ya que se está aplicando la diferencia al logaritmo de la tasa de mortalidad y, por lo tanto, se busca establecer relaciones con variables macroeconómicas en porcentajes, tales como la diferencia de la tasa de desempleo. Nuevamente, en este estudio se demostró que las tasas de mortalidad siguen un comportamiento procíclico, respaldando los resultados obtenidos por Granados, [2008.](#page-69-5)

Sin embargo, lo más interesante de estos dos últimos artículos no es el resultado en sí, sino la metodología empleada. Esta metodología puede ser extendida y será extendida en este trabajo para estudiar la relación entre las tasas de mortalidad y la temperatura, en vez de variables macroeconómicas. Sin embargo, esta no será la primera vez que se emplea en un mismo estudio el modelo Lee-Carter y la variación en la temperatura.

En este punto, es importante destacar el trabajo llevado a cabo por Seklecka et al., [2017](#page-71-3) en el cual se presentó un modelo Lee-Carter que añadía un nuevo factor relacionado con la temperatura. Después de probar que puede existir cointegración entre la temperatura y las tasas de mortalidad, propone crear este novedoso modelo, el cual tiene en cuenta el efecto de la temperatura. Adaptando el modelo propuesto por Niu y Melenberg, [2014](#page-70-7) en el que el nuevo factor que se incluía era uno relacionado con las variables económicas.

#### <span id="page-21-0"></span>2.3. Estudios a nivel España

Como se ha comentado, diferentes trabajos han hecho referencia a que los resultados de la relación entre mortalidad y temperatura cambian significativamente según la población a estudiar, ya que cada población cuenta con características y circunstancias particulares (Martens, [1998\)](#page-70-4). Por este motivo, es relevante hacer mención a las investigaciones que se han llevado a cabo en España. Como este es el primer análisis del impacto en el riesgo longevidad del cambio climático, esta revisión de la literatura se centrará en el riesgo de mortalidad.

Por ejemplo, Achebak et al., [2019](#page-68-6) estudiaron la tendencia en las relaciones entre la temperatura y la mortalidad por enfermedades cardiovasculares en España. Concretamente, realizaron un análisis de las 48 provincias españolas empleando series temporales. Su metodología empleada fue la misma que la de Gasparrini et al., [2015](#page-69-4) mencionada anteriormente. Sus conclusiones que aunque en España había tenido lugar una adaptación de la población a la temperatura (factores ligados al desarrollo socioeconómico, al incremento de la esperanza y calidad de vida y a la mejora del sistema sanitario) lo cierto es que no se ha encontrado evidencia que respalde que la población pueda seguir adaptándose si la temperatura sigue subiendo a este ritmo o aumenta el mismo como todo parece se prevé (Achebak et al., [2019\)](#page-68-6).

Este posible efecto de adaptación puede jugar un papel importante en la relación entre mortalidad y temperatura. En España, se cree que un día de bajas temperatura supone más muertes adicionales que uno de altas temperaturas (Carmona et al., [2016\)](#page-68-7). Sin embargo, según estos autores, en la década comprendida entre el año 2000 y 2009 incluidos tuvieron lugar 4,373 días de altas temperaturas por 3,006 días de bajas temperaturas. Empleando estos datos, se llegó a la conclusión de que el coste económico de las muertes por calor (1,903,2 millones de euros) supera al coste económico de las muertes por frío (871.8 millones de euros).

Esta hipótesis de adaptación de la población española ya mencionada en investigaciones a nivel multinacional como Gasparrini et al., [2015](#page-69-4) se incrementa con estudios como el de Díaz et al., [2019](#page-69-7) que sostiene que aunque sí exista adaptación, la mortalidad ligada al los días fríos sigue presente de una manera similar. Esto sería una nueva evidencia en contra de la posible existencia de un riesgo de longevidad asociado al cambio climático.

Por otro lado, este autor realiza una interesante investigación relacionada con la relación entre mortalidad y temperatura en España, debido a su nivel de granularidad. Concretamente, demuestra la existencia de distintas relaciones entre la temperatura y la mortalidad en España. Esta heterogeneidad dentro de España supone una motivación para la realización de un estudio a nivel de comunidad autónoma.

#### <span id="page-22-0"></span>2.4. Otros estudios

Además de los estudios mencionados previamente, los cuales estaban más ligados con la investigación a realizar en este trabajo, existe otro grupo de estudios los cuales no están tan directamente relacionados, no se empleará su metodología, pero cuyos resultados pueden ser comparados con este trabajo.

El primero de este grupo es el trabajo realizado por Miljkovic et al., [2018](#page-70-8) el cual trata de estudiar la relación entre los efectos del cambio climático en Property and Casualty y en Life Insurance mediante los eventos catastróficos especialmente. Es por eso que la metodología difiere bastante de la empleada en este estudio, pero sus resultados resultan de interés pues hace referencia a que los daños en property de los eventos catastróficos pueden ser útiles para estimar el efecto en mortalidad, especialmente en grupos de avanzada edad.

También resulta digna de mención la investigación llevada a cabo por Vicedo-Cabrera et al., [2021](#page-71-4) en la cual se estudia qué porcentaje de la mortalidad por cambio climático está asociada con el hombre. Es decir, estudia qué porcentaje de los efectos del cambio climático están relacionados con la acción del hombre y estudia las muertes que han tenido lugar debido a ese cambio climático. Los resultados hacen referencia que existe un mayor

<span id="page-23-0"></span>porcentaje de muertes asociadas al cambio climático provocado por el hombre en los países del sur de Europa como España. A continuación se ofrece un gráfico representativo:

#### Figura 2.4

*Mapa Mundo Muertes Atribuíbles al Cambio CLimático Humano*

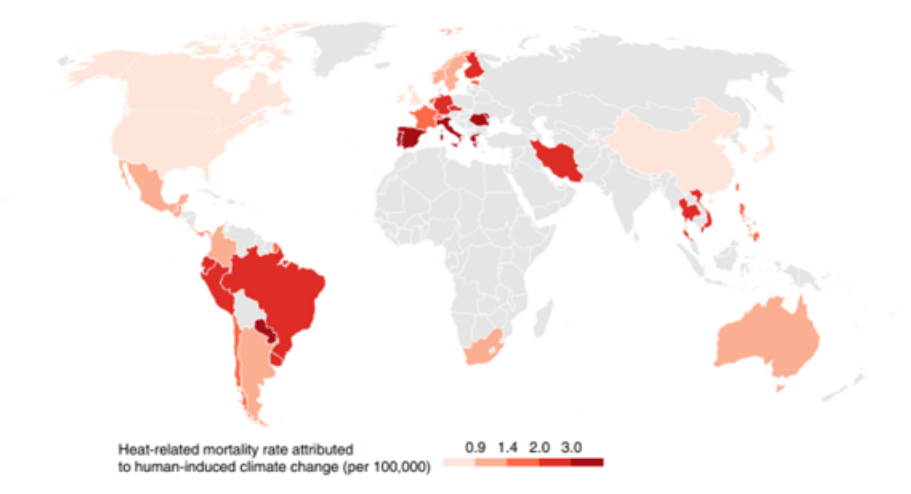

Fuente: Vicedo-Cabrera et al., [2021](#page-71-4)

En este apartado también se hace referencia a una investigación realizada dentro del área de historia económica que analiza más de 2,000 años de datos del bienestar de los humanos y su relación con la economía y el cambio climático (Galofré-Vilà et al., [2018\)](#page-69-8). Al realizar investigaciones con datos climatológicos, pese al avance en la velocidad con la que se calienta el clima, muchas veces los periodos de tiempo son demasiado cortos para inferir causalidad (Castle y Hendry, [2020\)](#page-68-0). Por ello, conviene mencionar investigaciones como esta que renuncian a emplear medidas concretas de muertes y optan por emplear aproximaciones como el tamaño de los fémures para medir el bienestar. Concretamente, esta investigación se menciona porque demuestran que, en largos periodos de tiempo, la mortalidad y el bienestar en general varía con el cambio climático (Galofré-Vilà et al., [2018\)](#page-69-8).

#### 3. DATOS

<span id="page-24-0"></span>Para llevar a cabo esta investigación se han necesitado datos demográficos y de temperaturas. Los primeros han sido los más difíciles de conseguir debido a que se necesitaban datos muy granulares, mientras que las temperaturas han sido más sencillas pese a la necesidad de datos con frecuencia diaria.

Al mencionar el alto nivel de detalle requerido para los datos demográficos, se hace referencia a que los datos de mortalidad necesitados debían ser a desagregados con respecto a la comunidad autónoma, grupo de edad y sexo. Si bien es cierto, que este tipo de datos se puede encontrar con frecuencia anual con relativa facilidad, el hecho de requerir datos con frecuencia mensual ha supuesto una complicación adicional. Sin embargo, la investigación se ha podido llevar a cabo gracias a la colección especial de muertes semanales llevada a cabo por el Eurostat<sup>[2](#page-24-1)</sup>. Esta colección especial de datos, desagrega las muertes semanales desde el año 2000 a nivel Nomenclature of Territorial Units for Statistics 2 (NUTS 2), o lo que es lo mismo, a nivel de comunidad autónoma en España. Además, estos datos ofrecen las muertes totales que han tenido lugar cada semana en cada comunidad autónoma para cada sexo y grupo de edad de 5 años de rango.

Para el propósito de este trabajo, estos datos de frecuencia semanal han sido transformados a datos mensuales y los grupos de edad de 5 años han sido agrupados en los colectivos de 0 a 20 años, de 20 a 40 años, de 40 a 60 años, de 60 a 80 años y de más de 80 años. Adicionalmente, para obtener las tasas de mortalidad, se han dividido estas muertes mensuales entre el total de población viva de ese grupo de edad en esa comunidad autónoma en ese mes. Estos últimos datos se han logrado mediante la interpolación lineal de los datos ofrecidos por el INE, que solamente ofrece este dato con frecuencia anual<sup>[3](#page-24-2)</sup>.

En relación con los datos de temperaturas, se ha dispuesto de los datos de temperaturas de 17 estaciones españolas gracias a la iniciativa de European Climate Assessment Dataset (ECAD)<sup>[4](#page-24-3)</sup>. Esta base de datos ha sido empleada en numerosos artículos publicados en revistas sujetas a revisión por pares (Klok y Klein Tank, [2009,](#page-70-9) Squintu et al., [2019,](#page-71-5) Cornes et al., [2018,](#page-69-9) Squintu et al., [2020\)](#page-71-6) y más concretamente en un estudio centrado en el efecto en la mortalidad española de las olas de calor (Royé et al., [2020\)](#page-71-7) o por algunos de los trabajos llevados a cabo en España citados previamente (Achebak et al., [2019\)](#page-68-6).

<span id="page-24-1"></span><sup>&</sup>lt;sup>2</sup>https://ec.europa.eu/eurostat/databrowser/view/demo<sub>rm</sub>*wk*2<sub>0</sub>5/*def ault*/*table*?*lang* = *en* 

<span id="page-24-2"></span><sup>3</sup>https://www.ine.es/jaxi/Tabla.htm?path=/t20/e245/p08/l0/file=02002.px

<span id="page-24-3"></span><sup>4</sup>https://www.ecad.eu/dailydata/index.php

Resulta importante comentar que en esta base de datos se disponía de cerca de 100 estaciones meteorológicas españolas y que para cada comunidad autónoma se ha empleado la estación con información completa más cercana a su ciudad más poblada. De este modo, se espera que se recoja de la mejor manera posible el efecto de la temperatura en la mortalidad. En el caso de que existiese información incompleta, es decir, la falta de registro de temperatura para un día concreto, se empleaba la temperatura media del día anterior y posterior como aproximación.

### <span id="page-26-0"></span>4. ESTUDIO DE LOS EFECTOS DEL CALENTAMIENTO GLOBAL EN EL CLIMA DE ESPAÑA

#### <span id="page-26-1"></span>4.1. Introducción

Como se ha explicado anteriormente, numerosos estudios han determinado que la principal variable significativa para el estudio del cambio climático en la mortalidad de las personas es la temperatura. Por este motivo, a continuación se analiza el efecto del calentamiento global en España.

Más concretamente, como el objetivo de este trabajo es cuantificar mediante un modelo actuarial el efecto del cambio climático en los riesgos de mortalidad y longevidad, es especialmente interesante el estudio de las temperaturas extremas. Para ello, Jesús Gonzalo en la edición del año 2021 de la Econometric Models of Climate Change Conference presentó una novedosa metodología para el estudio de características de la distribución de temperaturas anuales como realizaciones de un proceso estocástico (Rivas y Gonzalo, [2020\)](#page-71-8). Partiendo de esta metodología, en este capítulo se demostrará la existencia de calentamiento en España y se indagará sobre las principales características de la distribución de temperaturas anuales en España. Si bien es cierto que ya se ha demostrado la existencia de calentamiento de las temperaturas en España en varios estudios citados, esta sección aportará nueva información a cerca del mismo, aplicando una novedosa metodología por primera vez en España. Concretamente, se hará hincapié en la evolución de los cuantiles 05 y 95, que en próximos capítulos se emplearán para cuantificar el efecto del cambio climático en los riesgos objeto de estudio.

<span id="page-26-2"></span>Para ello, este capítulo, tras esta breve introducción, se divide en una explicación de la metodología a emplear y en un análisis de los resultados obtenidos.

#### 4.2. Metodología

Desde el inicio de esta nueva sub-disciplina de la econometría aplicada al cambio climático, se ha producido una extensa literatura sobre el estudio de la temperatura media (Harvey y Mills, [2003;](#page-69-10) Hendry y Pretis, [2020;](#page-69-11) Mills, [2010;](#page-70-10) Estrada et al., [2013.](#page-69-12)..). Sin embargo, las tendencias de otros estadísticos de la distribución de la temperatura anual habían permanecido ignoradas hasta la presentación de este método.

En primer lugar, como se ha explicado anteriormente, este método presenta la temperatura anual como un proceso estocástico funcional:  $X = (X_t(\omega), t \in T)$  donde T es un intervalo en ℝ definido en un espacio de probabilidad (Ω, ζ, *P*) tal que *t* → *X<sub>t</sub>*(ω) pertenece a un espacio funcional G,  $\forall \omega \in \Omega$ .

En este contexto, se pueden estudiar unas ciertas características de interés como se-

rían la media, mediana, temperatura máxima, mínima, medidas de dispersión y lo que de más interés resulta para este estudio: los cuantiles. Estas características se convierten, por lo tanto, en series temporales, a las que se le pueden aplicar las principales técnicas econométricas. Más concretamente, en este estudio se presenta en un primer lugar el test de tendencias propuesto en (Rivas y Gonzalo, [2020\)](#page-71-8).

Asumiendo que, para cada año, los 365 datos constituyen una muestra lo suficientemente grande como para representar fielmente las características del Data Generating Process, se procede al cálculo de estos sencillos estadísticos. Una vez calculados, se realiza la regresión por mínimos cuadrados de

$$
C_t = \beta * t + u_t \tag{4.1}
$$

<span id="page-27-1"></span>en donde *C<sup>t</sup>* es la característica a estimar en el año *t* y *u<sup>t</sup>* es el residuo del modelo econométrico. De este modo, los autores consiguen probar que contrastando la hipótesis de  $\beta = 0$  se está determinando la existencia de calentamiento en la serie histórica de una característica determinada. Para la realización de este sencillo y eficaz método es recomendado utilizar el estimador de Newey–West para la matriz de covarianzas del coeficiente β, para obtener más consistencia ante heterocedasticidad y autocorrelación.

Una vez obtenido el p-valor, resulta imprescindible establecer un nivel de significación por el cual se pueda determinar si conviene rechazar la hipótesis nula (en el caso de que el p-valor sea inferior) o no rechazarla (si el p-valor es superior). En este sentido, se emplea el ajuste de Bonferroni, por el cual se determina un nivel de significación igual al total de observaciones empleadas en la regresión elevado a -1.

Es importante destacar, que en el momento actual no se ha logrado determinar el tipo de tendencia que sigue el calentamiento global, pero este test puede detectar los tres tipos de tendencias más comúnmente contemplados en la literatura: modelos fraccionales o de larga memoria, modelos AR con raíz cercana a la unidad y modelos de nivel locales (Müller y Watson, [2008\)](#page-70-11) tal y como prueban Lola y Jesús en Rivas y Gonzalo, [2020.](#page-71-8) Para cualquier demostración de lo anteriormente explicado, se remite a este último documento, en el cual se pueden encontrar las pruebas deseadas.

#### <span id="page-27-0"></span>4.3. Resultados

Empleando la metodología descrita anteriormente, se generan las siguientes tres tablas, en las cuales se puede observar para las 17 comunidades autónomas españolas la existencia de tendencias crecientes en la temperatura media, máxima, mínima y los diferentes cuantiles analizados (05, 10, 20, 30, 40, 50, 60, 70, 80, 90 y 95). Con respecto a las medidas de dispersión, se conocen algunas medidas de dispersión con tendencia negativas, como el rango intercuartílico o la desviación típica.

Más concretamente, en las tablas se recogen los coeficientes de la regresión [\(4.1\)](#page-27-1) y

su p-valor calculado mediante la estimación de la matriz de covariancias por el método de Newey–West, para dotar de más robustez ante heterocedasticidad y autocorrelación. Una vez obtenido el p-valor, se procede a comprobar que el coeficiente es significativo comparándolo con el nivel de significación determinado por el ajuste de Bonferroni, es decir, la inversa del número de observaciones empleadas.

En la mayoría de los casos el p-valor del coeficiente es inferior a este nivel de significación determinado, se puede rechazar la hipótesis nula de que el coeficiente sea igual a cero: β <sup>≠</sup> 0. En otras palabras, se prueba significación en la mayoría de los coeficientes de las tablas aquí presentadas, sin embargo, a continuación se procederá a comentar los resultados obtenidos de una manera más detallada.

De este modo, en la Tabla [4.1,](#page-30-0) se pueden apreciar los resultados para las comunidades de Andalucía, Aragón, Asturias, Islas Baleares e Islas Canarias. Centrándonos en el caso de Andalucía, una de las comunidades autónomas con un clima más cálido de toda España, se puede observar que existe una tendencia positiva (coeficiente mayor que 0) y significativa (p-valor menor que el nivel de significación ajustado por Bonferroni, en este caso el 1 %) para la temperatura media, máxima, mínima y los cuantiles. Sin embargo, no se logra probar la significatividad de los coeficientes de las medidas de dispersión. Esto prueba que existe un calentamiento en toda la distribución de temperaturas anuales y que la tendencia es mayor en los cuantiles superiores de la distribución (coeficiente de 0.396 para el cuantil 0.95) que para los cuantiles inferiores (coeficiente de 0.282 para el cuantil 0.05).

Este resultado obtenido está en disonancia con el resultado obtenido en el trabajo de Rivas y Gonzalo, [2020,](#page-71-8) que obtenían una tendencia mayor en los cuantiles inferiores de la distribución con relación a los cuantiles superiores de la distribución de temperatura anual de Reino Unido. Sin embargo, resultan evidentes las diferencias entre el clima andaluz y el británico, por lo tanto, se comenta a continuación el resultado obtenido para un clima más similar al británico como es el asturiano.

Analizando el resultado obtenido en la comunidad de Asturias, se puede observar cómo, nuevamente, se prueba la existencia de una tendencia positiva y significativa para la temperatura media, máxima, mínima y los cuantiles. Sin embargo, en este caso, se obtienen coeficientes mayores para los cuantiles inferiores (coeficiente de 0.181 en el cuantil 0.05) con relación a los cuantiles inferiores (coeficiente de 0.125 para el cuantil 0.95). Este resultado es el mismo obtenido por Rivas y Gonzalo, [2020](#page-71-8) en su investigación y ofrece indicios de la existencia de dos patrones diferentes en cuanto al efecto del calentamiento de la temperatura en los climas templados y cálidos.

Terminando con la Tabla [4.1,](#page-30-0) se puede apreciar cómo Aragón, Islas Baleares e Islas Canarias ofrecen resultados muy similares a los obtenidos por Andalucía, en los cuales el efecto del incremento de las temperaturas es mayor en los cuantiles superiores que en los inferiores. Es curioso el caso de Canarias, en el cual el coeficiente es más estable en los diferentes cuantiles (0.232 para el cuantil 0.05 y 0.278 para el cuantil 0.95) mientras que en Aragón el coeficiente de la temperatura en los cuantiles superiores (0.518 para e cuantil 0.95) está cerca de duplicar al de los cuantiles inferiores (0.300 para el cuantil 0.05). Con respecto a las medidas de dispersión, también conviene mencionar que existe una tendencia positiva significativa en la desviación típica y en el rango intercuartílico de Aragón, lo cual es una consecuencia de que las temperaturas de los cuantiles superiores sean mayores que las de los cuantiles inferiores, llevando a unas temperaturas más y más extremas. Además, destaca el caso de las Islas Baleares, pues su coeficiente de 0.619 para el cuantil 0.95 será el mayor coeficiente encontrado en las 17 comunidades analizadas.

<span id="page-30-0"></span>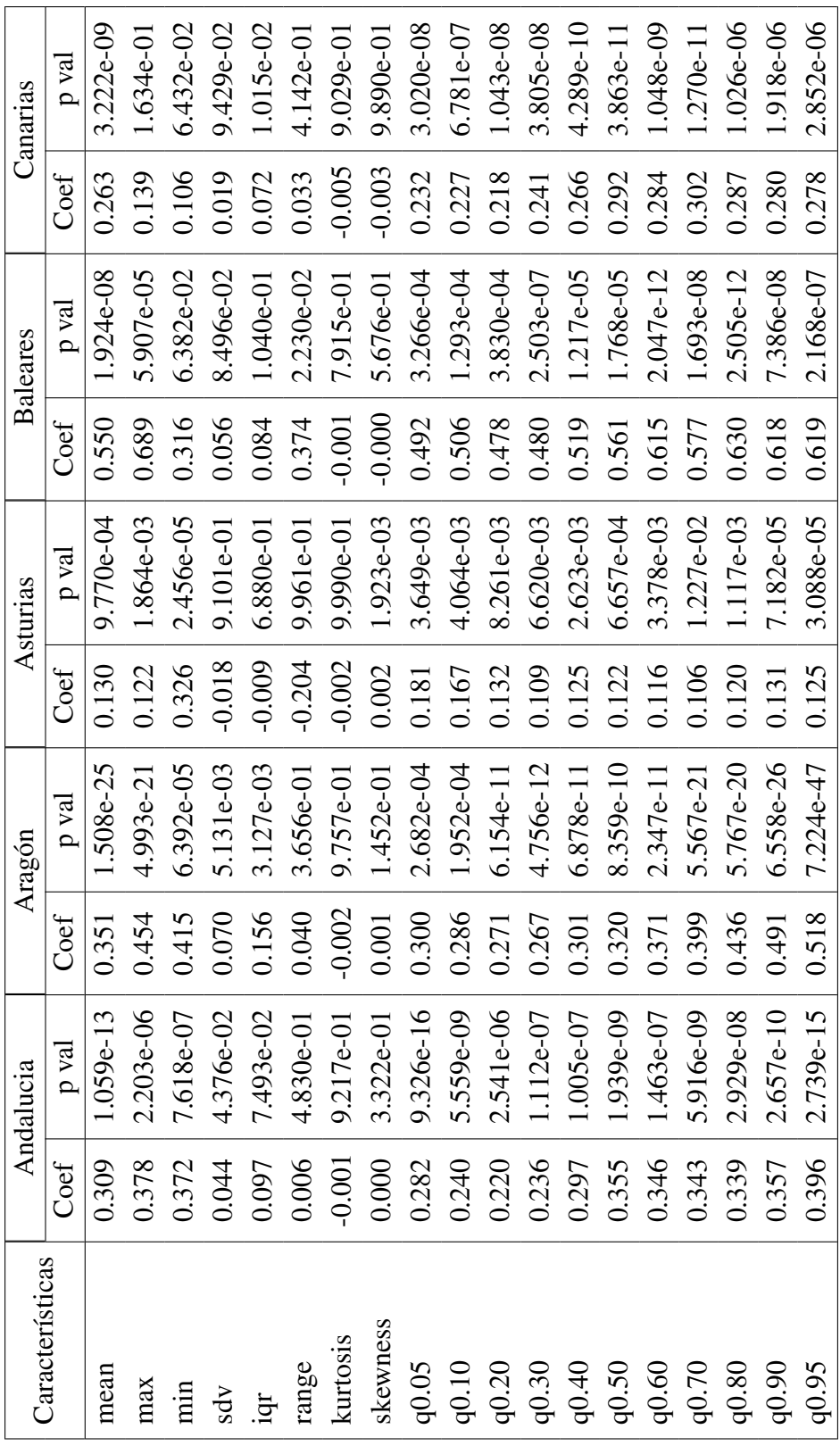

#### Tabla 4.1

*Análisis del Calentamiento del Clima Andalucía-Canarias*

Fuente: Elaboración propia

Avanzando hacia la Tabla [4.2,](#page-32-0) se obtienen resultados bastante similares a los encontrados anteriormente: coeficientes significativos y positivos para todos los cuantiles y las temperaturas media, mínima y máxima, mientras que no se puede rechazar la hipótesis nula de no significatividad en las medidas de dispersión.

Más concretamente, se encuentra una serie de comunidades (Cantabria, Castilla La Mancha, Cataluña y Galicia) que cuentan con unos coeficientes mayores en los cuantiles inferiores de la distribución de las temperaturas anuales (0.211, 0.375, 0.239 y 0.222 respectivamente para el cuantil 0.05) que en los cuantiles superiores (0.107, 0.284, 0.205 y 0.171 respectivamente para el cuantil 0.95). Este resultado es similar al obtenido en la comunidad con el clima más templado de la Tabla [4.1](#page-30-0) y con el análisis del clima templado de Reino Unido realizado por Rivas y Gonzalo, [2020.](#page-71-8)

Sin embargo, la mayoría de los coeficientes de Castilla y León han resultado no significativos (no son inferiores al nivel de significación establecido por el ajuste de Bonferroni para Castilla y León, en torno a 0.018, esto quiere decir que no existe suficiente evidencia para rechazar la hipótesis nula de que el coeficiente es diferente a cero, es decir significativo. Esto implica que no se pueda probar la existencia de una tendencia en el calentamiento del clima en Castilla y León y, por lo tanto, no se puede proceder a analizar las diferencias de estas tendencias en las medidas de la distribución anual de temperaturas.

Por otro lado, en esta Tabla [4.2](#page-32-0) también se recoge el caso de una comunidad con un clima bastante más cálido, como es el de Extremadura. En esta comunidad, al igual que sucedía con el grupo de comunidades de clima cálido de la tabla previa (Tabla [4.1\)](#page-30-0), se encuentran coeficientes mayores para los cuantiles superiores de la distribución (0.305 para el cuantil 0.95) que para los cuantiles inferiores (0.159 para el cuantil 0.05). El grupo de comunidades de la Tabla [4.2](#page-32-0) confirma los indicios de existencia de dos grupos de comunidades autónomas: las de clima cálido en las que el calentamiento del clima tiene un mayor efecto en los cuantiles superiores de la distribución y el grupo de comunidades con un clima más templado en el que ocurre justamente lo contrario, al igual que en el trabajo realizado por Rivas y Gonzalo, [2020](#page-71-8) en el cual se estudiaba un clima templado como el de Reino Unido.

<span id="page-32-0"></span>

| Características |          | Cantabria   |          | Castilla La Mancha             |          | Castilla León |          | Cataluña    |          | Extremadura  |          | Galicia      |
|-----------------|----------|-------------|----------|--------------------------------|----------|---------------|----------|-------------|----------|--------------|----------|--------------|
|                 | Coef     | p val       | Coef     | yal<br>$\overline{\mathbf{p}}$ | Coef     | p val         | Coef     | p val       | Coef     | p val        | Coef     | p val        |
| mean            | 0.142    | $5.423e-16$ | 0.280    | $2.203e-16$                    | 0.071    | 5.008e-02     | 0.215    | 7.838e-41   | 0.268    | $6.257e-13$  | 0.194    | 8.906e-28    |
| max             | 0.116    | $3.243e-02$ | 0.270    | 2.012e-06                      | $-0.103$ | 8.665e-01     | 0.096    | .987e-01    | 0.355    | 3.153e-04    | 0.182    | 1.315e-05    |
| min             | 0.308    | 2.679e-08   | 0.452    | 8.851e-03                      | 0.422    | 1.677e-06     | 0.334    | 1.284e-08   | 0.287    | $6.326e-04$  | 0.329    | $5.117e-10$  |
| sdv             | $-0.025$ | 9.675e-01   | $-0.017$ | 7.683e-01                      | $-0.024$ | 8.811e-01     | $-0.020$ | 7.923e-01   | 0.051    | 3.205e-02    | $-0.011$ | 8.245e-01    |
| igr             | $-0.016$ | 7.744e-01   | 0.008    | 4.427e-01                      | $-0.029$ | $6.982e-01$   | $-0.024$ | 7.496e-01   | 0.115    | 2.992e-02    | 0.005    | 4.319e-01    |
| range           | $-0.192$ | $9.860e-01$ | $-0.182$ | 7.954e-01                      | $-0.525$ | 9.998e-01     | $-0.238$ | 9.445e-01   | 0.068    | 3.208e-01    | $-0.147$ | $9.621e-01$  |
| kurtosis        | $-0.002$ | 9.941e-01   | $-0.002$ | 9.306e-01                      | $-0.002$ | 9.509e-01     | $-0.001$ | 9.976e-01   | $-0.001$ | 8.011e-01    | $-0.002$ | 9.571e-01    |
| skewness        | 0.001    | 4.133e-02   | 0.001    | $4.232e-02$                    | 0.000    | 3.933e-01     | 0.000    | 1.779e-01   | $-0.001$ | 9.213e-01    | 0.000    | 2.387e-01    |
| q0.05           | 0.211    | 5.317e-07   | 0.375    | 1.778e-07                      | 0.113    | 1.128e-02     | 0.280    | $3.207e-09$ | 0.159    | 8.625e-03    | 0.222    | 7.140e-13    |
| q0.10           | 0.177    | 7.787e-07   | 0.353    | 1.371e-07                      | 0.079    | 6.617e-02     | 0.239    | $1.912e-10$ | 0.195    | 8.279e-03    | 0.205    | 1.425e-12    |
| q0.20           | 0.150    | 1.267e-11   | 0.251    | 3.351e-08                      | 0.062    | 1.141e-01     | 0.219    | 3.327e-13   | 0.193    | 1.813e-03    | 0.190    | 3.340e-17    |
| q0.30           | 0.142    | $1.001e-13$ | 0.242    | $5.640e-14$                    | 0.075    | 4.358e-02     | 0.219    | 9.796e-20   | 0.204    | 4.308e-06    | 0.183    | 1.130e-14    |
| q0.40           | 0.139    | $1.014e-15$ | 0.235    | $6.040e-09$                    | 0.082    | $3.374e-02$   | 0.222    | $1.372e-32$ | 0.252    | $9.305 - 12$ | 0.193    | 1.399e-20    |
| q0.50           | 0.131    | 2.269e-17   | 0.262    | 7.618e-07                      | 0.074    | 8.060e-02     | 0.224    | 1.358e-31   | 0.307    | 1.097e-09    | 0.195    | $3.981e-17$  |
| q0.60           | 0.134    | $7.929e-13$ | 0.298    | $3.071e-09$                    | 0.077    | 5.723e-02     | 0.213    | $7.863e-23$ | 0.338    | 9.567e-11    | 0.209    | 5.525e-17    |
| q0.70           | 0.128    | 4.993e-12   | 0.249    | 1.256e-06                      | 0.033    | 2.504e-01     | 0.172    | 2.726e-21   | 0.288    | 1.359e-09    | 0.197    | $3.073e-17$  |
| q0.80           | 0.135    | 4.108e-12   | 0.271    | 5.391e-08                      | 0.081    | 8.350e-02     | 0.212    | $2.346e-24$ | 0.330    | $5.214e-14$  | 0.189    | 4.044e-20    |
| q0.90           | 0.122    | 4.431e-06   | 0.290    | 3.799e-09                      | 0.047    | 1.983e-01     | 0.208    | $4.098e-10$ | 0.331    | 4.791e-10    | 0.180    | $4.208e-15$  |
| q0.95           | 0.107    | 2.119e-04   | 0.284    | $2.365e-13$                    | 0.031    | $2.835e-01$   | 0.205    | 2.349e-06   | 0.305    | 5.552e-11    | 0.171    | $5.903 - 12$ |

Tabla 4.2 *Análisis del Calentamiento del Clima Cantabria-Galicia*

Para finalizar el análisis granular del calentamiento del clima en España, se presenta la Tabla [4.3](#page-34-0) con las restantes comunidades autónomas.

En este caso, todas las comunidades se reconocen como comunidades en las cuales el calentamiento de sus temperaturas tiene una tendencia mayor en los cuantiles superiores que en los cuantiles inferiores, haciendo un total de 11 comunidades frente a las 5 en las que esto sucede al revés y el caso de Casilla y León, cuyos resultados no obtuvieron la significación necesaria para poder realizar conclusiones de este tipo.

<span id="page-34-0"></span>

| Valencia        | p val | $1.086e-51$       | 3.988e-09         | 1.268e-05        | 3.040e-01        | 3.332e-01        | $6.758e-01$ | 9.953e-01        | 1.751e-03        | 1.462e-16   | 3.059e-16   | 3.578e-19   | 2.266e-30   | 4.241e-32       | 1.182e-24        | $3.543e-18$      | $7.500e-21$ | $6.587e-26$ | $5.024$ e-34     | $1.840e-34$      |
|-----------------|-------|-------------------|-------------------|------------------|------------------|------------------|-------------|------------------|------------------|-------------|-------------|-------------|-------------|-----------------|------------------|------------------|-------------|-------------|------------------|------------------|
|                 | Coef  | 0.304             | 0.370             | 0.437            | 0.008            | 0.015            | $-0.067$    | $-0.002$         | 0.002            | 0.347       | 0.301       | 0.269       | 0.279       | 0.269           | 0.293            | 0.288            | 0.283       | 0.329       | 0.366            | 0.348            |
| País Vasco      | p val | $7.113e-12$       | $2.072e-04$       | 1.288e-03        | 1.505e-02        | 8.337e-03        | 8.320e-01   | 9.881e-01        | 2.335e-02        | 9.918e-04   | 8.826e-04   | $5.703e-07$ | 1.601e-08   | 1.565e-09       | 1.156e-08        | 3.337e-08        | 8.565e-08   | 1.821e-08   | 5.848e-11        | 2.896e-11        |
|                 | Coef  | 0.224             | 0.248             | 0.380            | 0.042            | 0.105            | $-0.132$    | $-0.004$         | 0.002            | 0.175       | 0.155       | 0.151       | 0.170       | 0.193           | 0.212            | 0.228            | 0.241       | 0.268       | 0.288            | 0.307            |
| Navarra         | p val | $2.301e-31$       | $1.132e-02$       | 1.177e-02        | $5.016e-04$      | $2.328e-04$      | $3.154e-01$ | 9.912e-01        | $6.517e-01$      | $2.174e-02$ | 1.639e-03   | 1.417e-07   | 1.549e-09   | 3.560e-11       | 1.289e-11        | 1.318e-11        | $1.079e-14$ | 1.019e-33   | 4.386e-25        | $3.375e-10$      |
|                 | Coef  | 0.388             | 0.440             | 0.327            | 0.119            | 0.211            | 0.113       | $-0.003$         | $-0.001$         | 0.176       | 0.184       | 0.224       | 0.278       | 0.387           | 0.433            | 0.447            | 0.470       | 0.505       | 0.624            | 0.574            |
| Murcia          | p val | 4.614e-26         | 5.516e-06         | 3.048e-09        | 5.256e-03        | 8.937e-04        | 8.672e-01   | $1.000e + 00$    | 1.036e-01        | 1.700e-16   | $8.524e-15$ | 3.226e-12   | 1.494e-13   | $1.015e-15$     | $6.247e-10$      | $5.637e-12$      | 1.897e-14   | $3.031e-32$ | 1.195e-43        | $6.643e-42$      |
|                 | Coef  | 0.376             | 0.373             | 0.501            | 0.039            | 0.146            | $-0.128$    | $-0.002$         | 0.001            | 0.370       | 0.350       | 0.292       | 0.296       | 0.349           | 0.378            | 0.398            | 0.375       | 0.426       | 0.452            | 0.436            |
| Madrid          | p val | $6 - 29$<br>5.851 | $-9 - 6$<br>1.892 | $3e-04$<br>1.018 | $3e-02$<br>4.743 | $10-96$<br>1.039 | 3.455e-01   | $3e-01$<br>6.838 | $2e-02$<br>2.022 | $5.534e-14$ | 1.490e-17   | 1.126e-13   | 7.267e-15   | $e-21$<br>7.517 | $8e-11$<br>2.693 | $2e-09$<br>2.132 | $1.009e-14$ | 3.316e-12   | $8e-10$<br>1.078 | $9e-10$<br>1.179 |
|                 | Coef  | 0.231             | 0.292             | 0.258            | 0.032            | 0.070            | 0.035       | $-0.000$         | 0.001            | 0.236       | 0.220       | 0.202       | 0.180       | 0.188           | 0.194            | 0.203            | 0.249       | 0.302       | 0.291            | 0.302            |
| La Rioja        | p val | 8.781e-09         | 2.770e-02         | 1.723e-01        | $6.294e-02$      | $7.051e-03$      | 5.490e-01   | 9.840e-01        | 3.090e-01        | 1.324e-02   | $.305e-02$  | 1.896e-04   | $1.030e-05$ | 2.359e-06       | 3.828e-05        | 1.827e-04        | 1.705e-06   | $2.263e-06$ | .339e-09         | 1.266e-06        |
|                 | Coef  | 0.177             | 0.135             | 0.150            | 0.031            | 0.094            | $-0.015$    | $-0.002$         | 0.001            | 0.159       | 0.137       | 0.127       | 0.133       | 0.158           | 0.164            | 0.156            | 0.189       | 0.235       | 0.264            | 0.242            |
| Características |       | mean              | max               | min              | sdv              | igr              | range       | kurtosis         | skewness         | q0.05       | q0.10       | q0.20       | q0.30       | q0.40           | q0.50            | q0.60            | q0.70       | q0.80       | q0.90            | q0.95            |

Tabla 4.3 *Análisis del Calentamiento del Clima La Rioja-Valencia*

Para visualizar de mejor manera el calentamiento global en España, se emplea la representación de las temperaturas diarias de Madrid desde el año 1920 hasta la actualidad, divididas en tres subperiodos.

#### <span id="page-35-0"></span>Figura 4.1

*Gráfico de violines de la temperatura diaria en Madrid por subperiodos.*

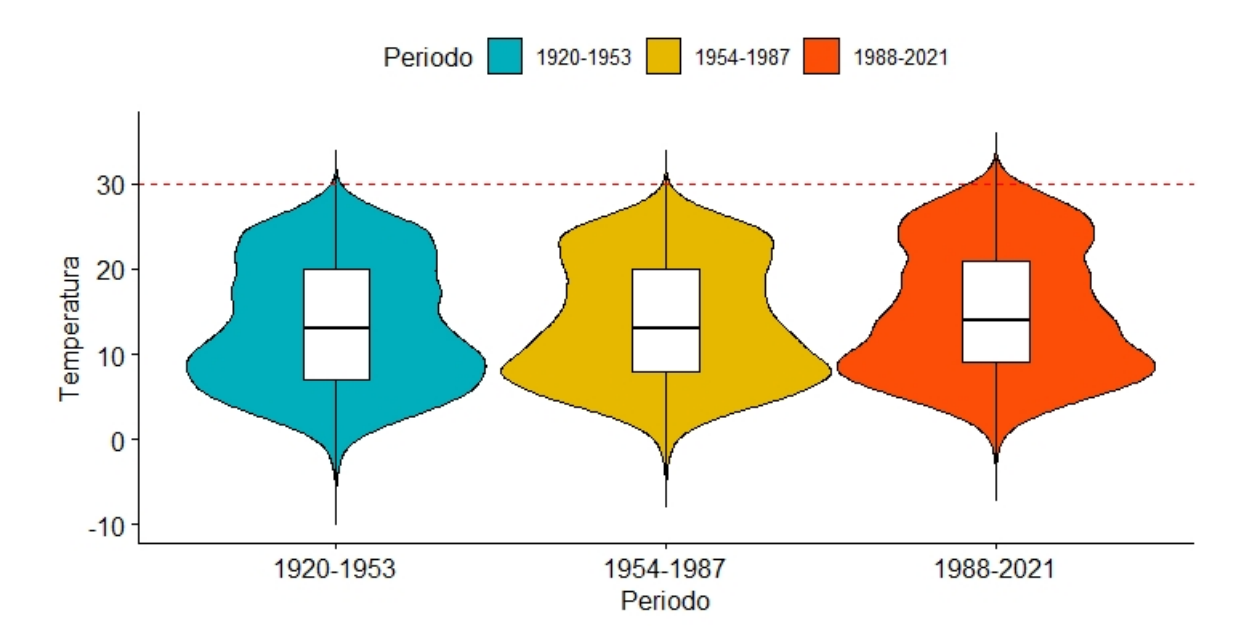

Fuente: Elaboración Propia

En este gráfico se puede observar cómo en el subperiodo más reciente la densidad de probabilidad de las temperaturas se ha desplazado verticalmente hacia arriba, suponiendo un incremento generalizado de la temperatura. En especial, se aprecia que el límite superior del violín se ha elevado, así como se acumula una mayor masa de probabilidad en torno a los valores más elevados, que se corresponderían con el cuantil 0.95.

Similarmente, se puede observar este detalle de los cuantiles más elevados en el siguiente gráfico.
<span id="page-36-0"></span>Figura 4.2 *Histogramas temperatura diaria en Madrid por subperiodos.*

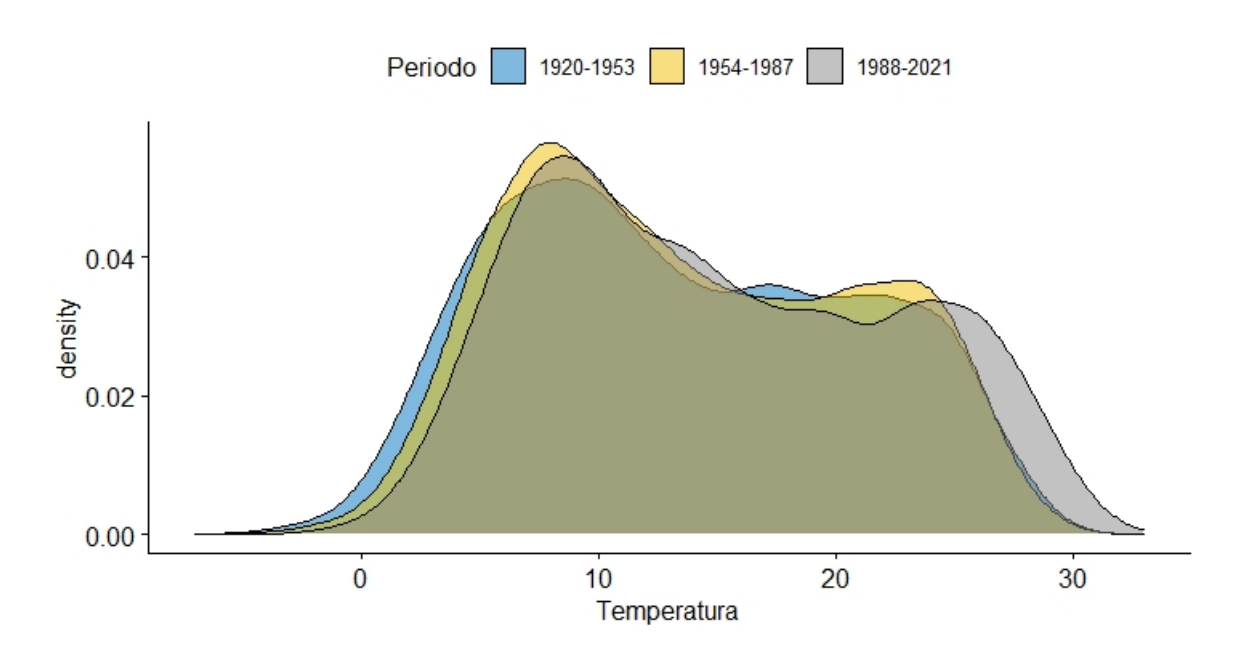

Fuente: Elaboración Propia

En este último gráfico se aprecia claramente que en el subperiodo más reciente el cuantil 0.05 se ha desplazado hacia la derecha0 Se estudiará si esta reducción en el frío supondrá una reducción en la mortalidad. Además, se observa que existe masa de probabilidad en valores de temperatura cercanos a 30 grados en los que no solía haber en subperiodos previos. Se estudiará si este incremento está ligado con un incremento en la mortalidad.

El hecho de que para 11 de las 17 comunidades el cuantil 0.95 tenga una tendencia superior al de los cuantiles inferiores, supone un indicio de que en el balance total anual, las muertes por el calentamiento del clima superarán a las muertes evitadas por la disminución del frío (incremento de los cuantiles inferiores).

Sin embargo, el hecho de que haya una mayor población sometida a una mayor tendencia positiva en los cuantiles superiores no supone una prueba suficiente para poder afirmar cuál será el balance final, ya que diferentes factores como la composición de la población en cada comunidad, las medidas adoptadas por sus gobiernos o los propios factores fisiológicos humanos también juegan un papel determinante en este balance. Por lo tanto, en el siguiente capítulo se centrará el trabajo en la relación existente entre la mortalidad y las temperaturas para cada una de las comunidades autónomas.

# 5. ANÁLISIS DE LA RELACIÓN ENTRE MORTALIDAD Y TEMPERATURA.

#### 5.1. Introducción

Una vez analizadas las características del calentamiento de las temperaturas en España, resulta conveniente profundizar en su relación con la mortalidad. Siguiendo la granularidad del análisis previo, se estudiará la relación existente a nivel de comunidad autónoma.

Más concretamente, primero se expondrá la metodología que se ha empleado en el análisis, la cual emplea el conocido modelo Lee Carter y estudia la evolución de su índice de mortalidad (generalmente denotado como *kt*) con respecto a la evolución de las temperaturas, siguiendo el ejemplo de Granados, [2008](#page-69-0) y de Hanewald, [2012](#page-69-1) con variables macroeconómicas o el de Seklecka et al., [2017](#page-71-0) con la temperatura del Reino Unido.

Con posterioridad, se presentarán en esta sección los resultados obtenidos en el análisis y las conclusiones del mismo.

#### 5.2. Metodología

En primer lugar, como se ha explicado anteriormente, los tres trabajos citados se centran en la relación existente entre el índice de mortalidad del popular modelo Lee Carter (*kt*) y las variables a estudiar (variables macroeconómicas en los casos de Granados, [2008](#page-69-0) y Hanewald, [2012](#page-69-1) y la temperatura en el caso de Seklecka et al., [2017\)](#page-71-0). Por lo tanto, sería conveniente realizar una breve introducción sobre el modelo Lee Carter en esta sección, antes de presentar los resultados.

Este trabajo extiende la metodología empleada por los autores previos, comparando la relación existente entre el índice de mortalidad del modelo Lee Carter original y las temperaturas y entre los índices de mortalidad de dos extensiones del modelo Lee Carter que tratan de cuantificar el efecto cohorte (modelos de Renshaw-Haberman y de Currie). El motivo por el cual se prueban estos dos modelos adicionales es el afán de controlar otras variables explicativas y tratar de aislar el efecto puramente de las temperaturas.

Por lo tanto, se comienza explicando el popular modelo original de Lee Carter, el cual fue presentado por primera vez en el año 1992 por Ronald D. Lee y Lawrence R. Carter (Lee y Carter, [1992\)](#page-70-0). Este modelo se ha convertido en el principal modelo para el pronóstico de las tasas de mortalidad gracias a sus buenos resultados.

<span id="page-37-0"></span>El modelo original de Lee y Carter se basa en la siguiente ecuación:

$$
log(m_{xt}) = a_x + b_x * k_t + e_{xt}
$$
\n
$$
(5.1)
$$

donde *log*(*mxt*) es el logaritmo natural de la tasa de mortalidad en el instante t para una persona de edad x; *a<sup>x</sup>* puede ser interpretado como el perfil medio de mortalidad del grupo de personas de una misma edad (x); *b<sup>x</sup>* representa la intensidad con la que afecta el cambio en la mortalidad general en un periodo a la tasa de un grupo de edad determinada; *k<sup>t</sup>* es el índice de mortalidad al que se había hecho referencia previamente, el cual recoge los cambios de mortalidad a lo largo de tiempo; y *ext* es el residuo que recoge los efectos no contemplados en el modelo.

El cálculo del modelo se basa, una vez calculado el logaritmo natural de la matriz de tasas de mortalidad, en el cálculo de los vectores a, b y k. El primero se estima como la media de los logaritmos de las tasas a lo largo del tiempo de cada edad. Por otro lado, el cálculo de b y k se lleva a cabo mediante Descomposición en Valores Singulares (Singular Value Decomposition o SVD). Una vez calculadas las primeras estimaciones, se procede a ajustar por mínimos cuadrados los coeficientes que mejor ajustan los datos de la muestra. Por último, el residuo, que se supone sigue una distribución de Poisson, generalmente se calcula como la diferencia entre los valores predichos y los observados, lo cual es una importante fase de diagnosis del modelo.

En este sentido, con el fin de reducir el residuo observado o el error esperado mediante una mejor aproximación a los datos, se han propuesto diferentes extensiones del modelo Lee Carter. En este trabajo se van a emplear dos de ellas que incorporan un coeficiente extra para tener en cuenta el efecto cohorte en las tasas de mortalidad: el modelo de Renshaw-Haberman y el modelo de Currie, los cuales se introducirán a continuación.

La extensión del modelo Lee Carter propuesta por Renshaw y Haberman en el año 2006 (Renshaw y Haberman, [2006\)](#page-70-1) parte de la demostración de que el modelo original no se ajustaba correctamente a las proyecciones de las tasas de mortalidad de Reino Unido. Consecuentemente, los autores proponen su extensión, la cual incluye un parámetro extra que representa el efecto de la cohorte. En España, este modelo ha sido empleado por autores como Debón et al., [2015](#page-69-2) y Betzuen, [2010.](#page-68-0)

Este modelo se basa en la siguiente ecuación

<span id="page-38-0"></span>
$$
log(m_{xt}) = a_x + b_x^{(1)} * k_t + b^{(2)}x * \gamma_{t-x} + e_{xt}
$$
 (5.2)

Donde se introduce al modelo existente [\(5.1\)](#page-37-0) un nuevo término,  $b_x^{(2)} * \gamma_{t-x}$  el cual recoge de visiones de la eded con el efecto debal de la esberta. El meto de elementes son las desviaciones de la edad con el efecto global de la cohorte. El resto de elementos son los del modelo original de Lee y Carter descrito anteriormente (Lee y Carter, [1992\)](#page-70-0).

Por otro lado, en el mismo año en el cual Renshaw y Haberman presentaron esta extensión, Ian D Currie presentó su extensión del modelo de Lee y Carter para tener en cuenta el efecto de la cohorte (I. Currie, [2006\)](#page-69-3). En su modelo, Currie emplea las P-Splines como había hecho en sus trabajos anteriores (I. D. Currie et al., [2004\)](#page-69-4). Sin embargo, este modelo puede ser visto como un caso particular del modelo [5.2](#page-38-0) en el cual  $b_x^{(1)} = b_x^{(2)} = \frac{1}{n}$ *n* donde n es igual al número de edades del modelo (Cairns et al., [2009\)](#page-68-1). Por lo tanto, esta sería su ecuación:

$$
log(m_{xt}) = a_x + \frac{1}{n} * k_t + \frac{1}{n} * \gamma_{t-x} + e_{xt}
$$
 (5.3)

Una vez introducidos los tres modelos a emplear, resulta crucial explicar cómo se van a emplear estos modelos. En este sentido, el primer paso es hacer referencia al estudio llevado a cabo por Seklecka et al., [2017.](#page-71-0) En este estudio se puso en evidencia la necesidad de realizar dos modelos Lee Carter, uno para los seis meses más cálidos del año y otro para los 6 meses más fríos del año, puesto que los efectos contrarios podrían cancelarse: es decir, el calentamiento de la temperatura en verano conllevaría una mortalidad que se vería compensada por la reducción del frío en invierno. Debido a eso, para poder analizar con un detalle mayor ambos efectos, se dividen los meses en los 6 meses con la temperatura media más alta y los seis meses con las temperaturas medias más frías en España.

El siguiente paso, una vez divididos los datos de la mortalidad, es la estimación de los tres modelos explicados anteriormente tanto para el verano como para el invierno. Una vez estimados los modelos, se procederá a estudiar la correlación existente entre la los índices de mortalidad (*kt*) y las temperaturas medias, para poder determinar cuál de los tres modelos es más eficaz al capturar esta relación y si alguno de los parámetros para controlar el efecto cohorte mejoran el estudio de la relación.

Tras este estudio a nivel país, se seleccionará el modelo que mejor refleje la relación existente entre la temperatura y la mortalidad. Una vez seleccionado el modelo, el siguiente paso será el de estudiar a relación existente entre el índice de cada comunidad autónoma en sus meses cálidos y su respectiva temperatura media en esos meses. Adicionalmente, como el exceso de mortalidad suele estar asociada con las temperaturas extremas y no medias, se estudiará la relación entre el índice de mortalidad de los meses cálidos y los cuantiles 0.90 y 0.95 de la distribución anual de temperaturas.

Similarmente, se repetirá el proceso para los meses fríos, estudiando la relación entre su índice de mortalidad y la temperatura media de los meses fríos. Como se hizo en los meses cálidos, se probarán medidas adicionales como son los cuantiles 0.05 y 0.10 de la distribución anual de temperaturas.

Este proceso, el cual se repite para las 17 comunidades autónomas, para los meses de calor y para los meses fríos y para ambos sexos, solo mujeres y solo hombres, supone la estimación de un total de 102 modelos Lee Carter, lo cual se hará programando funciones entrelazadas en R que realicen estos análisis para cada comunidad autónoma. Más concretamente, se emplea la librería MortCast y adaptando funciones de Lifemetrics<sup>[5](#page-39-0)</sup>.

En este punto, resulta conveniente explicar qué análisis se llevará a cabo de una forma más concreta una vez estimados los 102 modelos Lee Carter. Se seguirá la metodología empleada en el artículo de Seklecka et al., [2017](#page-71-0) en el cual se estudia la estacionariedad de las series, la cointegración entre cada uno de los índices con sus respectivas temperaturas (por ejemplo, el índice de los meses calurosos con la temperatura media del periodo y con

<span id="page-39-0"></span><sup>5</sup>http://www.macs.hw.ac.uk/ andrewc/lifemetrics/

los cuantiles 0.90 y 0.95) y las correlaciones existentes.

Antes de profundizar en los tests empleados para este estudio, es importante mencionar que la serie temporal del índice de mortalidad ha sido diferenciada para que la tendencia de mejora en las tasas debida a otras causas ajenas y de incremento en las temperaturas derive en una relación inversa para ambos grupos de meses. Este resultado es el que obtuvo Seklecka et al., [2017](#page-71-0) pero se considera más apropiado el enfoque aportado por Hanewald, [2012](#page-69-1) y Niu y Melenberg, [2014](#page-70-2) para poder controlar las tendencias motivadas por factores externos no incluidos en el modelo. Por otro lado, la temperatura se estudiará una vez aplicado el logaritmo (ya que en el modelo Lee Carter se le aplica el logaritmo a las tasas de mortalidad) y diferenciado, al igual que el índice de mortalidad.

Con respecto a los tests empleados en el estudio de la estacionariedad de la serie y de la cointegración, se han empleado los mismos tests que Seklecka et al., [2017:](#page-71-0) los tests de Phillips-Perron (PP) y Kwiatkowski-Phillips-Schmidt-Shin (KPSS) para la estacionariedad y el test de Johansen para la cointegración.

#### 5.3. Resultados

Una vez explicada la metodología, se presentan los resultados obtenidos en el análisis de la relación entre la mortalidad y la temperatura. Como se ha explicado, se procede a realizar el análisis previo a nivel país de los tres modelos Lee Carter presentados para determinar cuál debería emplearse: el original(Lee y Carter, [1992\)](#page-70-0), la extensión de Renshaw y Haberman (Renshaw y Haberman, [2006\)](#page-70-1) o el modelo de Currie (I. Currie, [2006](#page-69-3) y I. D. Currie et al., [2004\)](#page-69-4). Se realiza esta selección a nivel país porque el estudio a nivel comunidad autónoma ya supone la estimación de 102 modelos Lee Carter una vez seleccionada la versión. En el caso de querer seleccionar el modelo a nivel comunidad autónoma, sería necesaria la realización de 306 modelos Lee Carter, lo cual sería difícilmente interpretable.

De este modo, se obtienen los resultados en la Tabla [??](#page-41-0). El modelo que ofrece unas correlaciones más altas en valor absoluto es el original de Lee Carter. Además, es el modelo que ofrece unos resultados más similares para ambos sexos, algo coherente con la literatura. Esto último es relevante debido a que no se ha probado la existencia de un efecto tan dispar entre los sexos como los que sugieren los modelos de Renshaw y Haberman y de Currie. Por lo tanto, se determina que incluir un parámetro adicional como es el del efecto cohorte no está justificado, pues no parece mejorar la relación. Además, el modelo Lee Carter original es el empleado en los estudios citados (Niu y Melenberg, [2014,](#page-70-2) Hanewald, [2012](#page-69-1) y Seklecka et al., [2017\)](#page-71-0). Los resultados son similares a los obtenidos por Seklecka et al., [2017](#page-71-0) en la única investigación que se ha encontrado que relacione el índice de mortalidad con las temperaturas. Por ofrecer unas correlaciones más altas, por ser un modelo más sencillo y no haber encontrado evidencia para añadir un parámetro extra y por la obtención de resultados similares a la literatura previa, el modelo elegido es el modelo original presentado por Lee y Carter (Lee y Carter, [1992\)](#page-70-0).

## <span id="page-41-0"></span>Tabla 5.1

*Correlaciones índice de mortalidad con modelos Lee Carter original; modelo de Renshaw y Haberman; y modelo de Currie con temperatura media del periodo.*

| <b>Correlaciones</b> | <b>Lee Carter Original</b> |            | <b>Renshaw y Haberman</b> |            | <b>Currie</b> |            |
|----------------------|----------------------------|------------|---------------------------|------------|---------------|------------|
|                      | M. Fríos                   | M. Cálidos | M. Fríos                  | M. Cálidos | M. Fríos      | M. Cálidos |
| Ambos Sexos          | $-0.3431$                  | $-0.3972$  | $-0.1576$                 | $-0.3958$  | $-0.1852$     | $-0.3619$  |
| Hombres              | $-0.3531$                  | $-0.4179$  | $-0.0852$                 | $-0.3336$  | $-0.2263$     | $-0.3954$  |
| Mujeres              | $-0.3193$                  | $-0.3167$  | $-0.3064$                 | $-0.4109$  | $-0.14254$    | $-0.3176$  |

Fuente: Elaboración propia

Sin embargo, como se ha expuesto en la sección previa de metodología, se considera que sería conveniente diferenciar la serie, ya que lo que se está recogiendo como correlación negativa es el hecho de que la tendencia de la temperatura es creciente y la tendencia de las tasas y, por tanto, del índice de mortalidad es decreciente. Para que el análisis no se vea afectado por estas tendencias provocadas por variables externas, se procede a la diferenciación tanto de los índices de mortalidad como de los logaritmos de las temperaturas.

Una vez diferenciadas, el primer paso del análisis es la realización de los tests de estacionariedad de Phillips-Perron (PP) y de Kwiatkowski-Phillips-Schmidt-Shin (KPSS). Como se puede observar en las Tablas [5.2,](#page-42-0)[5.3,](#page-43-0) [5.4](#page-44-0) y [5.5,](#page-45-0) el p-valor del test de Phillips-Perron es lo suficientemente bajo como para poder rechazar la hipóteis nula de no estacionariedad a niveles de significación del 5 % e incluso del 1 % en la mayoría de casos. Por otro lado, el hecho de que el p-valor del Kwiatkowski-Phillips-Schmidt-Shin sea superior al 10 % implica que no se puede rechazar la hipótesis nula de estacionariedad. Estos resultados son los mismos obtenidos en la literatura previamente mencionada y se repiten para las 17 comunidades tanto en la temperatura media de los meses fríos (Temp. Med. Frios), en el cuantil 0.05 (Temp. Q05), en el cuantil 0.10 (Temp. Q10), en la temperatura media de los meses cálidos (Temp. Med. Calidos), en el cuantil 90 (Temp. Q90) y en el cuantil 0.95 (Temp. Q95).

<span id="page-42-0"></span>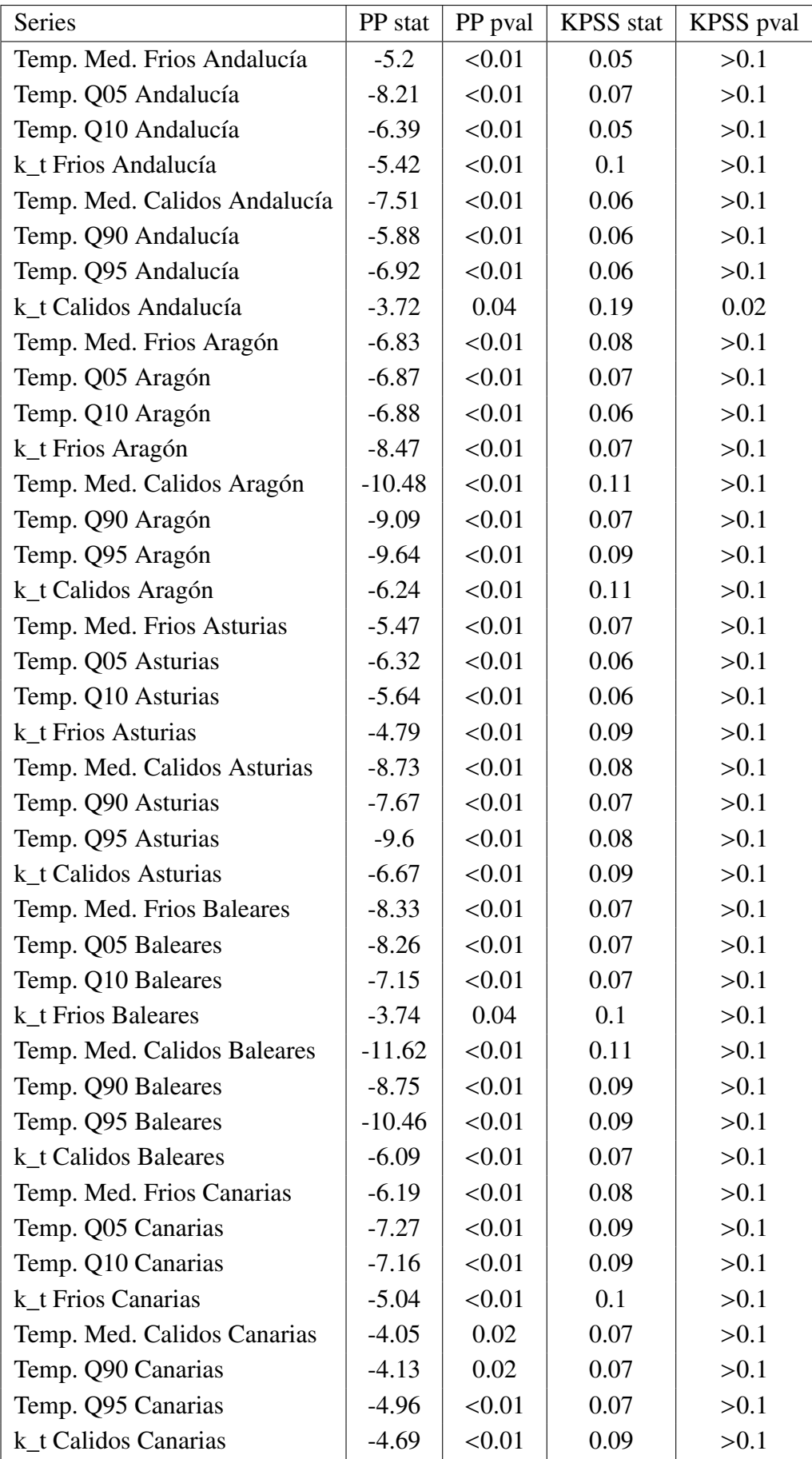

*Estacionariedad Andalucía-Canarias*

<span id="page-43-0"></span>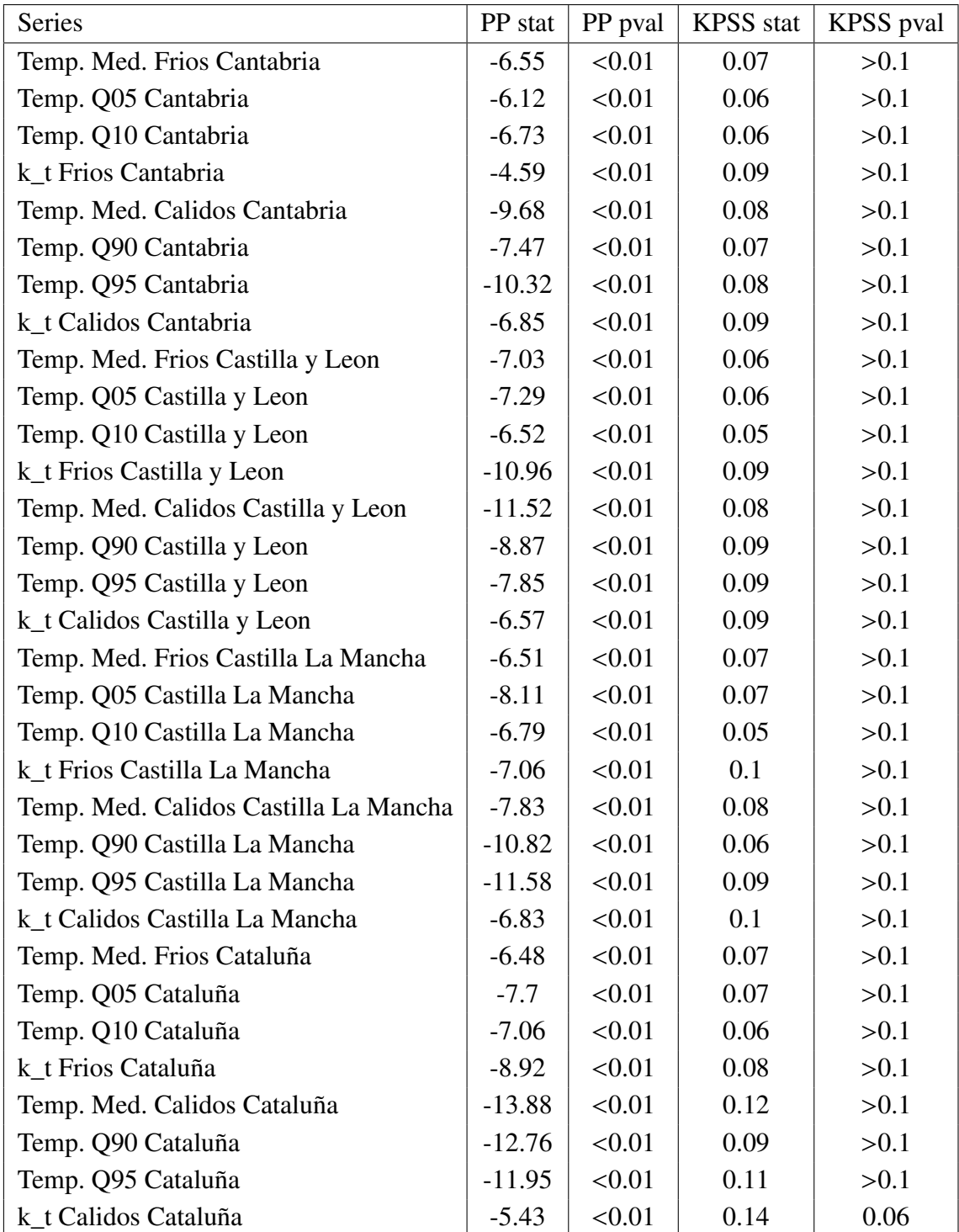

*Estacionariedad Cantabria-Cataluña*

<span id="page-44-0"></span>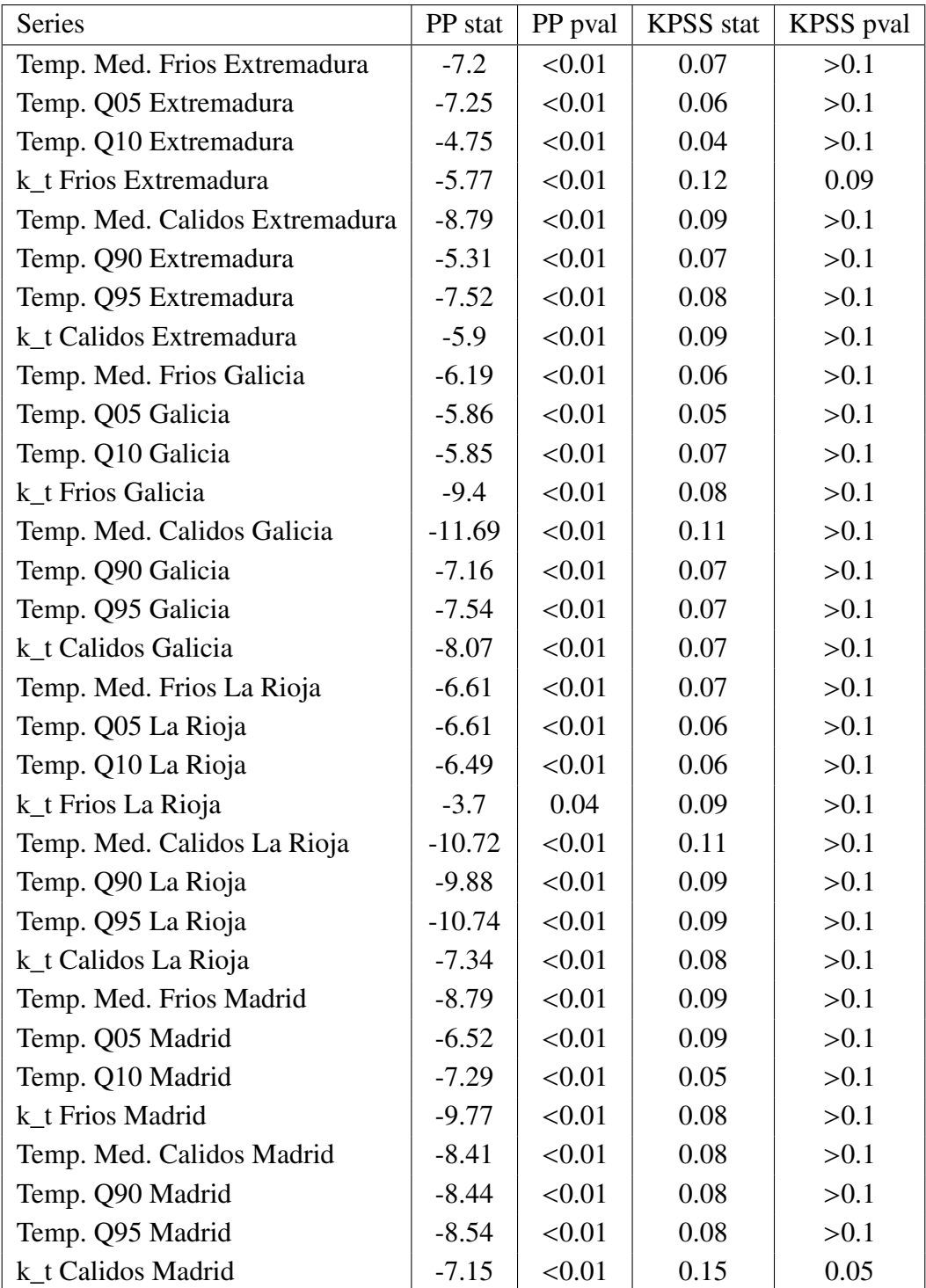

*Estacionariedad Extremadura-Madrid*

<span id="page-45-0"></span>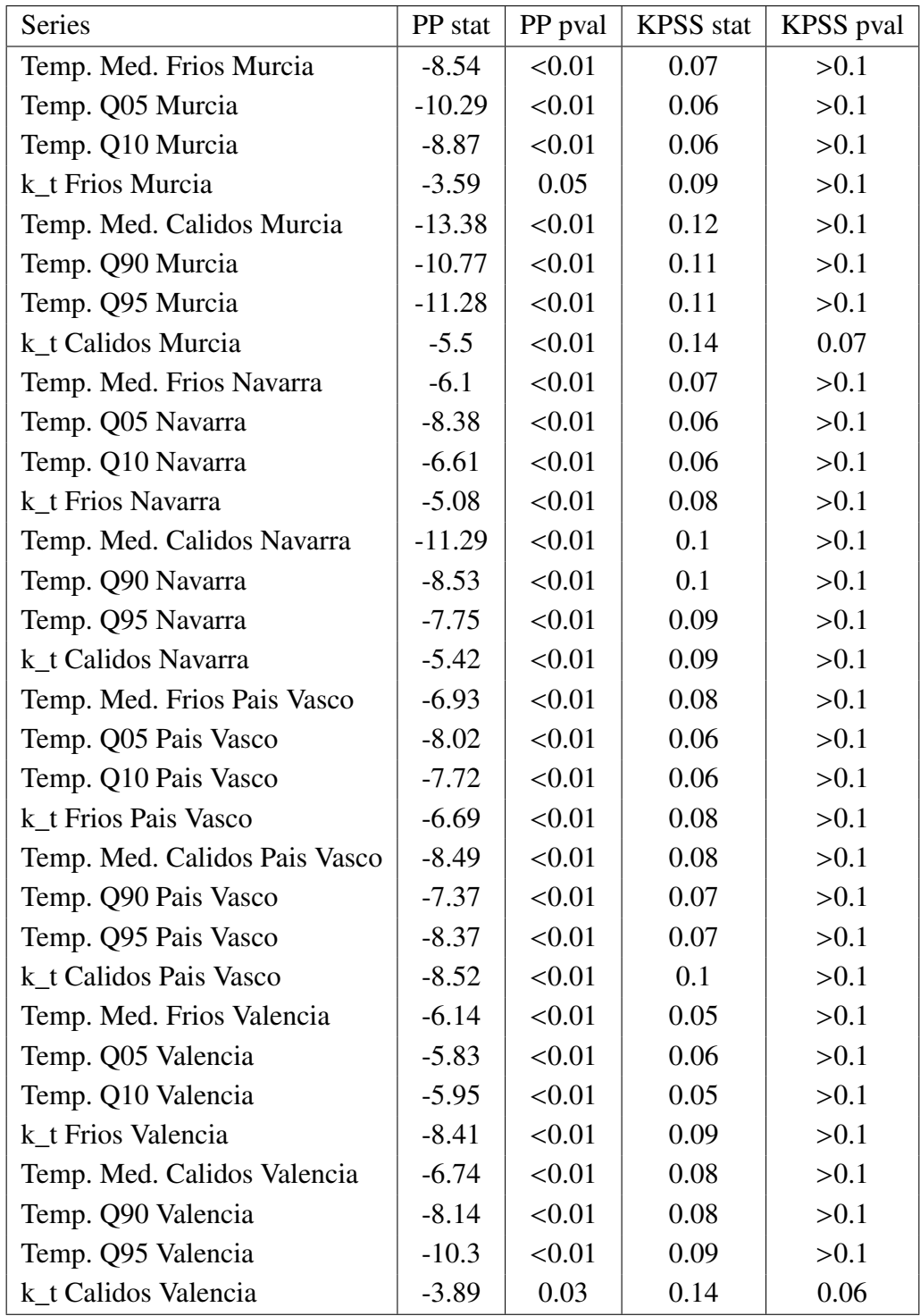

*Estacionariedad Murcia-Valencia*

Resulta importante comentar que los resultados expuestos anteriormente son los correspondientes al análisis únicamente del índice de mortalidad de para ambos sexos, con el fin de no alargar excesivamente la presentación de los datos. Sin embargo, se ha realizado el mismo análisis con el índice de mortalidad de solamente hombres y solamente mujeres. Además de por limitaciones de espacio en la presentación, no se exponen porque no existen diferencias significativas entre ambos sexos. Al analizarlos por separado, se seguía rechazando la hipótesis nula de no estacionariedad en el PP test y no se rechazaba la de estacionariedad en el KPSS.

Una vez probada la estacionariedad en media, se procede al estudio de la evolución de la mortalidad con la temperatura en el largo plazo, mediante uno de los estudios más comunes en estos casos: El estudio de la cointegración. Más concretamente se estudiará la cointegración entre el índice de mortalidad (*kt*) de los meses fríos con la temperatura media de esos meses, el cuantil 0.05 y el cuantil 0.10. Similarmente, se estudia la cointegración entre el índice de mortalidad (*kt*) de los meses cálidos y la temperatura media de esos meses, el cuantil 0.90 y el cuantil 0.95. A continuación se exponen los resultados del estadístico del test de Johansen para los meses fríos (Tabla ??) y para los meses cálidos (Tabla [5.6\)](#page-46-0).

<span id="page-46-0"></span>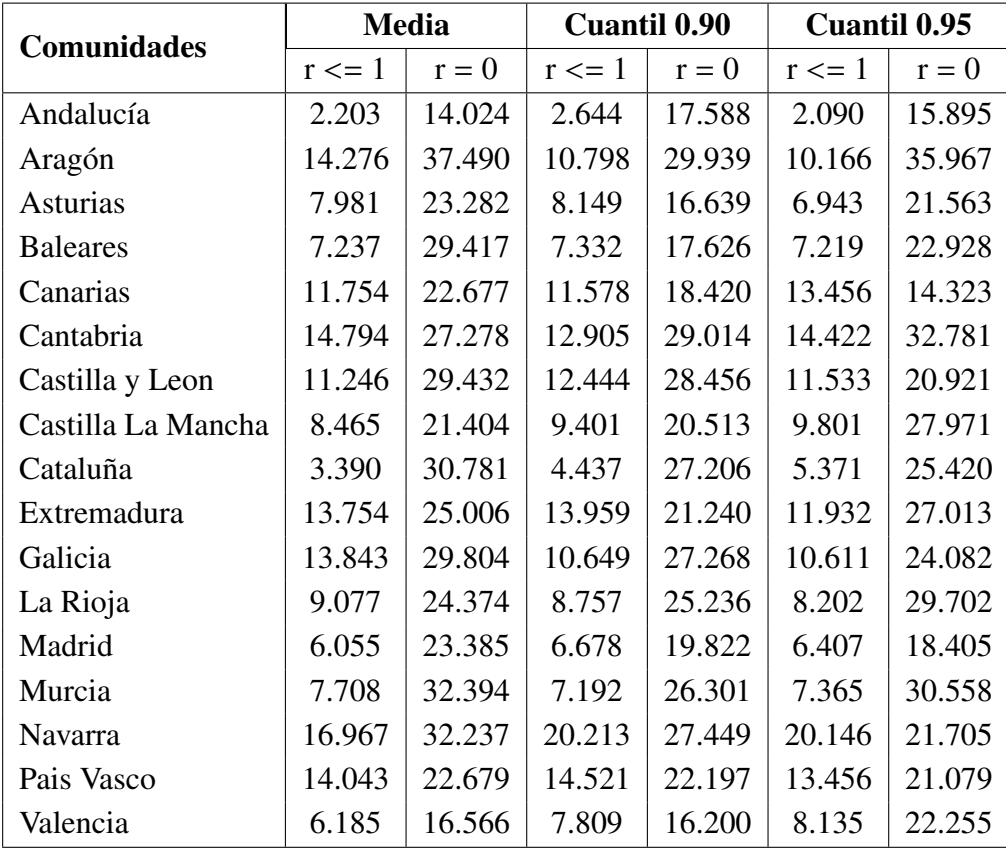

#### Tabla 5.6

*Cointegración Mortalidad y Temperatura en meses cálidos*

Para poder comparar este estadístico y poder rechazar o no rechazar las hipótesis nulas de no cointegración ( $r = 0$ ) y de un vector de cointegración o no cointegración ( $r \leq 1$ ) es crucial conocer los valores críticos con los que se compararán, que debido a tener el mismo tamaño muestral, es igual para los meses de frío y de verano. Por lo tanto, a continuación se presentan los valores críticos de dicho test aplicados a estas series para los niveles de significación más populares:

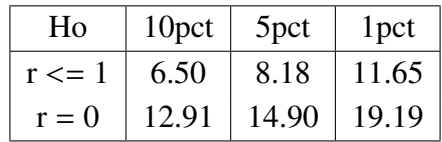

### <span id="page-47-0"></span>Tabla 5.7

*Valores críticos tests de Johansen*

Fuente: Elaboración propia

Atendiendo a la cointegración entre la mortalidad de los meses cálidos y las tres medidas de temperatura propuestas (Tabla [5.6\)](#page-46-0), se puede comprobar que en todas las comunidades, salvo en Andalucía, Canarias y Madrid, el estadístico del test de Johansen es superior al valor crítico al 1 % para el cuantil 0.95 y la mortalidad en los meses de calor. Por lo tanto, para estas comunidades se puede rechazar al 1 % de nivel de significación la ausencia de correlación. Para los casos de Andalucía y Madrid, se puede rechazar la hipótesis nula al 5 %, mientras que en el caso de Canarias al 10 %, constituyendo una menor evidencia en este territorio insular.

En el caso del cuantil 0.90, se puede observar que la hipótesis nula de no cointegración ya no se puede rechazar al 1 % en Asturias, Baleares y Valencia además de en las señaladas para el cuantil 0.95. Para el caso de la media, solamente no se puede rechazar la ausencia de cointegración al 1 % en las comunidades de Andalucía y Valencia.

Una vez probada la existencia de cointegración entre la mortalidad y las medidas de temperatura en los meses de verano, al hacer comparaciones dos a dos, el vector de cointegración puede ser de 1 o de 2. La hipótesis nula de que el vector de cointegración es menor de dos (r <<sup>=</sup> 1) no se puede rechazar para comunidades como Andalucía, Cataluña o Madrid. En estos casos, se diría que la matriz de cointegración es de rango 1. Sin embargo, para otros casos como el de los cuantiles 0.90 y 0.95 con la mortalidad en Navarra, existe suficiente evidencia para rechazar la hipótesis nula de que la matriz sea de rango menor que 1 y al haber rechazado la ausencia de cointegración (rango = 0) se concluye que la matriz debe ser de rango igual a 2.

<span id="page-48-0"></span>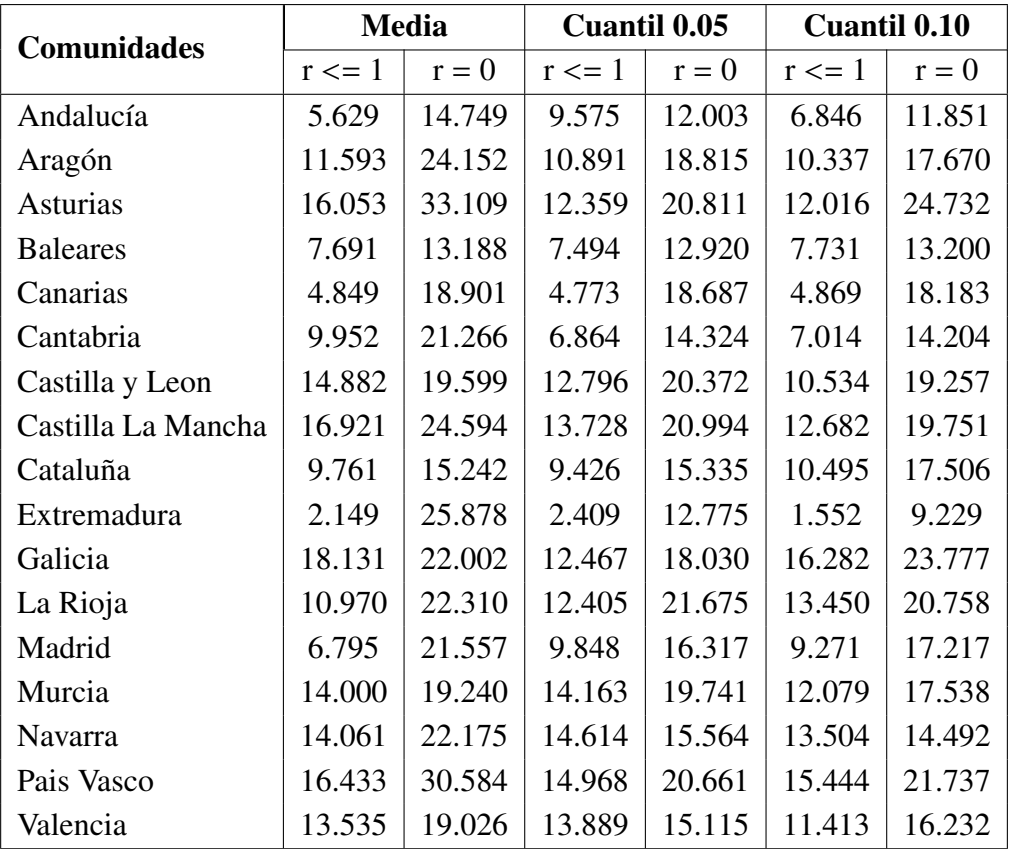

*Cointegración Mortalidad y Temperatura en meses fríos*

Fuente: Elaboración propia

Prestando atención al estudio de la cointegración entre la mortalidad en los meses fríos y las medidas de temperatura expuestas (Tabla [5.8\)](#page-48-0), se puede observar que nuevamente se puede rechazar la hipótesis nula de ausencia de cointegración al nivel de significación del 1 % o del 5 % para la mayoría de comunidades autónomas. En este caso, la medida que ofrece más rechazos al nivel de significación del 1 % es la de la media de las temperaturas en esos meses fríos, con un total de 11 comunidades en las que se prueba la existencia de cointegración a ese nivel de confianza. Seguida por la cointegración probada en 6 comunidades al nivel de significación del 1 % entre la mortalidad y el cuantil 0.05. También se prueba la existencia de cointegración en 6 comunidades para la mortalidad y el cuantil 0.10 de las temperaturas anuales.

Con respecto a la hipótesis nula de que el rango de la matriz de cointegración es de 1 o que no existe cointegración, la medida de la temperatura cuyo estudio de cointegración con la mortalidad de los meses fríos ofrece más rechazos al 1 % de nivel de significación es la medida del cuantil 0.05. Concretamente. se prueba que el rango de la matriz es máximo en 8 comunidades si la medida empleada para el estudio de la cointegración entre temperatura y mortalidad para los meses fríos es el cuantil 0.05. Mientras que sería de solamente 7 en el caso de emplear cualquiera de las otras dos medidas.

Estos resultados obtenidos para los meses fríos, junto con los resultados comentados anteriormente para los meses cálidos, parecen indicar que las mejores medidas para estudiar el impacto del cambio climático en la mortalidad sería el de los cuantiles 0.05 y 0.95. Sin embargo, antes de realizar esta conclusión, se continúa con la metodología de Seklecka et al., [2017](#page-71-0) y se procede a estudiar la correlación existente entre las diferentes medidas de las temperaturas y la mortalidad.

Avanzando hacia el estudio de la correlación, es importante señalar que, como se preveía en el Marco Teórico, se espera que el aumento de las temperaturas suponga un incremento de la mortalidad en los meses cálidos y un decremento en los meses fríos, debido a la reducción de mortalidad por frío. Esto es lo que ha llevado a la separación del análisis en meses fríos y cálidos, tal y como realizaron Seklecka et al., [2017.](#page-71-0) Por lo tanto, una buena medida para este estudio sería aquella que ofreciese la correlación más alta en los meses de verano y más baja en los meses de invierno.

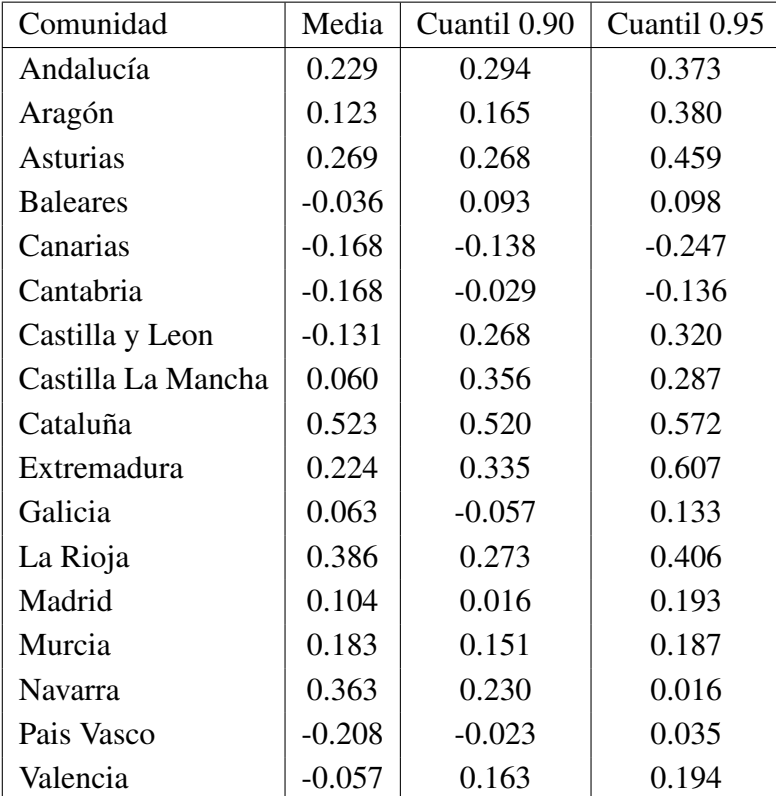

De este modo, se presentan los resultados obtenidos en el estudio de las correlaciones entre las medidas de temperatura y la mortalidad de cada conjunto de meses.

# Tabla 5.9

*Correlación Meses Cálidos*

Fuente: Elaboración propia

Atendiendo a los resultados expuestos en la Tabla ?? se puede observar claramente que el cuantil 0.95 es una mejor medida para medir el impacto del cambio climático en la mortalidad por dos motivos principales. El primer motivo está relacionado con el signo de

las correlaciones, ya que se aprecian menos correlaciones negativas al emplear esta medida, tan solo dos: Canarias y Cantabria. El caso de Canarias no recibe más atención, puesto que su clima subtropical resulta un caso muy particular en España. En el caso de Cantabria, puede ser debido a la poca mortalidad por exceso de calor. Es importante destacar que para cualquiera de las otras medidas estudiadas, las correlaciones seguirían siendo negativas en estas comunidades y además añadirían otras comunidades con correlaciones negativas difícilmente explicables por la literatura previa (4 más en el caso de emplear la media y 2 más en el caso de emplear el cuantil 0.90).

El segundo motivo está relacionado con la magnitud de las correlaciones en vez de con el signo. Por ejemplo, en el caso de Andalucía, se observa claramente cómo la correlación es mayor (0.373) empleando el cuantil 0.95 que el cuantil 0.90(0.294) o la media de los meses cálidos (0,229). Este caso se repite en la mayoría de las comunidades, con la única excepción de Navarra, donde parece que la correlación es mayor empleando la media de los meses cálidos como medida de temperatura, y en Castilla La Mancha, donde parece que el cuantil 0.90 tiene una correlación superior con la mortalidad.

Existen ejemplos muy llamativos como es el caso de Extremadura, donde la correlación entre mortalidad en los meses cálidos y temperatura es de 0,224 al emplear la media de esos meses como medida de temperatura, pero aumenta hasta 0.607 al emplear el cuantil 0.95 como medida para la temperatura.

Por lo tanto, se determina que la mejor medida para estudiar el impacto del cambio climático en la mortalidad en los meses cálidos es el cuantil 0.95 atendiendo a las correlaciones encontradas, al estudio de la cointegración y habiendo comprobado la estacionariedad para poder realizar predicciones. Sin embargo, antes de realizar estas predicciones, resulta necesario realizar el análisis de las correlaciones entre la mortalidad en los meses fríos y sus candidatas medidas de temperatura. A continuación, se presentan los resultados de dicho estudio.

<span id="page-51-0"></span>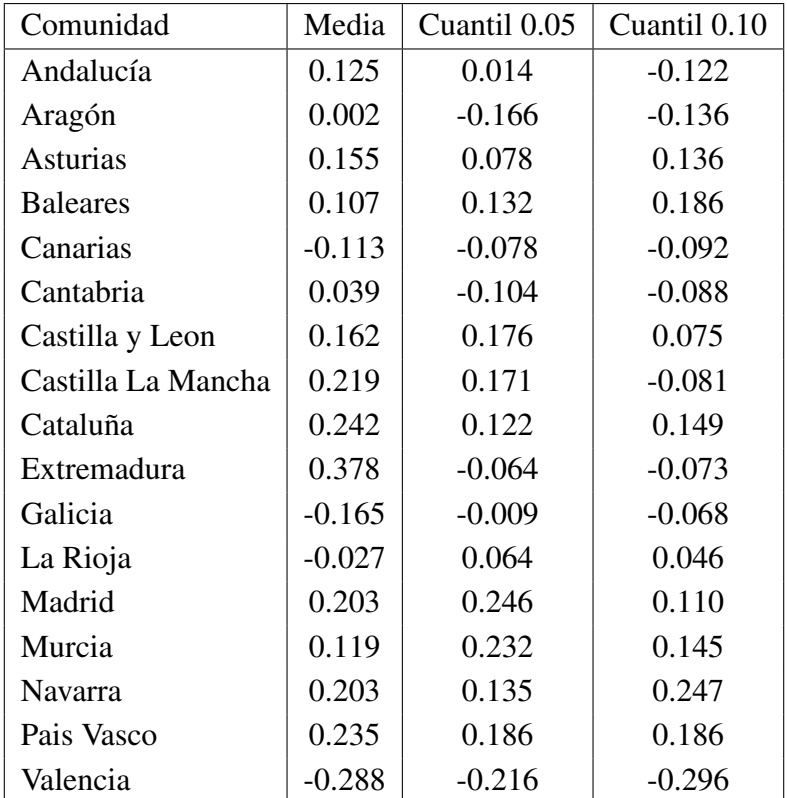

#### Tabla 5.10 *Correlación Meses Fríos*

Fuente: Elaboración propia

Al prestar atención a los resultados obtenidos (Tabla [5.10\)](#page-51-0) en el estudio de las correlaciones entre la mortalidad de los meses fríos y la temperatura de esos meses se encuentran unos resultados muy diferentes a los esperados. En teoría, como se había explicado anteriormente, se cabría esperar una relación inversa entre mortalidad y temperatura, debido a la reducción del frío y de la mortalidad asociada al frío. Sin embargo, se puede observar que la mayoría de las correlaciones tienen signo positivo y son de valores muy bajos, especialmente en comparación con los resultados obtenidos en los meses cálidos. Conviene señalar, que a diferencia de las de los meses cálidos, en ese caso se ha probado que la mayoría de las correlaciones no resultan significativas a un nivel de significación del 5 %.

También se apunta que el caso de Valencia es lo que se esperaba encontrar, unas correlaciones negativas y significativas. Sin embargo, al no haber sido este el caso, todo parece indicar que el cambio climático en España supondrá un riesgo de mortalidad y no de longevidad. En la siguiente sección se intentará cuantificar este efecto y se comprobará que no parece existir evidencia para creer que el cambio climático pueda suponer un riesgo de longevidad en España.

Por lo tanto, el mapa de España representando la correlación entre la mortalidad en los meses cálidos y el cuantil 0.95 sería la siguiente:

### Figura 5.1

*Correlación mortalidad y cuantil 0.95.*

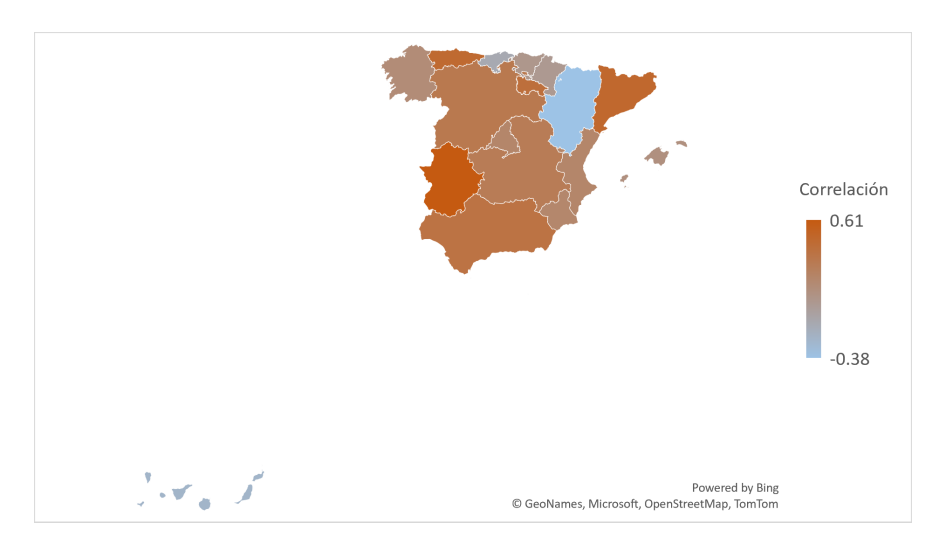

Fuente: Elaboración Propia

Mientras que en los meses fríos la representación gráfica sería la siguiente:

## Figura 5.2

*Correlación mortalidad y cuantil 0.05.*

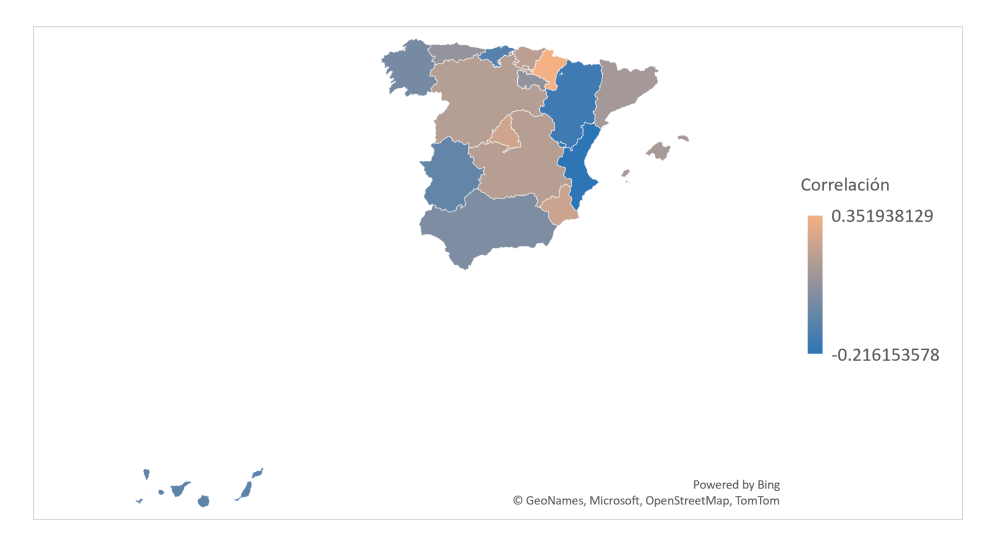

Fuente: Elaboración Propia

Por último, es importante mencionar una vez más que en esta sección se han expuesto los resultados empleando la mortalidad de ambos sexos. El estudio se ha realizado empleando la mortalidad de solo hombres y de solo mujeres y los resultados han sido muy similares, sin poder detectar ninguna diferencia relevante entre sexos.

# 6. PREDICCIÓN DEL IMPACTO DEL CAMBIO CLIMÁTICO

#### 6.1. Introducción

En esta sección, previa a las conclusiones finales del trabajo, se llevará a cabo la predicción del posible impacto que el cambio climático pueda tener en el riesgo de mortalidad. El motivo por el cual se elige este riesgo y no el de longevidad, es debido a que en el capítulo 4 se probó que el cambio climático en España eleva más rápidamente el cuantil 0.95, el cual está ligado con la mortalidad, que el cuantil 0.05, relacionado con la longevidad. Concretamente, este es el caso para un total de 11 de las 17 comunidades autónomas.

Sin embargo, este hecho no supone por sí solo evidencia para estudiar un solo riesgo, ya que aunque un cuantil tenga una tendencia mayor, no se puede afirmar que el impacto en la mortalidad sea el mismo. Podría ser el caso que el cuantil 0.95, pese a aumentar más rápidamente, no tenga una fuerte relación con la mortalidad y el cuantil 0.05 sí la tenga. Por ello, se ha realizado el análisis del capítulo previo, en el cual se determina que existe una correlación positiva entre la temperatura y la mortalidad para los meses de más calor. También se determina que la mejor medida de temperatura para estudiar esta relación es el cuantil 0.95, ya que ofrece más evidencia de cointegración y una correlación mayor, respaldada por la literatura previa. Mientras que en el caso de las medidas de temperatura y la mortalidad en los meses de más frío, no existe evidencia suficiente para probar cointegración en varios casos y la mayoría de correlaciones no se han probado significativas.

Por lo tanto, en este apartado se estudiará el efecto que tiene el incremento del cuantil 0.95 en la mortalidad, es decir, se centrará en la parte de temperaturas extremas, cuyo aumento se puede apreciar en el siguiente gráfico, en el cual el eje x son los años, el eje y son las temperaturas y el eje z representa la densidad de probabilidad para cada temperatura y año.

Figura 6.1 *Representación densidad de la temperatura diaria en 3 dimensiones.*

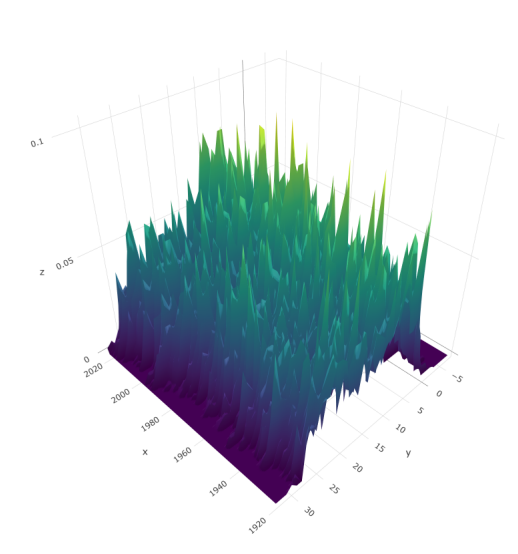

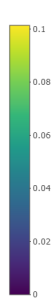

Fuente: Elaboración Propia

Se puede apreciar que la masa de probabilidad en las temperaturas cercanas a los 30 grados aumenta con el paso de los años. Tal y como se había mostrado en Las Figuras [4.1](#page-35-0) y [4.2.](#page-36-0)

Así las cosas, se llega a este capítulo, en el cual se emplean los resultados previos para poder realizar una predicción del impacto que tendría el cambio climático en la mortalidad. Primeramente, se explicará la metodología, como en los previos capítulos, y posteriormente se presentarán los resultados obtenidos siguiendo la misma.

#### 6.2. Metodología

Respecto a la metodología empleada en esta sección, se crea una medida de temperatura como la media de la temperatura de Madrid y Barcelona, por ser las dos ciudades españolas más pobladas, y se repite el análisis del capítulo anterior para estudiar la relación entre esta medida y la mortalidad española. Posteriormente, se realiza un análisis de series temporales y se crea un modelo multivariable para tratar de predecir el índice de mortalidad del modelo Lee Carter de España, empleando lags del mismo, medias móviles y el valor de la medida de temperatura seleccionada, es decir, el cuantil 0.95. Es importante destacar que también se añadirá una variable indicadora para controlar los años de covid, en los cuales el índice de mortalidad diferenciado aumentaba considerablemente.

Una vez repetida la metodología descrita en el capítulo anterior para estas nuevas series, se habrá probado la estacionariedad, la cointegración y la correlación. El siguiente paso será el de buscar el modelo arima multivariable que mejor se ajuste a las series.

Cuando se hace referencia al que mejor se ajuste, resulta importante explicar que los criterios para determinar cuál será el mejor modelo serán los de menor Akaike information criterion (AIC) y menor Bayesian information criterion (BIC) siempre y cuando los coeficientes sean significativos y los residuos sigan una distribución normal (lo cual se estudia mdiante los tests de Cramer von Mises, Anderson Darling y Jarque Bera).

Una vez determinado cuál es el mejor modelo, se empleará la nueva serie de temperaturas construida (101 años de datos diarios) para la estimación del cuantil 0.95 puntual y una density forecast para determinar cuál puede ser el valor más alto en 200 escenarios. Para esta density forecast, será importante asegurarse de que los residuos sigan una distribución normal y en el caso de que no la sigan, se empleará bootstrapping de los errores para la estimación de este peor escenario.

Una vez obtenido este valor estresado, el último paso del trabajo será la estimación de las tasas de mortalidad si se obtuviese ese valor como cuantil 0.95, cuantificando así el impacto que puede tener el cambio climático en el riesgo de mortalidad.

#### 6.3. Resultados

Como se ha realizado en el capítulo anterior, los primeros resultados que se exponen son los de la estacionariedad, en el cual se puede observar que tanto el índice de mortalidad de España para los meses fríos y para los meses cálidos diferenciado, como las medidas de temperatura tras la aplicación del logaritmo en base natural y diferenciadas son estacionarias. Esto se muestra en la Tabla [6.1:](#page-55-0)

<span id="page-55-0"></span>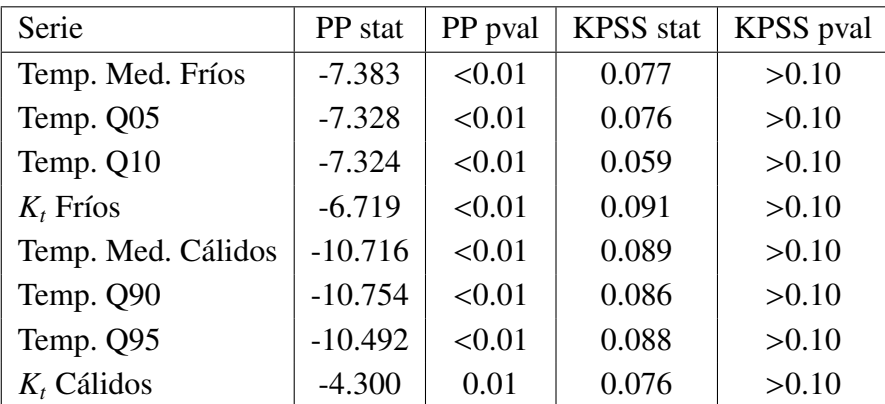

### Tabla 6.1

*Estacionariedad España*

#### Fuente: Elaboración propia

Observando los resultados de Tabla [6.1](#page-55-0) se puede apreciar nuevamente que la hipótesis nula de no estacionariedad del PP test es rechazada a un nivel de significación inferior al 1 % y que no se puede rechazar la hipótesis nula de estacionariedad del test KPSS ni tan siquiera a un nivel de significación del 10 %. Por lo tanto, parece razonable pensar que con estas transformaciones se puede llevar a cabo la predicción de la mortalidad empleando la temperatura como variable exógena.

Una vez comprobada la estacionariedad, se presentan los resultados de la cointegración, para justificar que las variables guardan una relación en su evolución a lo largo del tiempo. A continuación se presentan los resultados obtenidos:

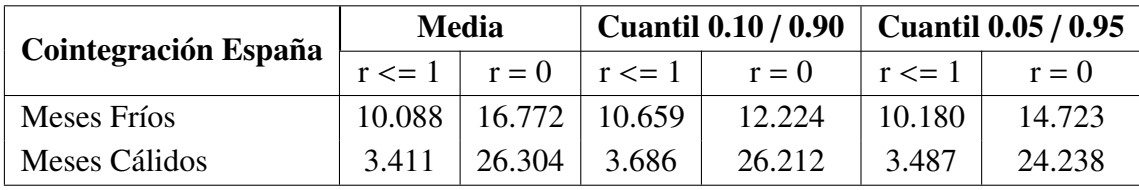

## Tabla 6.2

*Cointegración España*

Fuente: Elaboración propia

Teniendo en cuenta los valores críticos mostrados previamente en Tabla [5.7](#page-47-0) se puede comprobar que la mortalidad de los meses de calor está cointegrada con la temperatura, puesto que el valor obtenido en el test de Johansen es superior al crítico al 1 % bajo la hipótesis nula de no cointegración (*r* = 0). Sin embargo, esto no puede probarse para el caso de los meses fríos, resultados coherentes con lo analizado anteriormente.

Continuando con los meses de calor, en este caso, no se puede probar que la matriz de cointegración sea de rango dos, puesto que los valores del estadístico del test de Johansen son inferiores a los valores críticos incluso al 10 % de nivel de significación. Anteriormente, se ha probado a un nivel más granular (analizando las comunidades autónomas una por una) que en la mayoría de los casos la matriz de cointegración es de rango máximo (de rango igual a 2). Por lo tanto, el hecho de que aquí no se haya podido probar, se atribuye simplemente a la pérdida de información derivada de la agregación de los datos a nivel país.

Una vez analizada la cointegración, se continúa con la correlación, el último paso de la metodología de Seklecka et al., [2017](#page-71-0) la cual había sido aplicada en el anterior capítulo pero a nivel de comunidad autónoma. Se estudia la correlación y se presenta en la siguiente tabla:

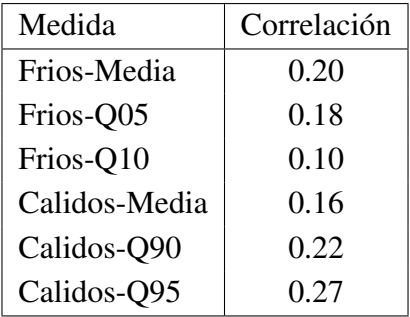

### <span id="page-57-0"></span>Tabla 6.3 *Correlación España*

Fuente: Elaboración propia

En la tabla anterior, Tabla [6.3,](#page-57-0) se puede observar cómo a nivel nacional existe una mayor correlación para el cuantil 0.95, tal y como se preveía dados los resultados a nivel comunidad autónoma del capítulo anterior. Estos resultados también están respaldados por la literatura previa revisada en el segundo capítulo de este trabajo. Sin embargo, la menor correlación encontrada para los meses fríos no se prueba significativa, al igual que en el análisis a nivel de comunidad autónoma y en el análisis de la literatura existente se encontraban indicios que contradicen una correlación positiva. Esto, como se ha explicado anteriormente, implica que no se considera que exista suficiente evidencia para hablar de un impacto del cambio climático en el riesgo de longevidad. Por lo tanto, se continúa con el análisis de series temporales del riesgo de mortalidad únicamente.

Como ya se ha probado la estacionariedad de las series a predecir (Tabla [6.1\)](#page-55-0), se continúa buscando el modelo que minimice el AIC y el BIC, el cual ha sido un modelo arima(2,0,2) que incluye como variables exógenas el cuantil 0.95 de la temperatura anual y una variable indicadora que toma el valor 1 en los años de covid (2020 y 2021) y el valor 0 en el resto de los años.

<span id="page-57-1"></span>Para seleccionar el modelo, se buscará aquel que obtenga un menor AIC y un menor BIC, en la siguiente tabla se ofrecen los 5 modelos que obtuvieron unos valores menores en ambos criterios de información.

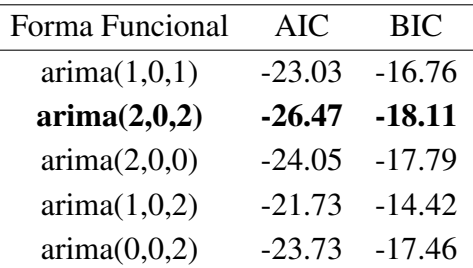

Tabla 6.4 *Selección de modelo para España*

Como se puede observar en la Tabla [6.4](#page-57-1) el mejor modelo es el modelo arima (2,0,2). Es decir, este modelo, además de la variable indicadora Covid y de la variable exógena del cuantil 0.95, incorpora dos lags temporales y dos medias móviles, junto con un intercepto. Conviene apuntar que se ha probado también sin la variable indicadora covid y tanto el AIC como el BIC aumentaban para todos los modelos y se situaban en torno a -10 para el AIC y -3 para el BIC.

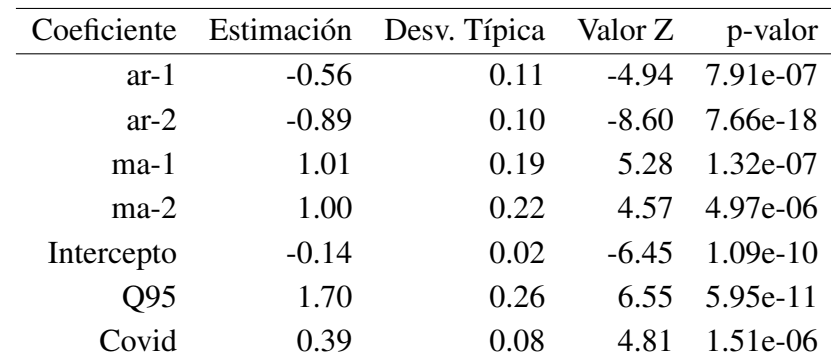

<span id="page-58-0"></span>A continuación se muestran las estimaciones de los parámetros del modelo seleccionado, así como sus respectivos p-valores para comprobar la significación de los mismos.

### Tabla 6.5

*Modelo España*

Fuente: Elaboración propia

Como se puede observar en la Tabla [6.5,](#page-58-0) se prueba que los 7 coeficientes empleados son significativos a un nivel de significación del 1 %. Además, la variable indicadora del covid tiene un coeficiente positivo (0.39), como cabe esperar, pues el covid ha supuesto un claro aumento en la mortalidad. Además, la medida de temperatura empleada, el cuantil 0.95 de la distribución anual, tiene un coeficiente también positivo (1.70). Esto es coherente con la literatura previa revisada y con el análisis realizado, donde se encontró una correlación positiva.

El siguiente paso relacionado con la diagnosis del modelo propuesto es el estudio de sus residuos. Para ello se presenta la siguiente imagen:

*Diagnosis residuos modelo mortalidad-temperatura.*

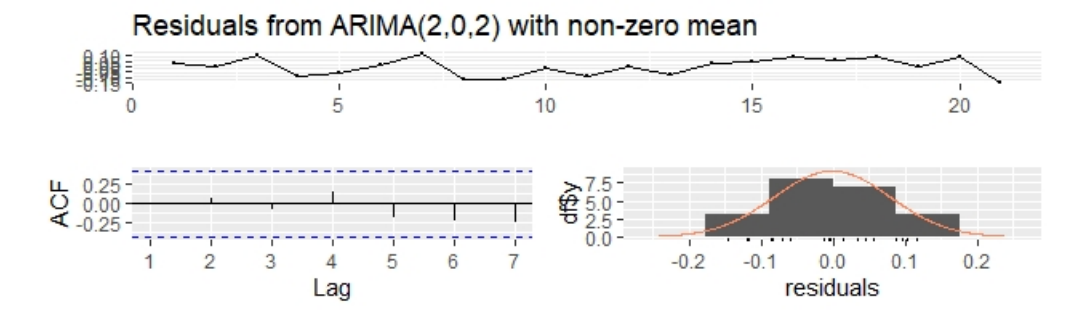

Fuente: Elaboración Propia

En primer lugar, se puede observar que los residuos parecen ser bastante homogéneos al observar su serie. Observando su función de Autocorrelación (ACF), parece que estamos ante residuos incorrelados, es decir, que los dos lags han sido capaces de capturar la autocorrelación presente en la serie. Sin emabrgo, para no confiar únicamente en un método visual, se realiza el test de Ljung-Box y se obtiene un p-valor de 0.10, impidiendo el rechazo de la hipótesis nula de no autocorrelación.

Una vez comprobada la ausencia de correlación de los residuos, se continúa estudiando la distribución de los mismos, la cual se puede apreciar en el histograma aportado. Nuevamente, con el fin de no depender únicamente de un criterio visual, se realizan los tests de Cramer von Mises y Jarque Vera con p-valores 0.94 y 0.09 respectivamente. Esto implica que no existe evidencia para rechazar la hipótesis nula de que los residuos sigan una distribución normal.

El hecho de las transformaciones empleadas hayan logrado estacionalidad en las series y que el mejor modelo según los criterios de información AIC y BIC haya estimado unos coeficientes significativos y produzca unos errores homogéneos, incorrelados y que sigan una distribución normal prueba que hemos encontrado un modelo adecuado para la estimación de la mortalidad. Por lo tanto, a continuación se presenta la ecuación del modelo seleccionado:

<span id="page-59-0"></span>
$$
k_t = -0.14 - 0.56 * k_{t-1} - 0.89 * k_{t-2} + 1.01 * u_{t-1} + 1.00 * u_{t-2} + 0.39 * I_{covid} + 1.70 * T_{Q0,95} + u_t
$$
\n
$$
(6.1)
$$

Donde *k<sup>t</sup>* es el valor de la serie diferenciada del índice de mortalidad en el momento t; *ut* representa el error cometido en la estimación en el instante t; *Icovid* es la variable indicadora para los años de covid; y *<sup>T</sup><sup>Q</sup>*0,<sup>95</sup> es el logaritmo diferenciado del cuantil 0.95 de la temperatura anual.

Sin embargo, antes de poder realizar predicciones de la mortalidad, se precisan valores para las variables exógenas del modelo. Si bien para la variable indicadora de covid el valor volverá a ser cero, debido a que se espera poder llegar a niveles de mortalidad

previos al covid en el año 2022, para el caso de la temperatura no es tan sencillo. Para obtener estimaciones del cuantil 0.95 se ha realizado otro análisis de series temporales empleando la serie de la temperatura diaria desde 1920. A continuación se presenta de una forma más resumida este análisis.

En primer lugar, como en cualquier análisis de series temporales, el primer paso es comprobar si la serie es estacionaria, lo cual se puede hacer viendo su representación gráfica, su función de autocorrelación (ACF) y su función de autocorrelación parcial (PACF):

#### Figura 6.3

*Exploración de la serie del cuantil 0.95 para España.*

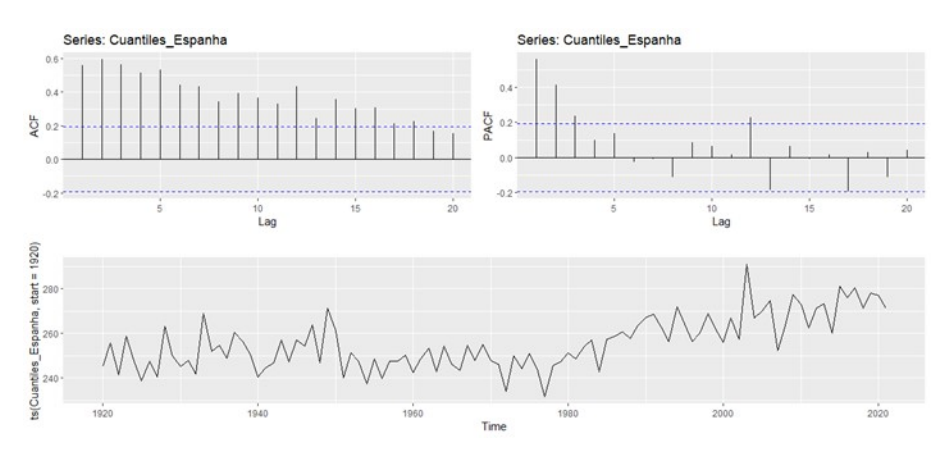

Fuente: Elaboración Propia

<span id="page-60-0"></span>Visualmente, el hecho de la existencia de tantos retardos significativos en la ACF y una clara tendencia creciente debido al cambio climático en su representación gráfica presagian lo que los tests de estacionariedad confirman: la no estacionariedad.

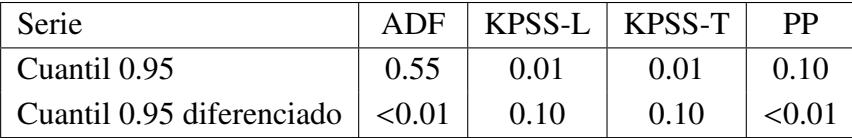

#### Tabla 6.6

*Estacionariedad Cuantiles España*

Fuente: Elaboración propia

En la Tabla [6.6](#page-60-0) se puede comprobar la no estacionariedad de la serie (KPSS indica que existe una tendencia) y la sí estacionariedad tras la aplicación de la diferenciación. Visualmente, se puede corroborar que se ha logrado la estacionariedad con la transformación:

*Exploración de la serie del cuantil 0.95 para España diferenciado.*

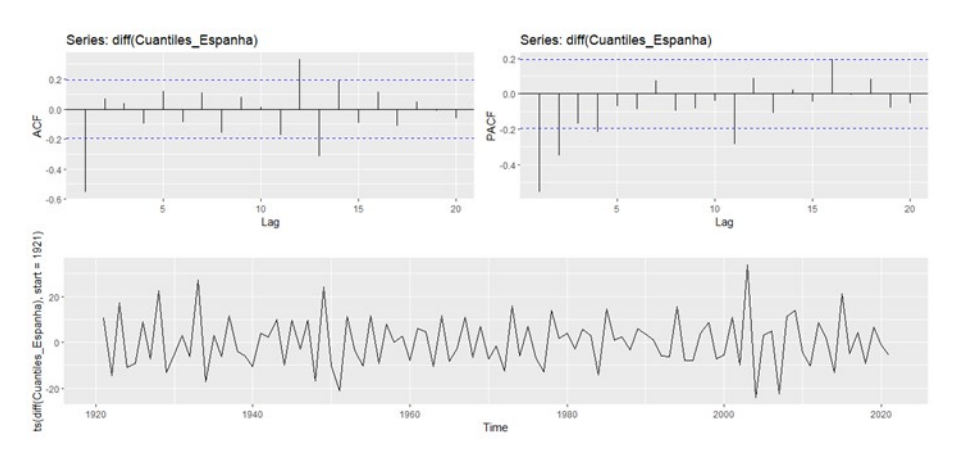

Fuente: Elaboración Propia

Una vez comprobada la estacionariedad de la serie diferenciada, se procede a encontrar el mejor modelo posible. De nuevo, se ha empleado como criterio el que menor AIC y menor BIC reporten, el cual ha sido el modelo arima(0,1,1) con un AIC de 717.44 y un BIC de 722.66. Este modelo ha reportado unos criterios de información ligeramente inferiores al segundo mejor modelo, el cual era un cerca del segundo mejor modelo, el cual era un arima (2,1,1) el cual reportó un AIC cercano a 717 y un BIC de sobre 730.

A continuación se expone la estimación del coeficiente del modelo, así como su pvalor, el cual prueba la significación del coeficiente:

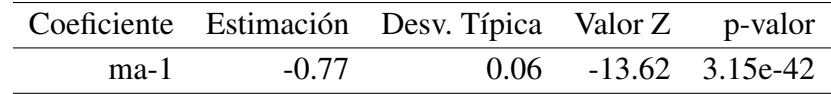

Una vez seleccionado el modelo y probada la significatividad del coeficiente, se continúa con la diagnosis de sus residuos, la cual se puede realizar visualmente mediante la siguiente imagen:

*Diagnosis residuos modelo de temperatura.*

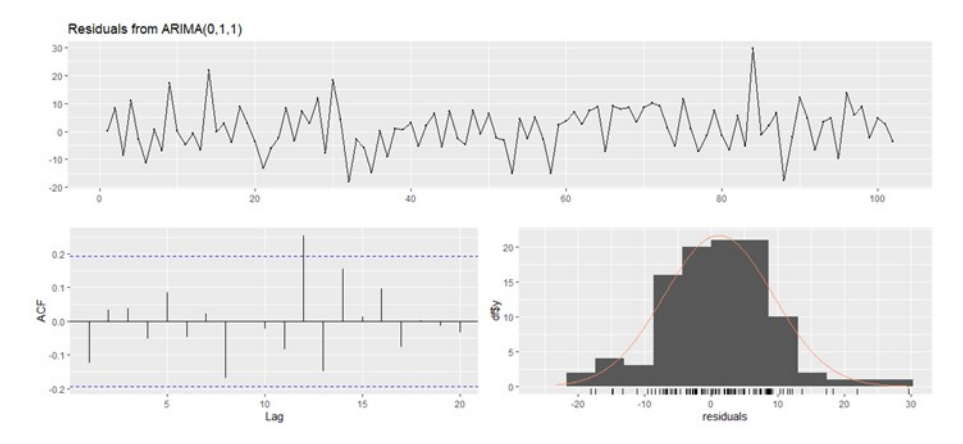

Fuente: Elaboración Propia

Aunque al examinar visualmente la ACF no parece existir ningún indicio de autocorrelación en los residuos, se realiza el test de Ljung-Box y se obtiene un p-valor de 0.68 por lo que no se puede rechazar la hipótesis nula de ausencia de autocorrelación.

Respecto a la distribución de los residuos, visualmente resulta difícil determinar si sigue una distribución normal o no: se ve más peso en las colas del que se daría en una distribución Normal y, en este caso, se está realizando el modelo para estimar las colas del mismo. Por lo tanto, ante esta situación se realizan los test de Cramer von Mises, Anderson Darling y Jaque Bera con unos p values de 0.94, 0.0005 y 0.091. Como se puede apreciar, el test que más peso pondera en las colas de la distribución rechaza la hipótesis nula de normalidad al 1 %.

El hecho de que la distribución en las colas no se asemeje a una distribución Normal, implica que realizar la density forecast de este modo infraestimaría o sobreestimaría las colas. Debido a ello, se realiza la density forecast mediante el bootstrapeo de los residuos. Esta técnica no paramétrica permite realizar la density forecast sin necesidad de asumir ninguna distribución. Concretamente, se realizan 10,000 simulaciones y se obtiene, por Simulación de MonteCarlo, la distribución del cuantil 0.95 en el año 2023, la cual se representa en el siguiente histograma y gráfico de cajas combinado:

*Incremento temperatura cuantil 0.95.*

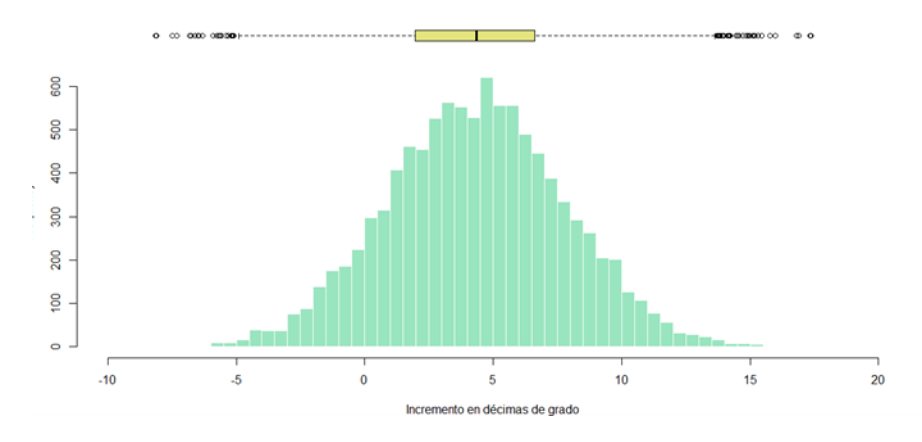

Fuente: Elaboración Propia

Se puede observar que el hecho de que la density forecast del incremento de temperatura no esté centrado en 0, sino desplazado hacia la derecha (sobre 5 décimas de grado), es coherente con los resultados anteriores en los que se probaba que existía una tendencia creciente. Obteniendo esta distribución, se puede calcular, por ejemplo, el cuantil 0.995, o lo que es lo mismo, el VaR al 99.5 %. En este caso, obtenemos un VaR de 13.41 décimas de grado.

Obtenido este valor, se puede estimar la mortalidad, empleando el modelo [6.1.](#page-59-0) Una vez obtenido el incremento en el índice de mortalidad *k<sup>t</sup>* se procede a estimar el efecto que tendría en la mortalidad un incremento de la temperatura de 13.41 décimas de grado.

El resultado de este incremento, el año próximo de 13.41 décimas de grado en el cuantil 0.95, conllevaría un incremento de la mortalidad de las personas más vulnerables (80 o más años) de un 3.20 % aproximadamente comparada con la mortalidad registrada en el año 2021 (año con gran incidencia de covid). Si comparamos las tasas resultantes con las del año 2019, en el cual los datos no se distorsionaron por el covid, estaríamos ante un incremento del 12.13 %.

Pero es que si alcanzásemos una medida de temperatura como la de mayo de este mismo año en la India (en torno a unos 40-50ºC), la mortalidad de este grupo de edad se dispararía en más de un 10 % comparada con la del año 2021 y en más de un 20 % comparada con la del año 2019. Algo que parecería impensable en España, pero, por ejemplo, en Madrid, los meses de calor en 2022 han comenzado con un mes de mayo de temperaturas récord no vistas en más de media década.

Además de estudiar de forma precisa lo que ocurriría si tuviese lugar una subida repentina de las temperaturas en España, el modelo [6.5](#page-58-0) también nos permite estudiar cómo se comportaría a un plazo más largo la mortalidad por el aumento de las temperaturas. Revisando la ecuación del modelo, se puede determinar que el incremento de un 1 % del cuantil 0.95 está ligado con un aumento de 1.70 en el índice de mortalidad. Teniendo en

cuenta la transformación necesaria para pasar de *k<sup>t</sup>* al logaritmo de la mortalidad (es decir, multiplicar por  $b_x$ ) se puede estimar que un aumento de un 1 % en escala logarítmica del cuantil 0.95 implica un aumento de un 0.0011 puntos en el logaritmo de la mortalidad.

Esto se puede comparar con la mejora de la mortalidad prevista en las últimas tablas PASEM para el logaritmo de la mortalidad, las cuales prevén una mejora para los seguros individuales de mujeres de 80 años de 0,0261 y de 0,0202 para hombres de esa misma edad. Empleando las proyecciones sugeridas en Atlas de IPCC<sup>[6](#page-64-0)</sup> para la Europa mediterránea se puede prever que el cuantil 0.95 en un episodio pesimista de emisiones de gases de efecto invernadero (si se produjese muy poca reducción)alcanzaría los 40ºC en 2060. Esto supondría un crecimiento del cuantil 0.95 de cerca de un 40 %, es decir, la mejora de la mortalidad se reduciría en un más de un 5 % para los hombres y cerca del 5 % para las mujeres.

<span id="page-64-0"></span><sup>6</sup>https://interactive-atlas.ipcc.ch/

## 7. CONCLUSIONES

Este trabajo ha supuesto el primer modelo actuarial que mide el impacto del cambio climático en la mortalidad y longevidad desde un punto de vista actuarial en España. Esto se ha realizado extendiendo la metodología empleada por Seklecka et al., [2017](#page-71-0) para aplicarla con extensiones del modelo Lee-Carter, con nuevas medidas de temperatura (cuantiles) y a un nivel más granular (comunidad autónoma). Además, ha supuesto una aplicación de la metodología propuesta por Rivas y Gonzalo, [2020](#page-71-1) para analizar las tendencias del calentamiento de las temperaturas a todas las comunidades españolas, por primera vez hasta donde alcanza el conocimiento del autor.

Comenzando con el análisis del cambio climático en España, se ha probado que en 11 de las 17 comunidades autónomas españolas existe una tendencia mayor para los cuantiles superiores de las temperaturas anuales que para los cuantiles inferiores. Anteriormente, Rivas y Gonzalo, [2020](#page-71-1) habían demostrado que para UK la tendencia era mayor en los cuantiles inferiores, algo que en España solamente se da en las comunidades de un clima más templado. En la mayoría de comunidades (11), debido a su clima cálido, el resultado es el opuesto, pudiendo afirmar, por ejemplo, que crece a un ritmo mayor el cuantil 0.95 que el cuantil 0.05.

Una vez en España se ha probado que la tendencia es mayor para el cuantil 0.95 que para el cuantil 0.05, se emplean estas medidas para estudiar la relación de la temperatura con la mortalidad. Primeramente, se plantea si añadir un parámetro que controle el efecto cohorte mejoraría el estudio de la relación entre mortalidad y temperatura. Se concluye que, al emplear los dos principales modelos que incorporan este parámetro (el de Renshaw y Haberman y el de Currie), no se produce ninguna mejora, por lo tanto, no hay evidencia necesaria para añadirlo.

Sin embargo, ya empleando el modelo original de Lee y Carter como en Seklecka et al., [2017](#page-71-0) se determina que los cuantiles 0.05 y 0.95 capturan mejor la relación existente entre la mortalidad y la temperatura que la temperatura media, atendiendo a la cointegración y a la correlación. De este modo, se mejora la metodología empleada por Seklecka et al., [2017](#page-71-0) y se descubre el potencial de estos cuantiles para estimar la relación de la temperatura y la mortalidad, lo cual, al conocimiento del autor, no había sido objeto de investigación previamente.

Una vez demostrada cuáles son las mejores medidas, se determina que el cambio climático en España supondrá un riesgo de mortalidad y no de longevidad, pues el cambio climático aumentará las muertes en los meses cálidos en una magnitud superior a la que las evitará en los meses fríos.

También se concluye que el efecto del cambio climático en la mortalidad es significativo en casi todas las comunidades autónomas, pero que la correlación existente varía

significativamente entre comunidades. Por ejemplo, se encuentra el caso extremo de Extremadura, donde la correlación existente entre la mortalidad en los 6 meses más calurosos y la temperatura es superior al 60 %, lo cual muestra lo muy expuesta que se encuentra esta comunidad.

Todos estos análisis se han realizado para ambos sexos, solo hombres y solo mujeres. Sin embargo, al no encontrar diferencias significativas, no se puede concluir que afecte de manera diferente según el sexo.

Por otro lado, renunciando al alto nivel de granularidad ligado al análisis a nivel regional, se avanza a un nivel nacional, para extraer conclusiones más relevantes para el sector. A este nivel, la correlación previamente mencionada está en torno al 27 % y se sigue obteniendo evidencia de cointegración entre mortalidad y temperatura, resultados acordes con la literatura previa.

Con estos resultados, se procede a realizar un modelo de series temporales que prediga el índice de mortalidad del modelo Lee-Carter empleando retardos y medias móviles del mismo. Este modelo también emplea el cuantil 0.95 y una variable indicadora para controlar los años de covid a modo de variables exógenas. Como era de esperar, se determina que el coeficiente del cuantil 0.95 es significativo y que un aumento de temperatura en dicho cuantil supondrá un aumento del índice de mortalidad.

De este modo, se realiza un análisis de series temporales para la variable exógena del modelo (el cuantil 0.95 de la temperatura anual) y mediante bootstraping de los errores se obtiene su density forecast. Calculando el VaR al 99.5 % de esta distribución obtenida, se concluye que en 1 de cada 200 escenarios, se debe esperar un incremento de la temperatura de al menos 13.41 décimas de grado Celsius.

Por último, se estima cómo impactaría este incremento de la temperatura en el grupo de personas más vulnerable: El de personas mayores de 80 años. Se concluye que supondría un incremento superior al 3 % de la mortalidad comparada con el año 2021, teniendo en cuenta el covid. Si se comparase la mortalidad en este escenario de calor con la mortalidad de un año previo a la pandemia (2019), el incremento de la mortalidad se dispararía hasta cerca de un 12 %.

En un caso más extremo, como el que está teniendo lugar en India durante este mes de mayo de 2022, la mortalidad aumentaría en más de un 10 % comparada con la del año 2021 y en más de un 20 % comparada con un año sin efecto covid como el 2019. Además, factores como el elevado precio actual de la electricidad podría aumentar los efectos perjudiciales del calentamiento en la salud, puesto que los paliativos del calor como el aire acondicionado se vuelven más inaccesibles.

A largo plazo, se realiza un análisis del impacto que podría tener el cambio climático en la mejora de la mortalidad de las tablas PASEM 2020. Se llega a la conclusión de que el cambio climático podría suponer un decrecimiento del factor de mejora de la mortalidad significativo. Sin embargo, futuras líneas de investigación podrían ampliar este estudio a largo plazo, teniendo en cuenta otros factores y horizontes temporales más largos.

Es importante destacar que cuando se habla del cambio climático se hace referencia a un riesgo comonótono, difícilmente diversificable. Empleando la visión holística del riesgo que plantea Solvencia II, se reflexiona que debería dársele una mayor importancia, cambiando su única presencia en el ORSA del Pilar II por su presencia en el Pilar I, para proteger los intereses de los asegurados.

Por último, tras probar que precisamente la medida de temperatura que en España está más ligada con la mortalidad, el cuantil 0.95, es también la que tiene una tendencia más elevada debido al cambio climático, este trabajo aporta a la literatura existente una nueva medida con la que se evitaría la infraestimación de la relación temperatura-mortalidad que tiene lugar al emplear la media. Así como una nueva estimación del posible impacto del cambio climático para concienciar a la población ante una de las principales amenazas de la humanidad.

# BIBLIOGRAFÍA

- Achebak, H., Devolder, D. y Ballester, J. (2019). Trends in temperature-related agespecific and sex-specific mortality from cardiovascular diseases in Spain: a national time-series analysis. *The Lancet Planetary Health*, *3*. https://[doi.org](https://doi.org/10.1016/S2542-5196(19)30090-7)/10. 1016/[S2542-5196\(19\)30090-7](https://doi.org/10.1016/S2542-5196(19)30090-7)
- Anderson, B. y Bell, M. (2009). Weather-Related Mortality: How Heat, Cold, and Heat Waves Affect Mortality in the United States. *Epidemiology (Cambridge, Mass.)*, *20*, 205-13. https://doi.org/10.1097/[EDE.0b013e318190ee08](https://doi.org/10.1097/EDE.0b013e318190ee08)
- Armstrong, B., Sera, F., Vicedo-Cabrera, A. M., Abrutzky, R., Åström, D. O., Bell, M. L., Chen, B.-Y., de Sousa Zanotti Stagliorio Coelho, M., Correa, P. M., Dang, T. N., Diaz, M. H., Dung, D. V., Forsberg, B., Goodman, P., Guo, Y.-L. L., Guo, Y., Hashizume, M., Honda, Y., Indermitte, E., ... y Gasparrini, A. (2019). The Role of Humidity in Associations of High Temperature with Mortality: A Multicountry, Multicity Study. *Environmental Health Perspectives*, *127*(9), 097007. [https:](https://doi.org/10.1289/EHP5430)//doi. org/10.1289/[EHP5430](https://doi.org/10.1289/EHP5430)
- Barnett, A., Tong, S. y Clements, A. (2010). What Measure of Temperature is the Best Predictor of Mortality? *Environmental Research*, *110*, 604-611. https://[doi.org](https://doi.org/10.1016/j.envres.2010.05.006)/10. 1016/[j.envres.2010.05.006](https://doi.org/10.1016/j.envres.2010.05.006)
- Benmarhnia, T., Deguen, S., Kaufman, J. S. y Smargiassi, A. (2015). Vulnerability to Heat-related Mortality: A Systematic Review, Meta-analysis, and Meta-regression Analysis. *Epidemiology*, *26*(6), 781-793. Consultado el 7 de mayo de 2022, desde https://[www.jstor.org](https://www.jstor.org/stable/26511729)/stable/26511729
- <span id="page-68-0"></span>Betzuen, A. (2010). Un análisis sobre las posibilidades de predicción de la mortalidad futura aplicando el modelo Lee-Carter. *Anales del Instituto de Actuarios Españoles*, (16), 111-140.
- <span id="page-68-1"></span>Cairns, A., Blake, D., Dowd, K., Coughlan, G., Epstein, D., Ong, A. y Balevich, I. (2009). A Quantitative Comparison of Stochastic Mortality Models Using Data From England Wales and the United States. *North American Actuarial Journal*, *13*, 1-35. https://doi.org/10.1080/[10920277.2009.10597538](https://doi.org/10.1080/10920277.2009.10597538)
- Carmona, R., Díaz, J., Miron, I., C, O., Luna, M. Y. y Linares, C. (2016). Mortality attributable to extreme temperatures in Spain: A comparative analysis by city. *Environment International*, *91*, 22-28. https://doi.org/10.1016/[j.envint.2016.02.018](https://doi.org/10.1016/j.envint.2016.02.018)
- Castle, J. y Hendry, D. (2020). Climate Econometrics: An Overview. *Foundations and Trends*® *in Econometrics*, *10*, 145-322. https://doi.org/10.1561/[0800000037](https://doi.org/10.1561/0800000037)
- Collier, S. J., Elliott, R. y Lehtonen, T.-K. (2021). Climate change and insurance. *Economy and Society*, *50*(2), 158-172. https://doi.org/10.1080/03085147.2021. [1903771](https://doi.org/10.1080/03085147.2021.1903771)
- Cornes, R., Schrier, G., Van den Besselaar, E. y Jones, P. (2018). An Ensemble Version of the E-OBS Temperature and Precipitation Data Sets. *Journal of Geophysical Research Atmospheres*, *123*. https://doi.org/10.1029/[2017JD028200](https://doi.org/10.1029/2017JD028200)
- <span id="page-69-4"></span>Currie, I. D., Durban, M. y Eilers, P. H. (2004). Smoothing and forecasting mortality rates. *Statistical Modelling*, *4*(4), 279-298. https://doi.org/10.1191/[1471082X04st080oa](https://doi.org/10.1191/1471082X04st080oa)
- <span id="page-69-3"></span>Currie, I. (2006). Smoothing and forecasting with P-splies. *Institute of Actuaries*.
- Curriero, F., Heiner, K., Samet, J., Zeger, S., Strug, L. y Patz, J. (2002). Temperature and mortality in 11 cities of the Eastern United States. *American journal of epidemiology*, *155*, 80-7.
- <span id="page-69-2"></span>Debón, A. M., Martínez, F., Montes, F. y Moshu, M. (2015). Proyección de los indicadores de mortalidad para España. *Estadística Española*, (57), 291-321.
- Díaz, J., Miron, I., Luna, M. Y., Carmona, R. y Linares, C. (2019). Time trends in the impact attributable to cold days in Spain: Incidence of local factors. *Science of The Total Environment*, *655*, 305-312. https://doi.org/10.1016/[j.scitotenv.2018.11.254](https://doi.org/10.1016/j.scitotenv.2018.11.254)
- Estrada, F., Perron, P., Gay-García, C. y Martínez-López, B. (2013). A Time-Series Analysis of the 20th Century Climate Simulations Produced for the IPCC's Fourth Assessment Report. *PLOS ONE*, *8*(3), 1-10. https://doi.org/10.1371/[journal.pone.](https://doi.org/10.1371/journal.pone.0060017) [0060017](https://doi.org/10.1371/journal.pone.0060017)
- Gallin, L. (2018). Un partners with 16 global re/insurers to develop climate risk assessment tools - reinsurance news. https://[www.reinsurancene.ws](https://www.reinsurancene.ws/un-partners-with-16-global-re-insurers-to-develop-climate-risk-assessment-tools/)/un-partners-with-[16-global-re-insurers-to-develop-climate-risk-assessment-tools](https://www.reinsurancene.ws/un-partners-with-16-global-re-insurers-to-develop-climate-risk-assessment-tools/)/
- Galofré-Vilà, G., Hinde, A. y Guntupalli, A. (2018). Heights across the Last 2,000 Years in England. https://doi.org/10.1108/[S0363-326820180000034003](https://doi.org/10.1108/S0363-326820180000034003)
- Gasparrini, A., Guo, Y., Hashizume, M., Kinney, P., Petkova, E., Lavigne, E., Zanobetti, A., Schwartz, J., Tobias, A., Leone, M., Tong, S., Honda, Y., Kim, H. y Armstrong, B. (2015). Temporal Variation in Heat–Mortality Associations: A Multicountry Study. *Environmental health perspectives*, 123. https://doi.org/10.1289/ehp. [1409070](https://doi.org/10.1289/ehp.1409070)
- <span id="page-69-0"></span>Granados, J. (2008). Macroeconomic Fluctuations and Mortality in Postwar Japan. *Demography*, *45*, 323-43. https://doi.org/10.1353/[dem.0.0008](https://doi.org/10.1353/dem.0.0008)
- <span id="page-69-1"></span>Hanewald, K. (2012). Explaining Mortality Dynamics: The Role of Macroeconomic Fluctuations and Cause of Death Trends. *North American Actuarial Journal*, *15*.
- Harvey, D. I. y Mills, T. C. (2003). Modelling trends in central England temperatures. *Journal of Forecasting*, *22*(1), 35-47. https://doi.org/https://doi.org/[10.1002](https://doi.org/https://doi.org/10.1002/for.857)/for. [857](https://doi.org/https://doi.org/10.1002/for.857)
- Hendry, D. y Pretis, F. (2020). *Some fallacies in econometric modelling of climate change*.
- Honda, Y., Kondo, M., Mcgregor, G., Kim, H., Guo, Y.-l., Hijioka, Y., Yoshikawa, M., Oka, K., Takano, S., Hales, S. y Kovats, S. (2013). Heat-related mortality risk model for climate change impact projection. *Environmental health and preventive medicine*, *19*. https://doi.org/10.1007/[s12199-013-0354-6](https://doi.org/10.1007/s12199-013-0354-6)
- Huang, C., Barnett, A., Wang, X., Vaneckova, P., Fitzgerald, G. y Tong, S. (2011). Projecting Future Heat-Related Mortality under Climate Change Scenarios: A Syste-

matic Review. *Environmental health perspectives*, *119*, 1681-90. https://[doi.org](https://doi.org/10.1289/ehp.1103456)/ 10.1289/[ehp.1103456](https://doi.org/10.1289/ehp.1103456)

- Kinney, P. L. (2018). Temporal Trends in Heat-Related Mortality: Implications for Future Projections. *Atmosphere*, *9*(10). https://doi.org/10.3390/[atmos9100409](https://doi.org/10.3390/atmos9100409)
- Klok, E. J. y Klein Tank, A. M. G. (2009). Updated and extended European dataset of daily climate observations. *International Journal of Climatology*, *29*(8), 1182-1191. https://doi.org/https://doi.org/10.1002/[joc.1779](https://doi.org/https://doi.org/10.1002/joc.1779)
- Kunst, A. E., Looman, C. W. y Mackenbach, J. P. (1993). Outdoor air temperature and mortality in The Netherlands: a time-series analysis. *American journal of epidemiology*, *137 3*, 331-41.
- <span id="page-70-0"></span>Lee, R. D. y Carter, L. R. (1992). Modeling and Forecasting U. S. Mortality. *Journal of the American Statistical Association*, *87*(419), 659-671. Consultado el 17 de mayo de 2022, desde http://[www.jstor.org](http://www.jstor.org/stable/2290201)/stable/2290201
- Luber, C., G.E.; Sanchez. (2006). Heat-Related Deaths—United States, 1999–2003. *US CDC: Atlanta, GA, USA*, 796-798.
- Martens, W. (1998). Climate change, thermal stress and mortality changes. *Social Science Medicine*, *46*(3), 331-344. https : / / doi . org / https : / / doi . org / [10 . 1016](https://doi.org/https://doi.org/10.1016/S0277-9536(97)00162-7) / S0277 - [9536\(97\)00162-7](https://doi.org/https://doi.org/10.1016/S0277-9536(97)00162-7)
- Matte, T., Lane, K. e Ito, K. (2016). Excess Mortality Attributable to Extreme Heat in New York City, 1997-2013. *Health Security*, *14*, 64-70. https://doi.org/[10.1089](https://doi.org/10.1089/hs.2015.0059)/ [hs.2015.0059](https://doi.org/10.1089/hs.2015.0059)
- McDermott-Levy, R., Scolio, M., Shakya, K. M. y Moore, C. H. (2021). Factors That Influence Climate Change-Related Mortality in the United States: An Integrative Review. *International Journal of Environmental Research and Public Health*, *18*(15). https://doi.org/10.3390/[ijerph18158220](https://doi.org/10.3390/ijerph18158220)
- Miljkovic, T., Miljkovic, D. y Maurer, K. (2018). Examining the impact on mortality arising from climate change: important findings for the insurance industry. *European Actuarial Journal*, *8*. https://doi.org/10.1007/[s13385-018-0178-2](https://doi.org/10.1007/s13385-018-0178-2)
- Mills, T. C. (2010). 'Skinning a cat': alternative models of representing temperature trends. *Climatic Change*, *101*, 415-426.
- Müller, U. K. y Watson, M. W. (2008). Testing Models of Low-Frequency Variability. *Econometrica*, *76*(5), 979-1016. Consultado el 22 de abril de 2022, desde [http:](http://www.jstor.org/stable/40056492) //[www.jstor.org](http://www.jstor.org/stable/40056492)/stable/40056492
- <span id="page-70-2"></span>Niu, G. y Melenberg, B. (2014). Trends in mortality decrease and economic growth. *Demography*, *51*(5), 1755-1773. https://doi.org/10.1007/[s13524-014-0328-3](https://doi.org/10.1007/s13524-014-0328-3)
- Pan, W. H., Li, L.-A. y Tsai, M.-J. (1995). Temperature extremes and mortality from coronary heart disease and cerebral infarction in elderly Chinese. *The Lancet*, *345*, 353-355.
- <span id="page-70-1"></span>Renshaw, A. y Haberman, S. (2006). A Cohort-Based Extension to the Lee-Carter Model for Mortality Reduction Factors. *Insurance: Mathematics and Economics*, *38*, 556-570. https://doi.org/10.1016/[j.insmatheco.2005.12.001](https://doi.org/10.1016/j.insmatheco.2005.12.001)
- <span id="page-71-1"></span>Rivas, M. D. G. y Gonzalo, J. (2020). Trends in distributional characteristics: Existence of global warming [Annals Issue: Econometric Models of Climate Change]. *Journal of Econometrics*, *214*(1), 153-174. https://doi.org/https://doi.org/[10.1016](https://doi.org/https://doi.org/10.1016/j.jeconom.2019.05.009)/j. [jeconom.2019.05.009](https://doi.org/https://doi.org/10.1016/j.jeconom.2019.05.009)
- Royé, D., Codesido, R., Tobias, A. y Taracido Trunk, M. (2020). Heat wave intensity and daily mortality in four of the largest cities of Spain. *Environmental Research*, *182*, 109027. https://doi.org/10.1016/[j.envres.2019.109027](https://doi.org/10.1016/j.envres.2019.109027)
- <span id="page-71-0"></span>Seklecka, M., Pantelous, A. y O'Hare, C. (2017). Mortality effects of temperature changes in the United Kingdom. *Journal of Forecasting*, *36*(7), 824-841. https://[doi.org](https://doi.org/10.1002/for.2473)/ 10.1002/[for.2473](https://doi.org/10.1002/for.2473)
- Semenza, J. C., Rubin, C. H., Falter, K. H., Selanikio, J. D., Flanders, W. D., Howe, H. L. y Wilhelm, J. L. (1996). Heat-Related Deaths during the July 1995 Heat Wave in Chicago [PMID: 8649494]. *New England Journal of Medicine*, *335*(2), 84-90. https://doi.org/10.1056/[NEJM199607113350203](https://doi.org/10.1056/NEJM199607113350203)
- Squintu, A., Schrier, G., Stepanek, P., Zahradníček, P. y Tank, A. (2020). Comparison of homogenization methods for daily temperature series against an observationbased benchmark dataset. *Theoretical and Applied Climatology*, *140*. [https:](https://doi.org/10.1007/s00704-019-03018-0)//doi. org/10.1007/[s00704-019-03018-0](https://doi.org/10.1007/s00704-019-03018-0)
- Squintu, A., van der Schrier, G., Brugnara, Y. y Klein Tank, A. (2019). Homogenization of daily temperature series in the European Climate Assessment Dataset. *International Journal of Climatology*, *39*(3), 1243-1261. https://doi.org/10.1002/[joc.5874](https://doi.org/10.1002/joc.5874)
- Surminski, S., Bouwer, L. y Linnerooth-Bayer, J. (2016). How insurance can support climate resilience. *Nature Climate Change*, *6*, 333-334. https://doi.org/[10.1038](https://doi.org/10.1038/nclimate2979)/ [nclimate2979](https://doi.org/10.1038/nclimate2979)
- Vandentorren, S., Suzan, F., Medina, S., Pascal, M., Maulpoix, A., Cohen, J.-C. y Ledrans, M. (2004). Mortality in 13 French Cities During the August 2003 Heat Wave. *American journal of public health*, *94*, 1518-20. https://doi.org/[10.2105](https://doi.org/10.2105/AJPH.94.9.1518)/AJPH. [94.9.1518](https://doi.org/10.2105/AJPH.94.9.1518)
- Vicedo-Cabrera, A., Scovronick, N., Sera, F., Royé, D., Schneider, R., Tobias, A., Åström, C., Guo, Y., Honda, Y., Hondula, D., Abrutsky, R., Tong, S., Sousa, M., Coelho, Z., Saldiva, P., Lavigne, E., Correa, P., Valdes Ortega, N., Kan, H. y Holobaca, I. (2021). The burden of heat-related mortality attributable to recent human-induced climate change. *Nature Climate Change*, *182*. https://doi.org/[10.1038](https://doi.org/10.1038/s41558-021-01058-x)/s41558- [021-01058-x](https://doi.org/10.1038/s41558-021-01058-x)
## 8. ANEXO CÓDIGO

## 8.1. Scripts

```
1 library (tidyverse)
2 library (MortCast)
3 library(urca)
4 library(tseries)
5 library(readr)
6 library(readxl)
7 library(e1071)
\vert library(fpp2)
9 library(tseries)
10 library(cowplot)
11 library(sandwich) #for HAC estimate
12 library (bvartools)
13 library(xtable)
_{14} library (dplyr)
15 library (wktmo)
_{16} library (goftest)
17 library (lmtest)
18 library (lme4)
_{19} library(readr)
_{20} library(readxl)
21 setwd("C:/Users/carlo/Desktop/ M s t e r /Apuntes/TFM/Proyecto")
22
23
24
25
26 DATA= multiplesheets ("C:/Users/carlo/Desktop/ M s t e r /Apuntes/TFM/
       Datos/Diarias/Seleccionadas mal/Seleccionadas 2/Andalucia .xlsx")
27
28
29
30 ANDALUCIA<-Gonzalo_2020( DATA$Andalucia )
31 Gonzalo_2020( DATA$Aragon)
32 Gonzalo_2020( DATA$Asturias)
33 Gonzalo_2020( DATA$Baleares)
34 Gonzalo_2020( DATA$Canarias)
35 Gonzalo_2020( DATA$Cantabria )
36 Gonzalo_2020( DATA$Castilla_Mancha)
37 Gonzalo_2020( DATA$Castilla_Leon)
38 Gonzalo_2020( DATA$Catalunya )
39 Gonzalo_2020( DATA$Extremadura )
40 Gonzalo_2020( DATA$Galicia)
41 Gonzalo_2020( DATA$La_Rioja)
42 Gonzalo_2020( DATA$Madrid)
```

```
43 Gonzalo 2020 ( DATA $ Murcia)
44 Gonzalo_2020( DATA$Navarra)
45 Gonzalo_2020( DATA$Pais_Vasco)
46 Gonzalo_2020( DATA$Valencia)
47
48 MORTALIDAD = multiplesheets ("C:/Users/carlo/Desktop/ M s t e r /Apuntes/
       TFM/Proyecto/Mortalidad_.xlsx")
49
50 SPAIN=Datos_Mensuales (MORTALIDAD ,2)
51 ANDALUCIA=Datos_Mensuales (MORTALIDAD, 3)
52 ARAGON=Datos_Mensuales (MORTALIDAD ,4)
53 ASTURIAS=Datos_Mensuales (MORTALIDAD ,5)
54 BALEARES=Datos_Mensuales (MORTALIDAD ,6)
55 CANARIAS=Datos_Mensuales (MORTALIDAD ,7)
56 CANTABRIA =Datos_Mensuales (MORTALIDAD ,8)
57 CASTILLA_LEON=Datos_Mensuales (MORTALIDAD ,9)
58 CASTILLA_MANCHA=Datos_Mensuales (MORTALIDAD ,10)
59 CATALUNYA =Datos_Mensuales (MORTALIDAD ,11)
60 VALENCIA=Datos_Mensuales (MORTALIDAD ,12)
61 EXTREMADURA=Datos_Mensuales (MORTALIDAD, 13)
62 GALICIA=Datos_Mensuales (MORTALIDAD, 14)
63 MADRID=Datos_Mensuales (MORTALIDAD ,15)
64 MURCIA=Datos_Mensuales (MORTALIDAD ,16)
65 NAVARRA=Datos_Mensuales (MORTALIDAD ,17)
66 PAIS_VASCO=Datos_Mensuales (MORTALIDAD ,18)
67 RIOJA=Datos_Mensuales (MORTALIDAD, 19)
68
69
70 POPULATION = multiplesheets ("C:/Users/carlo/Desktop/ M s t e r /Apuntes/
       TFM/Proyecto/Population_mes.xlsx")
71 SPAIN_Rates=Datos_Mensuales_Rates(MORTALIDAD ,2, POPULATION )
72 ANDALUCIA_Rates=Datos_Mensuales_Rates(MORTALIDAD ,3, POPULATION )
73 ARAGON_Rates=Datos_Mensuales_Rates(MORTALIDAD, 4, POPULATION)
74 ASTURIAS_Rates=Datos_Mensuales_Rates(MORTALIDAD ,5, POPULATION )
75 BALEARES_Rates=Datos_Mensuales_Rates(MORTALIDAD ,6, POPULATION )
76 CANARIAS_Rates=Datos_Mensuales_Rates(MORTALIDAD ,7, POPULATION )
77 CANTABRIA_Rates=Datos_Mensuales_Rates(MORTALIDAD, 8, POPULATION)
78 CASTILLA_LEON_Rates=Datos_Mensuales_Rates(MORTALIDAD ,9, POPULATION )
79 CASTILLA_MANCHA_Rates=Datos_Mensuales_Rates(MORTALIDAD ,10, POPULATION
       )
80 CATALUNYA_Rates=Datos_Mensuales_Rates(MORTALIDAD ,11, POPULATION )
81 VALENCIA_Rates=Datos_Mensuales_Rates(MORTALIDAD ,12, POPULATION )
82 EXTREMADURA_Rates=Datos_Mensuales_Rates(MORTALIDAD ,13, POPULATION )
83 GALICIA_Rates=Datos_Mensuales_Rates(MORTALIDAD, 14, POPULATION)
84 MADRID Rates=Datos Mensuales Rates(MORTALIDAD.15, POPULATION)
85 MURCIA_Rates=Datos_Mensuales_Rates(MORTALIDAD ,16, POPULATION )
86 NAVARRA_Rates=Datos_Mensuales_Rates(MORTALIDAD ,17, POPULATION )
87 PAIS_VASCO_Rates=Datos_Mensuales_Rates(MORTALIDAD ,18, POPULATION )
88 RIOJA_Rates=Datos_Mensuales_Rates(MORTALIDAD ,19, POPULATION )
89
90
```

```
91
92
93 #Ver cu 1 de los tres es mejor sin diferenciar
94 Analisis_Quantiles (SPAIN_Rates ,SPAIN_Temp ,SPAIN_Quantiles )
95 Analisis_2006( SPAIN , Population_anual ,1, SPAIN_Temp)
96 Analisis_703( SPAIN , Population_anual ,1, SPAIN_Temp)
97
98
99
100 #Para crear los datos de temperatura de Espa a como media
101
102 MADRID_Quantiles=Quantiles_05_10_90_95(DATA$Madrid)
103 SPAIN_Analisis<-Analisis_Quantiles_diff(SPAIN_Rates, list(MADRID_Temp
        [[1]], MADRID_Temp [[2]]), MADRID_Quantiles)
104
105
106 Analisis_Quantiles_diff(SPAIN_Rates [-1:-24,], list(MADRID_Temp
        [1]][-1: -2,], MADRID_Temp [2]][-1: -2,]), MADRID_Quantiles
        [ , -1: -2]107
108
109
110 SPAIN_Temp=MADRID_Temp
111 SPAIN_Temp [[1]] = cbind (MADRID_Temp [[1]][1] , (MADRID_Temp [[1]][2]+CATALUNYA_Temp [[1]][2])/2)
112 SPAIN_Temp [2]]=cbind(MADRID_Temp [1]][1],(MADRID_Temp [2]][2]+
       CATALUNYA_Temp [[2]][2])/2)
113
114 SPAIN_Quantiles =( MADRID_Quantiles + CATALUNYA_Quantiles )/2
115 Analisis=Analisis_Quantiles_diff(SPAIN_Rates ,SPAIN_Temp ,SPAIN_
       Quantiles )
116 Estacionariedad_Spain=Analisis$AMBOS$Estacionariedad
117 Cointegracion_Frios_Spain=as.numeric(cbind(Analisis$AMBOS$
        Cointegracion_Frios_Media [,1], Analisis$AMBOS$COINTEGRATION_Frios
        _Q05[,1], Analisis$AMBOS$COINTEGRATION_Frios_Q10 [ ,1]))
118 Cointegracion_Calidos_Spain=as.numeric(cbind(Analisis$AMBOS$
        COINTEGRATION_Calidos_Media [,1], Analisis$AMBOS$COINTEGRATION_
        Calidos_Q90[,1], Analisis$AMBOS$COINTEGRATION_Calidos_Q95 [ ,1]))
119 Cointegracion_Spain=rbind( Cointegracion_Frios_Spain , Cointegracion_
       Calidos_Spain)
120 Correlacion_Frios_Spain=t(Analisis$AMBOS$Correlaciones [1:3 ,1])
121 Correlacion_Calidos_Spain=t(Analisis$AMBOS$Correlaciones [4:6 ,1])
122 Correlacion_Spain=t(cbind( Correlacion_Frios_Spain , Correlacion_
       Calidos_Spain))
123
124 #Estacionariedad Espa a
125 print(xtable(Estacionariedad_Spain, display=c('s','f','f','f','f'),
       caption = "5", digits = 3,126 align=c("|1", "|c", "|c", "|c", "|c|"), sanitize.rownames.
                    function = function(x)gsub("."," ",x)), include.
                    rownames=FALSE, digits=3)
```

```
127
128 # Cointegraci n Espa a
129 colnames(Cointegracion_Spain)<-rep(c("r <= 1", "r = 0"),3)
130 print(xtable(Cointegracion_Spain, display=c('s','f','f','f','f','f','f',
        'f'), caption= "4", digits=3,
131 align=c("|l","|c","|c","|c","|c","|c","|c|"), sanitize.
                     rownames.function=function(x)gsub('.'', '''', x)),
                     include.rownames=TRUE, digits=3)
132
133 # Correlaci n Espa a
134 xtable(Correlacion_Spain)
135 #Este es el an lisis para la priemra mitad de las CCAA sin usar el
       efecto cohorte
136
137 ANDALUCIA_Quantiles = Quantiles_05_10_90_95( DATA$Andalucia )
138 Analisis=Analisis_Quantiles_diff(ANDALUCIA_Rates, ANDALUCIA_Temp,
       ANDALUCIA_Quantiles )
139 Estacionariedad = Analisis $AMBOS $ Estacionariedad
140 Cointegracion_Frios=as.numeric(cbind(Analisis$AMBOS$Cointegracion_
       Frios_Media [,1], Analisis$AMBOS$COINTEGRATION_Frios_Q05[,1],
       Analisis$AMBOS$COINTEGRATION_Frios_Q10 [ ,1]))
141 Cointegracion_Calidos=as.numeric(cbind(Analisis$AMBOS$COINTEGRATION_
       Calidos_Media [,1], Analisis$AMBOS$COINTEGRATION_Calidos_Q90[,1],
       Analisis$AMBOS$COINTEGRATION_Calidos_Q95 [ ,1]))
142 Correlacion_Frios=Analisis$AMBOS$Correlaciones [1:3 ,1]
143 Correlacion_Calidos=Analisis$AMBOS$Correlaciones [4:6 ,1]
144
145 ARAGON_Quantiles = Quantiles_05_10_90_95( DATA$Aragon)
146 Analisis=Analisis_Quantiles_diff(ARAGON_Rates ,ARAGON_Temp ,ARAGON_
       Quantiles )
147 Estacionariedad=rbind(Estacionariedad, Analisis$AMBOS$Estacionariedad
       )
148 Cointegracion_Frios=rbind(Cointegracion_Frios, as.numeric(cbind(
       Analisis$AMBOS$Cointegracion_Frios_Media [,1], Analisis$AMBOS$
       COINTEGRATION_Frios_Q05[,1], Analisis$AMBOS$COINTEGRATION_Frios_
       Q10 [, 1]))
149 Cointegracion_Calidos=\texttt{rbind}(Cointegracion_Calidos, as.numeric(cbind(
       Analisis$AMBOS$COINTEGRATION_Calidos_Media [,1], Analisis$AMBOS$
       COINTEGRATION_Calidos_Q90[,1], Analisis$AMBOS$COINTEGRATION_
       Calidos_Q95 [ ,1])))
150 Correlacion_Frios=rbind(Correlacion_Frios, Analisis$AMBOS$
       Correlaciones [1:3 ,1])
151 Correlacion_Calidos=rbind( Correlacion_Calidos ,Analisis$AMBOS$
       Correlaciones [4:6 ,1])
152
153
154 ASTURIAS_Quantiles = Quantiles_05_10_90_95( DATA$Asturias)
155 Analisis=Analisis_Quantiles_diff(ASTURIAS_Rates,ASTURIAS_Temp,
       ASTURIAS_Quantiles )
156 Estacionariedad =rbind(Estacionariedad ,Analisis$AMBOS$Estacionariedad
       )
```
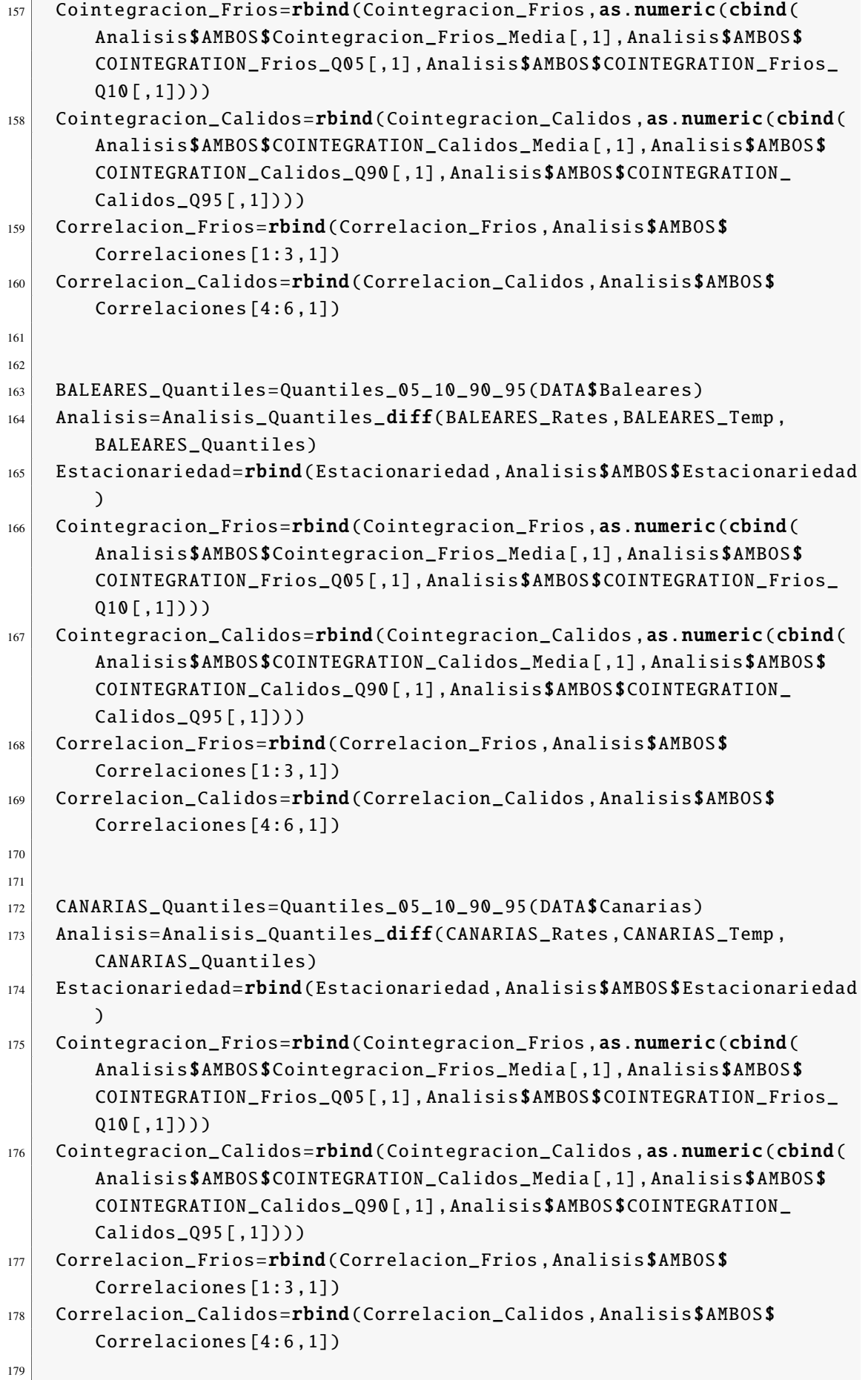

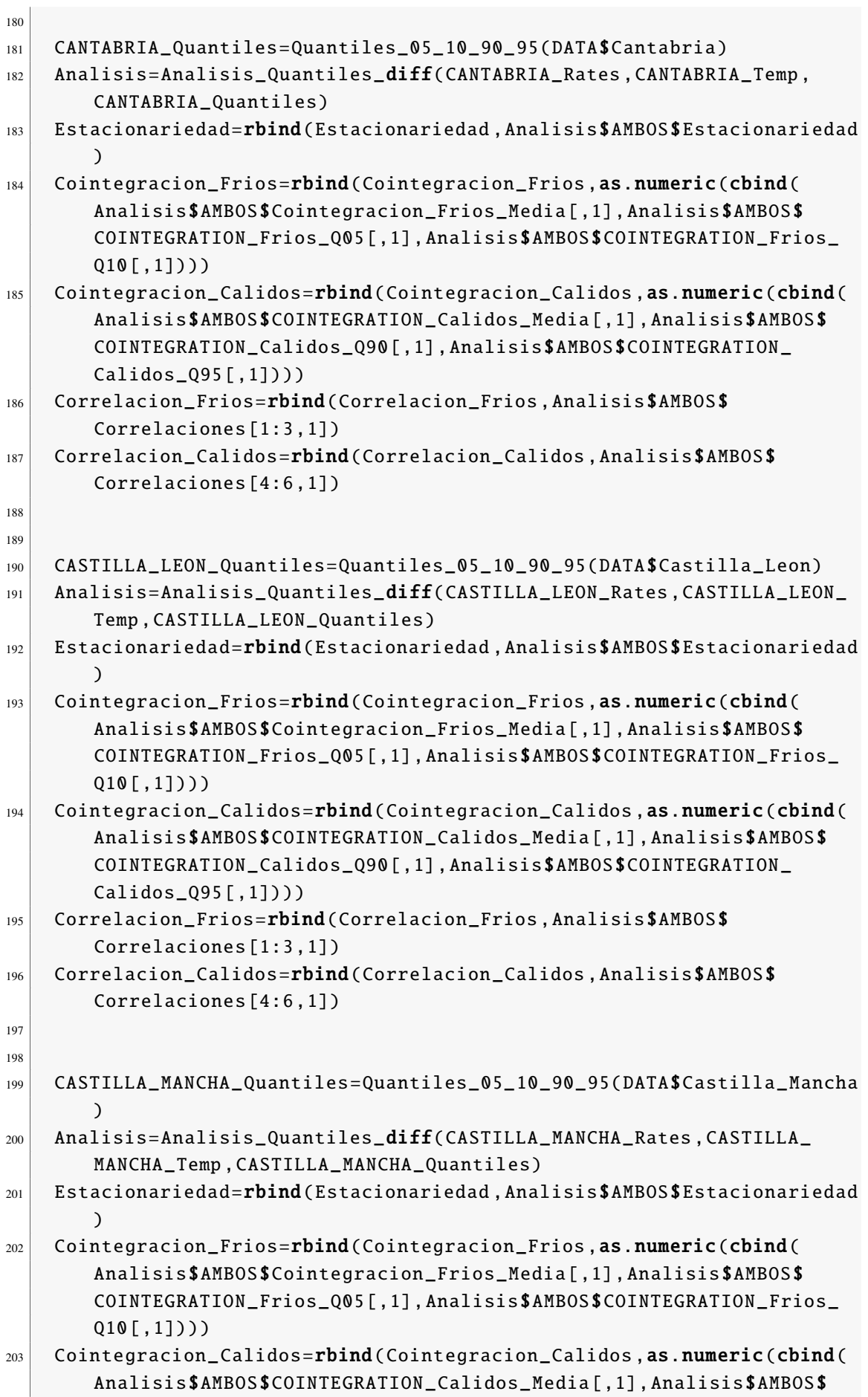

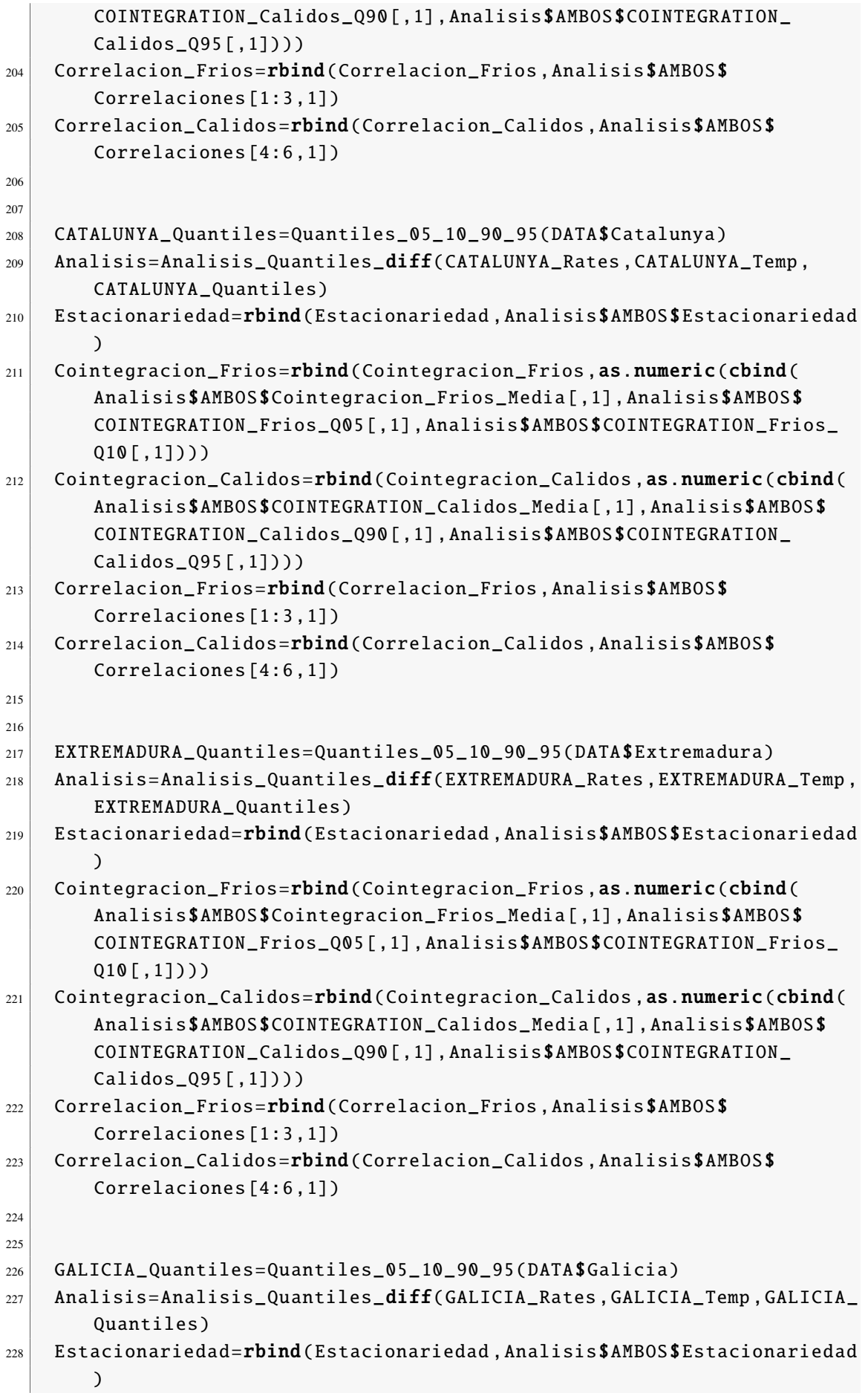

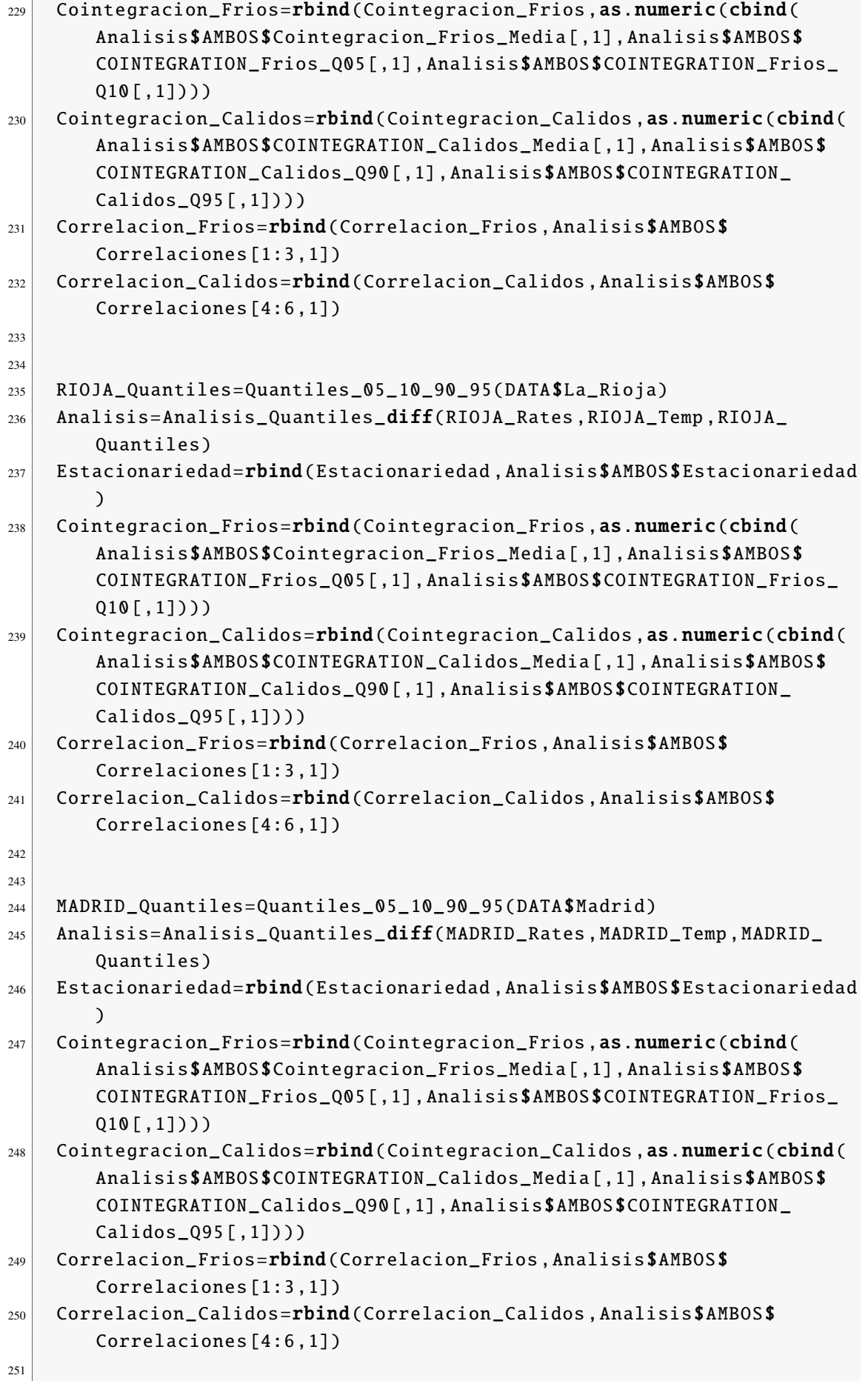

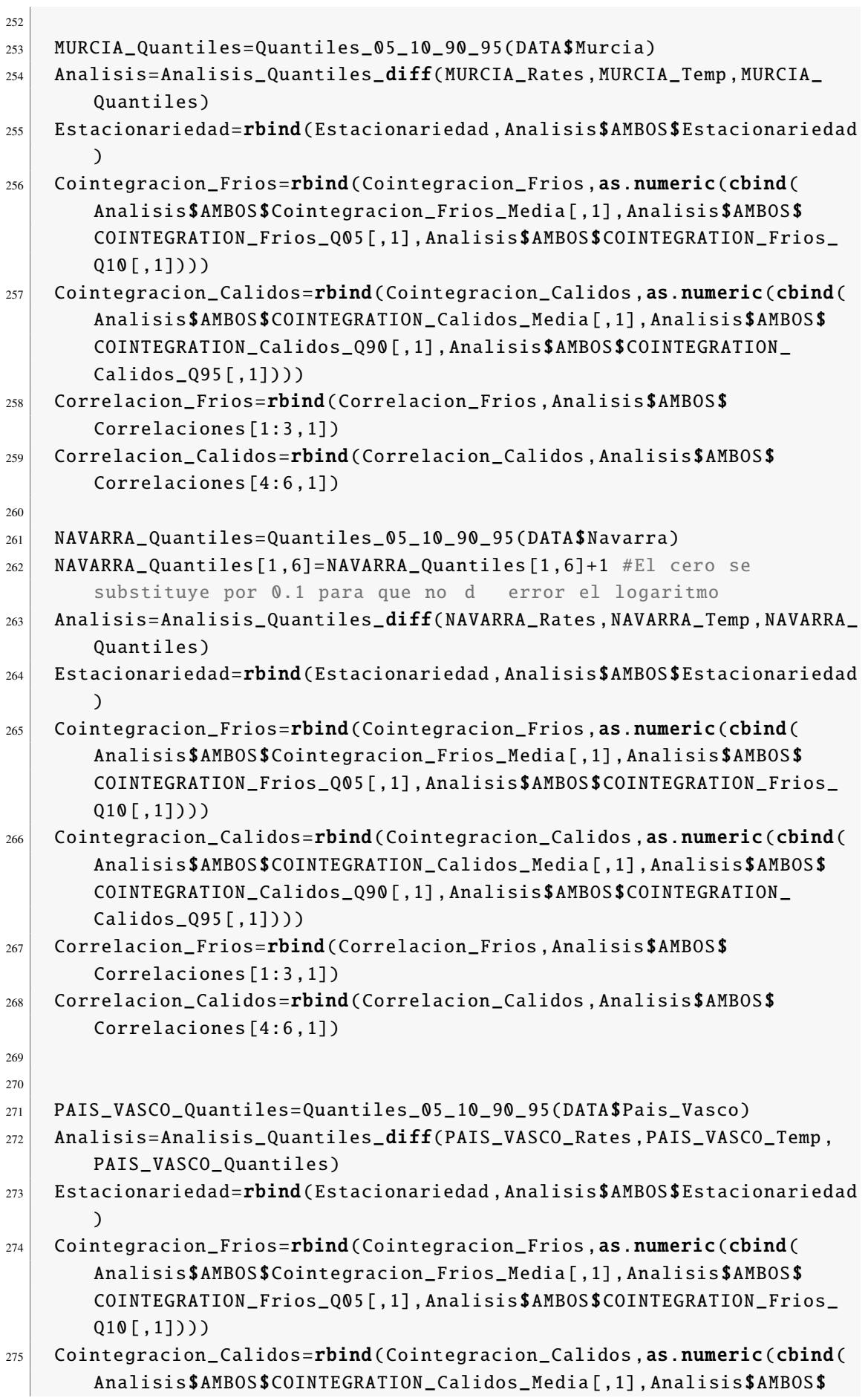

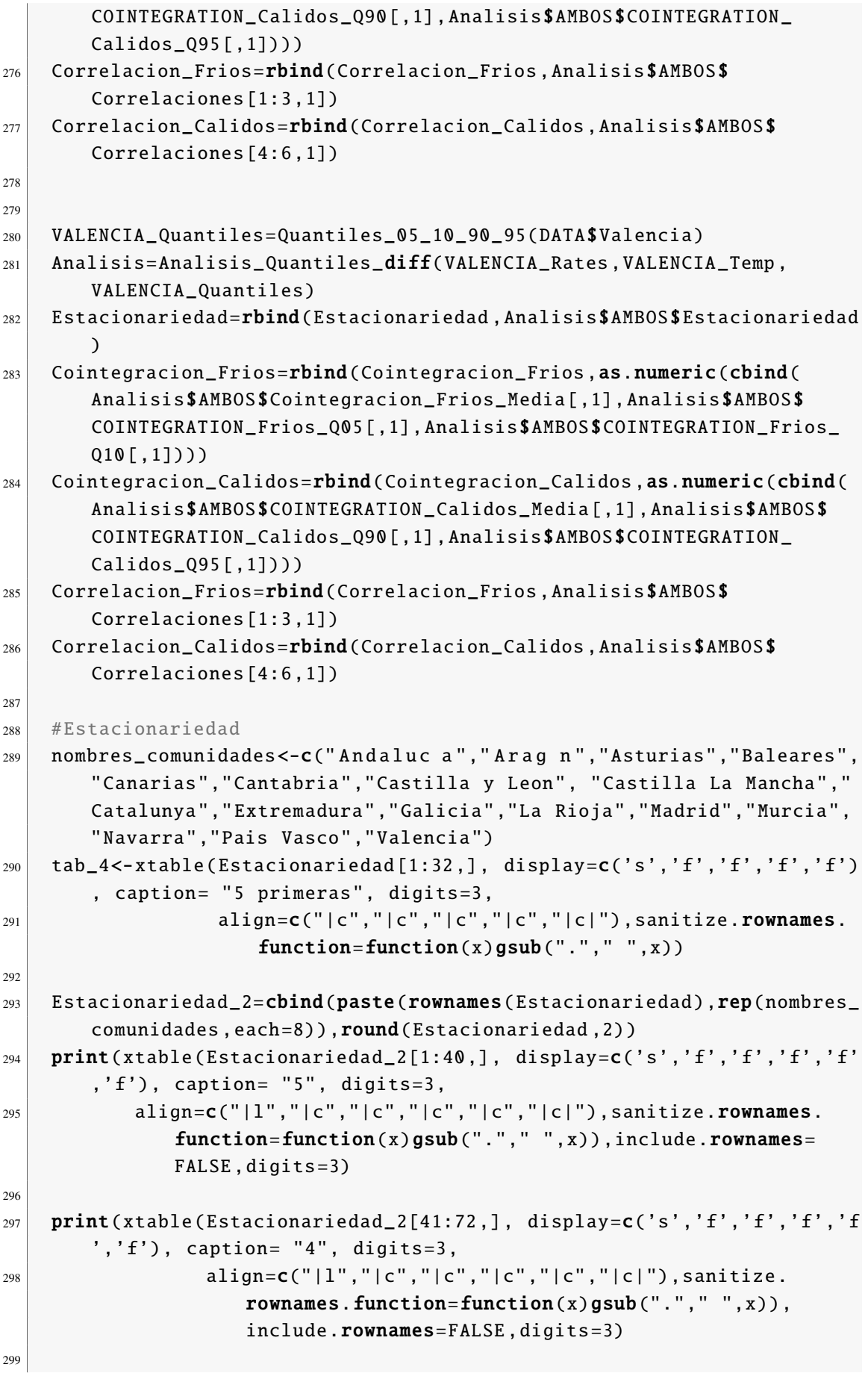

```
300 print(xtable(Estacionariedad_2[73:104,], display=c('s','f','f','f','f','
       f', 'f'), caption= "4", digits=3,
301 \vert align=c("|l","|c","|c","|c","|c","|c|"),sanitize.
                     rownames.function=function(x)gsub(''.'',''',x)).
                     include.rownames=FALSE ,digits =3)
302
303 print(xtable(Estacionariedad_2[105:136,], display=c('s','f','f','f',
        'f', 'f'), caption= "4", digits=3,
304 align = c("|1", "|c", "|c", "|c", "|c", "|c|", "|c|"), sanitize.
                     rownames.function=function(x)gsub("."," ",x)),
                     include.rownames=FALSE, digits=3)
305
306 # Cointegraci n
307 rownames( Cointegracion_Frios)<-nombres_comunidades
308 colnames(Cointegracion_Frios)<-rep(c("r <= 1", "r = 0"),3)
309 print(xtable(Cointegracion_Frios, display=c('s','f','f','f','f','f','f',
       'f'), caption= "4", digits=3,
310 align=c("|l","|c","|c","|c","|c","|c","|c|"),sanitize.
                     rownames.function=function(x)gsub("."," ",x)),
                     include.rownames=TRUE, digits=3)
311
312
313 rownames( Cointegracion_Calidos)<-nombres_comunidades
314 colnames(Cointegracion_Calidos)<-rep(c("r <= 1", "r = 0"),3)
315 print(xtable(Cointegracion_Calidos, display=c('s','f','f','f','f','f','f
        ', 'f'), caption= "4", digits=3,
316 align=c("|l","|c","|c","|c","|c","|c","|c|"),sanitize.
                     rownames.function=function(x)gsub("."," ",x)),
                     include.rownames=TRUE, digits=3)
317
318
319 # Correlacin
320 rownames( Correlacion_Frios)<-nombres_comunidades
321 print(xtable(Correlacion_Frios, display=c('s','f','f','f'), caption=
        "Corr Calidos", digits=3,
\begin{array}{c|c} \text{322} & \text{allign=c("1", "|c", "|c", "|c| "))}, \text{include } \text{rownames=TRUE}, \end{array}digits = 3)323
324 rownames( Correlacion_Calidos)<-nombres_comunidades
325 print(xtable(Correlacion_Calidos, display=c('s','f','f','f'),
       caption= "Corr Calidos", digits=3,
326 align=c("|l","|c","|c","|c|")),include.rownames=TRUE,
                     digits = 3)327
328
329 #Esto genera tabla con los valores cr ticos
330 print(xtable(Analisis$AMBOS$COINTEGRATION_Calidos_Q95 [,-1]))
331
332
333 #Este es el an lisis para la priemra mit, ad de las CCAA usando el
       efecto cohorte del 2006(fit702)
```
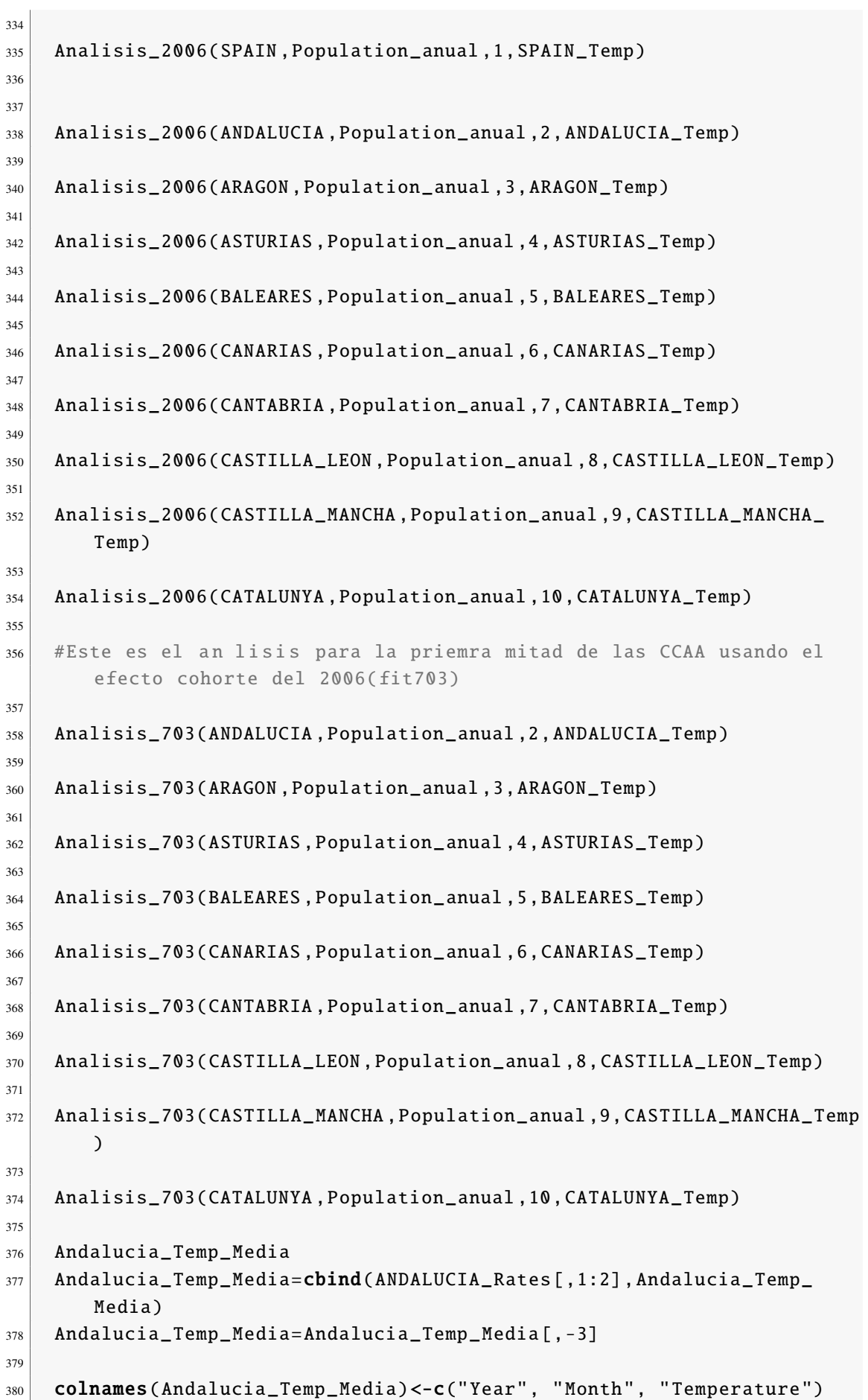

```
381
382
383 Meses_Frios<-c(1 ,2 ,3 ,4 ,11 ,12)
384
385 Meses_Calidos<-c(5 ,6 ,7 ,8 ,9 ,10)
386
387 colnames(ANDALUCIA_Rates)<-c("Year","Month",colnames(ANDALUCIA_Rates
        [\c{c(-1,-2)}]388 ANDALUCIA_Rates_Frios=subset(ANDALUCIA_Rates,Month %in% Meses_Frios
        )
389 ANDALUCIA_Rates_Calidos=subset(ANDALUCIA_Rates,Month %in% Meses_
        Calidos )
390
391
392 ANDALUCIA_Temp_Frios=subset(Andalucia_Temp_Media ,Month %in% Meses_
        Frios )
393 ANDALUCIA_Temp_Calidos=subset(Andalucia_Temp_Media,Month %in% Meses_
        Calidos )
394
395 y= ANDALUCIA_Rates_Frios$'Ambos_80+'
396 x= ANDALUCIA_Temp_Frios$Temperature
397 lm(y~x)
398
399 v = ANDALUCIA Rates Calidos$'Ambos 80+'400 x= ANDALUCIA_Temp_Calidos$Temperature
401
402 Andalucia_Temp_Media_ts <- ts( Andalucia_Temp_Media , start=c(2000 , 1)
        , end = c(2021, 12), frequencies = c(2021, 12)403
404 ANDALUCIA_Temp_Frios_ts=subset(Andalucia_Temp_Media_ts,Month %in%
        Meses_Frios )
405 ANDALUCIA_Temp_Calidos_ts=subset(Andalucia_Temp_Media_ts,Month %in%
        Meses_Calidos )
406
407 ANDALUCIA_Rates_ts <- ts( ANDALUCIA_Rates$'Ambos_80+', start=c(2000 ,
        1), end=c(2021 , 12) , frequency=12)
408
409 library(xts)
410
411 ANDALUCIA_Rates_xts <- xts(zooreg( ANDALUCIA_Rates_ts, start = c
        (2000, 1), frequency = 12))
412
413 ANDALUCIA_Rates_xts_Calidos<-ANDALUCIA_Rates_xts [. indexmon( ANDALUCIA
        _Rates_xts) %in % Meses_Calidos]
414
415
416 ANDALUCIA_Temp_xts <- xts(zooreg(ANDALUCIA_Temp_xts, start = c
        (2000, 1), frequency = 12))
417 ANDALUCIA_Temp_xts<-ANDALUCIA_Temp_xts$Temperature
418
```

```
419 ANDALUCIA_Temp_xts_Calidos<-ANDALUCIA_Temp_xts [. indexmon( ANDALUCIA_
        Temp_xts) %in% Meses_Calidos]
420
421
422 Summary(lm(log(ANDALUCIA_Rates_xts_Calidos)~log(ANDALUCIA_Temp_xts_
       Calidos)))
423
424
425 ANDALUCIA_Rates_xts <- xts(zooreg(ANDALUCIA_Rates_ts, start = c
        (2000 ,1) , frequency = 12))
426
427 ANDALUCIA_Rates_xts_Frios<-ANDALUCIA_Rates_xts [. indexmon( ANDALUCIA_
       Rates_xts) %in% Meses_Frios]
428
429
430 ANDALUCIA_Temp_xts <- xts(zooreg(ANDALUCIA_Temp_xts, start = c
        (2000, 1), frequency = 12))
431 ANDALUCIA_Temp_xts<-ANDALUCIA_Temp_xts$Temperature
432
433 ANDALUCIA_Temp_xts_Frios<-ANDALUCIA_Temp_xts [. indexmon( ANDALUCIA_
       Temp_xts) %in % Meses_Frios]
434
435
436 summary(lm( ANDALUCIA_Rates_xts_Frios~ANDALUCIA_Temp_xts_Frios))
437
438
439
440 ANDALUCIA_Analisis=Analisis( ANDALUCIA_Rates , ANDALUCIA_Temp)
441 ARAGON_Analisis=Analisis(ARAGON_Rates ,ARAGON_Temp)
442 ASTURIAS_Analisis=Analisis(ASTURIAS_Rates ,ASTURIAS_Temp)
443 BALEARES_Analisis=Analisis(BALEARES_Rates ,BALEARES_Temp)
444 CANARIAS_Analisis=Analisis(CANARIAS_Rates ,CANARIAS_Temp)
445 CANTABRIA_Analisis=Analisis( CANTABRIA_Rates , CANTABRIA_Temp)
446 CASTILLA_LEON_Analisis=Analisis(CASTILLA_LEON_Rates ,CASTILLA_LEON_
       Temp)
447 CASTILLA_MANCHA_Analisis=Analisis(CASTILLA_MANCHA_Rates ,CASTILLA_
       MANCHA_Temp)
448 CATALUNYA_Analisis=Analisis( CATALUNYA_Rates , CATALUNYA_Temp)
449 VALENCIA_Analisis=Analisis(VALENCIA_Rates ,VALENCIA_Temp)
450 EXTREMADURA_Analisis=Analisis( EXTREMADURA_Rates , EXTREMADURA_Temp)
451 GALICIA_Analisis=Analisis(GALICIA_Rates ,GALICIA_Temp)
452 MADRID_Analisis=Analisis(MADRID_Rates ,MADRID_Temp)
453 MURCIA_Analisis=Analisis(MURCIA_Rates ,MURCIA_Temp)
454 NAVARRA_Analisis=Analisis(NAVARRA_Rates ,NAVARRA_Temp)
455 PAIS_VASCO_Analisis=Analisis(PAIS_VASCO_Rates ,PAIS_VASCO_Temp)
456 RIOJA_Analisis=Analisis(RIOJA_Rates ,RIOJA_Temp)
457
458 Analisis_Quantiles_diff(SPAIN_Rates ,list(MADRID_Temp [[1]] , MADRID_
       Temp [[2]]) ,MADRID_Quantiles )
459
460 SPAIN_Temp=MADRID_Temp
```

```
_{461} SPAIN_Temp [1]]=cbind(MADRID_Temp [1]][1],(MADRID_Temp [1]][2]+
        CATALUNYA_Temp [[1]][2])/2)
462 SPAIN_Temp [2]]=cbind(MADRID_Temp [1]][1],(MADRID_Temp [2]][2]+
        CATALUNYA_Temp [[2]][2])/2)
463
464 SPAIN_Quantiles =( MADRID_Quantiles + CATALUNYA_Quantiles )/2
465 Analisis_Quantiles_diff(SPAIN_Rates, SPAIN_Temp, SPAIN_Quantiles)
466
467
468
469 RATES=SPAIN_Rates
470 TEMP=SPAIN_Temp
471 QUANTILES=SPAIN_Quantiles
472
473 colnames(RATES) < - c("Year", "Month", colnames(RATES)[c(-1,-2)])
474 Rates_Frios=subset(RATES, Month %in% Meses_Frios)
475 Rates_Calidos=subset(RATES, Month %in% Meses_Calidos)
476
477 #Para Ambos sexos
478 Rates_Frios_6M=Rates_Frios %>% group_by(Year) %>% summarise (Ambos_
          0_20=mean(Ambos_0_20) , Ambos_20_40=mean(Ambos_20_40) , Ambos_40
          _60=mean(Ambos_40_60) , Ambos_60_80=mean(Ambos_60_80) ,Ambos_80=
          mean('Ambos_80+'))479 Rates_Frios_6M=t(Rates_Frios_6M)[-1,]
480
481 Rates_Calidos_6M=Rates_Calidos %> % group_by(Year) %> % summarise (
          Ambos_0_20=mean(Ambos_0_20) , Ambos_20_40=mean(Ambos_20_40) ,
          Ambos_40_60=mean(Ambos_40_60) , Ambos_60_80=mean(Ambos_60_80) ,
          Ambos_80=mean('Ambos_80+ '))
482 Rates_Calidos_6M=t(Rates_Calidos_6M)[-1,]
483
484
485 AMBOS=Seklecka_2016_Quantiles_diff(Rates_Frios_6M,Rates_Calidos_6M
          ,ts(unlist(log(TEMP [[1]]) [ ,2])),ts(unlist(log(TEMP [[2]]) [ ,2]))
          ,QUANTILES )
486
487
488
48C
490 Rates_Frios=Rates_Frios_6M
491 Rates_Calidos=Rates_Calidos_6M
\frac{492}{492} Temp_Frios=ts(unlist(log(TEMP[[1]])[,2]))
\left\{ \text{Temp\_Calidos} = \text{ts}(\text{unlist}(\log(\text{TEMP}[[2]])[, 2])) \right\}494 QUANTILES=QUANTILES
495
496
497 K_t_Frios=diff(leecarter.estimate(Rates_Frios, nx=20)$kt)
498
\frac{499}{x-t}\ K<sub>t</sub>calidos=diff( leecarter . estimate (Rates_Calidos , nx = 20) kt)
500
501
```

```
502 Temp_Frios=diff(Temp_Frios)
503 Temp_Calidos=diff(Temp_Calidos)
504
505 005 = ts (diff(unlist(log( OUANTILES [1, 1))))
506 Q10=ts(diff(unlist(log( QUANTILES [2, ]))))
507 Q90=ts(diff(unlist(log(QUANTILES[3,]))))
508 Q95=ts(diff(unlist(log( QUANTILES [4, ]))))
509
510 DF=data.frame(K_t_Frios,K_t_Calidos,Q05,Q95)
\begin{array}{c|c}\n\text{511}\n\end{array} library(vars) # vec2var
512 VARselect (DF, lag.max = 3)
513
\mathbf{df}_{2}=DF[,c(1,2)]
515 # estimation
516 var.model_lev=VAR(df_2, p = 1, exogen = DF[,c(3, 4)])
517 coeftest(var.model_lev)
518
_{519} covid=c(rep(0,19),1,1)
520 regresores=ts(data.frame(Q95,covid))
521
522 Arima_2_0_0_F <- arima(K_t_Frios, order = c(2, 0, 0), xreg=Q05)
523
524 Arima_2_0_0_C <- arima(K_t_Calidos , order = c(2,0,0), xreg=Q95)
525
526 Arima_1_0_0_F <- arima(K_t_Frios, order = c(1,0,0), xreg=Q05)
527
528 Arima_1_0_0_C <- arima(K_t_Calidos , order = c(1, 0, 0), xreg=Q95)
529
530
531 coeftest(arima(K_t_Calidos), order = c(1,0,1), xreg=Q95, include.
           mean = T)
532 fit_calidos=arima(K_t_Calidos , order = c(1,0,1), xreg=Q95,
           include.mean = T)
533
534 AIC_BIC=matrix(0,5,2)
535
536 fit_calidos_1= arima(K_t_Calidos, order = c(1,0,1), xreg=
           regresores, include.mean = T)
537 AIC_BIC [1,1]=fit_calidos_1$aic
538 AIC_BIC[1,2]=BIC(fit_calidos_1)
539
540 fit_calidos_2= arima(K_t_Calidos, order = c(2,0,2), xreq=
           regresores, include . mean = T)
541 AIC_BIC[2,1]=fit_calidos_2$aic
542 AIC BIC[2.2]= BIC(fit calidos 2)
543
544 fit_calidos_3= arima(K_t_Calidos , order = c(2,0,0), xreg=
           regresores, include.mean = T)
545 AIC_BIC [3, 1]=fit calidos_3$aic
546 AIC_BIC[3,2]=BIC(fit_calidos_3)
547
```

```
548 fit_calidos_4= arima(K_t_Calidos , order = c(1,0,2), xreg=
           regresores ,include.mean = T)
549 AIC_BIC [4, 1] = \text{fit} calidos -4\text{S}aic
550 AIC_BIC [4,2]=BIC (fit_calidos_4)
551
552 fit_calidos_5= arima(K_t_Calidos, order = c(0, 0, 2), xreg=
           regresores, include.mean = T)
553 AIC_BIC [5, 1] = fit_calidos_5$aic
554 AIC_BIC [5,2]=BIC (fit_calidos_5)
555
556 xtable(AIC_BIC)
557
558 coeftest(fit_calidos_2)
559 checkresiduals (fit_calidos_2)
560 res \leftarrow resid(fit_calidos_2)
561
562
563 cvm.test(res,"pnorm", mean(res), sd(res))
564 ad.test(res,"pnorm", estimated = T)
565 jarque.bera.test(res)
566
567
568 Ult_Valor= leecarter .estimate(Rates_Frios , nx =20)$kt [22]
569 bx= leecarter .estimate(Rates_Frios , nx =20)$bx
570 ax= leecarter .estimate(Rates_Frios , nx =20)$ax
571 GAUS1=exp(ax+Ult_Valor*bx)
572
573 Nueva_Temp= QUANTILES [4 ,22]+13.41
574 Nueva_Q95 = (log(Nueva_Temp) - log( QUANTILES [4, 22]))
575 prediction=Ult_Valor+predict(fit_calidos_2,newxreg=data.frame(
           Nueva_Q95 ,0))$pred
576 Nuevas_Rates=exp(ax+as.numeric(prediction)*bx)
577 Nuevas_Rates/Rates_Calidos [, 22]-1#Con respecto a Covid
578 Nuevas_Rates/Rates_Calidos [ ,20] -1#Sin Covid
579
580 #Ola de calor de la India
581 Nueva_Temp=500
582 Nueva_Q95 = (log(Nueva_Temp) - log( QUANTILES [4, 22]))
583 prediction=Ult_Valor+predict(fit_calidos_2,newxreg=data.frame(
           Nueva_Q95 ,0))$pred
584 Nuevas_Rates=exp(ax+as.numeric(prediction)*bx)
585 Nuevas_Rates/Rates_Calidos [ ,22] -1#Con respecto a Covid
586 Nuevas_Rates/Rates_Calidos [ ,20] -1#Sin Covid
587
588 prediction=Ult Valor+predict(fit calidos 2.newxreg=data.
               frame(log(\text{QUANTILES}[4,22]) -log(\text{QUANTILES}[4,21]),0))$pred
589 Mismo_Q=exp(ax+as.numeric( prediction )*bx)
590 Nuevas_Rates/Mismo_Q-1#Con respecto a Covid
591
592
593
```

```
594 #Sacando tablas
595 fit_calidos_2[1]
596 coef_test=data.frame(cbind(as.matrix(coeftest(fit_calidos_2))))
\begin{bmatrix} 597 \end{bmatrix} xtable(coef_test,display=c('s','f','f','f','e'))
```
## 8.2. Funciones creadas

```
2
3
4
5
6 # Funci n para leer los datos de Excel
7 multiplesheets \leq function(fname) {
8
9 # getting info about all excel sheets
_{10} sheets \leq readxl:: excel_sheets(fname)
11 tibble \lt- lapply(sheets, function(x) readxl::read_excel(fname,
         sheet = x))
\vert12 data_frame <- lapply(tibble, as.data.frame)
13
|14| # assigning names to data frames
\vert15 names(data_frame) <- sheets
16
17 # print data frame
18 print(data_frame)
19 }
20
21
22 # Funci n que genera los datos de Mortalidad en n meros de muertes.
23 Datos_Mensuales<-function(MORTALIDAD, num_ind){
24
25 DATA= MORTALIDAD$Ambos_Total
26 SPAIN=weekToMonth (DATA [, num_ind], year=2000, wkIndex = 1, wkMethod
          = "ISO")
27
28 DATA= MORTALIDAD$Males_Total
29 SPAIN=cbind(SPAIN , weekToMonth (DATA[,num_ind], year =2000 , wkIndex
         = 1, wkMethod = "ISO")[,2])
30
31 DATA= MORTALIDAD$Females_Total
32 SPAIN=cbind(SPAIN, weekToMonth(DATA[,num_ind], year=2000, wkIndex
         = 1, wkMethod = "ISO")[,2])
33
34 DATA= MORTALIDAD$Ambos_0_20
35 SPAIN=cbind(SPAIN , weekToMonth (DATA[,num_ind], year =2000 , wkIndex
         = 1, wkMethod = "ISO")[,2])
36
```

```
37 DATA=MORTALIDAD $Males 0 20
38 SPAIN=cbind(SPAIN, weekToMonth(DATA[,num_ind], year=2000, wkIndex
         = 1, wkMethod = "ISO")[,2])
39
40 DATA= MORTALIDAD$Females_0_20
41 SPAIN=cbind(SPAIN, weekToMonth(DATA[,num_ind], year=2000, wkIndex
         = 1, wkMethod = "ISO")[,2])
42
43 DATA= MORTALIDAD$Ambos_20_40
44 SPAIN=cbind(SPAIN , weekToMonth (DATA[,num_ind], year =2000 , wkIndex
         = 1, wkMethod = "ISO")[,2])
45
46 DATA= MORTALIDAD$Males_20_40
47 SPAIN=cbind(SPAIN , weekToMonth (DATA[,num_ind], year =2000 , wkIndex
         = 1, wkMethod = "ISO")[,2])
48
49 DATA= MORTALIDAD$Females_20_40
50 SPAIN=cbind(SPAIN , weekToMonth (DATA[,num_ind], year =2000 , wkIndex
         = 1, wkMethod = "ISO")[,2])
51
52 DATA=MORTALIDAD $Ambos_40_60
53 SPAIN=cbind(SPAIN, weekToMonth(DATA[,num_ind], year=2000, wkIndex
         = 1, wkMethod = "ISO")[ ,2])
54
55 DATA= MORTALIDAD$Males_40_60
56 SPAIN=cbind(SPAIN , weekToMonth (DATA[,num_ind], year =2000 , wkIndex
         = 1, wkMethod = "ISO") [, 2])
57
58 DATA= MORTALIDAD$Females_40_60
59 SPAIN=cbind(SPAIN , weekToMonth (DATA[,num_ind], year =2000 , wkIndex
         = 1, wkMethod = "ISO")[,2])
60
61 DATA= MORTALIDAD$Ambos_60_80
62 SPAIN=cbind(SPAIN, weekToMonth(DATA[,num_ind], year=2000, wkIndex
        = 1, wkMethod = "ISO")[,2])
63
64 DATA= MORTALIDAD$Males_60_80
65 SPAIN=cbind(SPAIN , weekToMonth (DATA[,num_ind], year =2000 , wkIndex
         = 1, wkMethod = "ISO")[,2])
66
67 DATA= MORTALIDAD$Females_60_80
68 SPAIN=cbind(SPAIN, weekToMonth(DATA[,num_ind], year=2000, wkIndex
         = 1, wkMethod = "ISO")[,2])
69
70 DATA=MORTALIDAD $^{\circ} Ambos +80^{\circ}71 SPAIN=cbind(SPAIN, weekToMonth(DATA[, num_ind], year=2000, wkIndex
         = 1, wkMethod = "ISO")[,2])
72
73 DATA= MORTALIDAD$'Males_+80'
74 SPAIN=cbind(SPAIN , weekToMonth (DATA[,num_ind], year =2000 , wkIndex
         = 1, wkMethod = "ISO")[,2])
```

```
76 DATA= MORTALIDAD$'Females_+80'
77 SPAIN=cbind(SPAIN, weekToMonth(DATA[,num_ind], year=2000, wkIndex
         = 1, wkMethod = "ISO")[,2])
78
79 colnames(SPAIN)=c("Mes", "Ambos_Total", "Males_Total", "Females_
         Total", "Ambos_0_20","Males_0_20","Females_0_20","Ambos_20_40"
         ,"Males_20_40",
80 "Females_20_40","Ambos_40_60","Males_40_60","
                           Females_40_60","Ambos_60_80","Males_60_80","
                           Females_60_80","Ambos_80+",
81 | Males_80+", "Females_80+")
82
83
\{84\} Year=as.numeric(substr(SPAIN [,1], star = 0, stop=4))
85
86 Month=as.numeric(substr(SPAIN [,1], star = 6, stop=7))
87
|88| SPAIN=cbind(Year, Month, SPAIN)
89
90 SPAIN=round(SPAIN [,-3], 0) #se elimina la columna empleada para
         sacar los meses y a os. Adem s se redondea para quitar
         decimales
91
92 for (i in seq(from=3, to =18, by =3)){ #este bucle ajusta para que
          despu s del redondeo las columnas de Ambos sigan siendo
         iguales a las sumas de males + femlaes
|93| SPAIN[,i]= SPAIN[,i+1] + SPAIN[,i+2]
94 }
95 SPAIN=SPAIN [-265,]
96 return(SPAIN)
97 }
98
99 #Funcion que calcula las tasas de mortalidad
100 Datos_Mensuales_Rates<-function(MORTALIDAD, num_ind, POPULATION){
101
102 DATA=MORTALIDAD$Ambos_Total
103 SPAIN=weekToMonth (DATA [, num_ind], year=2000, wkIndex = 1, wkMethod
          = "ISO")
104
105 DATA= MORTALIDAD$Males_Total
106 SPAIN=cbind(SPAIN, weekToMonth(DATA[,num_ind], year=2000, wkIndex
         = 1, wkMethod = "ISO")[,2])
107
108 DATA=MORTALIDAD$Females Total
109 SPAIN=cbind(SPAIN, weekToMonth(DATA[,num_ind], year=2000, wkIndex
         = 1, wkMethod = "ISO")[,2])
110
111 DATA= MORTALIDAD$Ambos_0_20
112 SPAIN=cbind(SPAIN , weekToMonth (DATA[,num_ind], year =2000 , wkIndex
         = 1, wkMethod = "ISO")[,2])
```

```
113
114 DATA=MORTALIDAD $ Males_0_20
115 SPAIN=cbind(SPAIN, weekToMonth(DATA[,num_ind], year=2000, wkIndex
         = 1, wkMethod = "ISO")[,2])
116
117 DATA=MORTALIDAD$Females_0_20
118 SPAIN=cbind(SPAIN, weekToMonth(DATA[,num_ind], year=2000, wkIndex
         = 1, wkMethod = "ISO")[,2])
119
120 DATA=MORTALIDAD $Ambos_20_40
121 SPAIN=cbind(SPAIN, weekToMonth(DATA[,num_ind], year=2000, wkIndex
         = 1, wkMethod = "ISO")[,2])
122
123 DATA=MORTALIDAD $Males_20_40
124 SPAIN=cbind(SPAIN , weekToMonth (DATA[,num_ind], year =2000 , wkIndex
         = 1, wkMethod = "ISO")[ ,2])
125
126 DATA=MORTALIDAD$Females_20_40
127 SPAIN=cbind(SPAIN, weekToMonth(DATA[,num_ind], year=2000, wkIndex
         = 1, wkMethod = "ISO")[,2])
128
129 DATA=MORTALIDAD $Ambos_40_60
130 SPAIN=cbind(SPAIN, weekToMonth(DATA[,num_ind], year=2000, wkIndex
         = 1, wkMethod = "ISO")[,2])
131
132 DATA=MORTALIDAD$Males_40_60
133 SPAIN=cbind(SPAIN, weekToMonth(DATA[,num_ind], year=2000, wkIndex
         = 1, wkMethod = "ISO") [, 2])
134
135 DATA=MORTALIDAD$Females_40_60
136 SPAIN=cbind(SPAIN, weekToMonth(DATA[,num_ind], year=2000, wkIndex
         = 1, wkMethod = "ISO")[ ,2])
137
138 DATA= MORTALIDAD$Ambos_60_80
139 SPAIN=cbind(SPAIN, weekToMonth(DATA[,num_ind], year=2000, wkIndex
         = 1, wkMethod = "ISO")[ ,2])
140
141 DATA= MORTALIDAD$Males_60_80
142 SPAIN=cbind(SPAIN, weekToMonth(DATA[,num_ind], year=2000, wkIndex
         = 1, wkMethod = "ISO")[,2])
143
144 DATA=MORTALIDAD SFemales 60 80
145 SPAIN=cbind(SPAIN, weekToMonth(DATA[,num_ind], year=2000, wkIndex
         = 1, wkMethod = "ISO")[ ,2])
146
147 DATA=MORTALIDAD$'Ambos_+80'
148 SPAIN=cbind(SPAIN, weekToMonth(DATA[,num_ind], year=2000, wkIndex
         = 1, wkMethod = "ISO")[,2])
149
150 DATA= MORTALIDAD$'Males_+80'
```

```
151 SPAIN=cbind(SPAIN , weekToMonth (DATA[,num_ind], year =2000 , wkIndex
          = 1, wkMethod = "ISO")[,2])
152
153 DATA=MORTALIDAD $'Females +80'
154 SPAIN=cbind(SPAIN , weekToMonth (DATA[,num_ind], year =2000 , wkIndex
          = 1, wkMethod = "ISO")[,2])
155
156 colnames(SPAIN)=c("Mes", "Ambos_Total", "Males_Total", "Females_
          Total", "Ambos_0_20","Males_0_20","Females_0_20","Ambos_20_40"
           ,"Males_20_40",
157 | Temales_20_40", "Ambos_40_60", "Males_40_60", "Males_40_60", "
                               Females_40_60","Ambos_60_80","Males_60_80","
                               Females_60_80","Ambos_80+",
158 | 158 | 158 | 158 | 158 | 159 | 159 | 159 | 159 | 159 | 159 | 159 | 159 | 159 | 159 | 159 | 159 | 150 | 150 | 150 | 150 | 150 | 150 | 150 | 150 | 150 | 150 | 150 | 150 | 150 | 150 | 150 | 150 | 150 | 150 | 150 | 150 | 
159
160
\begin{bmatrix} 161 \end{bmatrix} Year=as.numeric(substr(SPAIN[,1], star=0, stop=4))
162
163 Month=as.numeric(substr(SPAIN[,1], star=6, stop=7))
164
_{165} SPAIN=cbind(Year, Month, SPAIN)
166
167 SPAIN=round(SPAIN [,-3],0) #se elimina la columna empleada para
          sacar los meses y a os. Adem s se redondea para quitar
          decimales
168
169 for (i in seq(from=3, to =18, by =3)){ #este bucle ajusta para que
            despu s del redondeo las columnas de Ambos sigan siendo
          iguales a las sumas de males + femlaes
170 SPAIN[, i]= SPAIN[, i+1] + SPAIN[, i+2]
171 }
172 SPAIN=SPAIN [ -265 ,] #elimina un poco del a o 2022 que se forma por
            ser la ltima semana
173
174 POP=POPULATION \lceil num_ind -1]]
175 RATES=SPAIN[, c(-1, -2, -3, -4, -5)]/POP[, c(-1, -2)] #en SPAIN se quitan
            a o , mes y totales de edades. Para POP se quitan a o y mes
176 RATES=cbind(SPAIN [,2], RATES) #se a aden meses
177 RATES=cbind(SPAIN [,1], RATES) #se a aden a os
178 return (RATES)
179 }
180
181
182
183 # Funci n que recrea el paper de Jes s Gonzalo del 2020
184 Gonzalo_2020 <- function(Serie){
185
_{186} first_year=as.numeric(Serie [1,1])
187 last_year = 2021
188
189 CET_year<-matrix(0,nrow=19,ncol=(last_year-first_year)+1)
```

```
190 rownames(CET_year)=c("mean", "max", "min", "sdv", "iqr", "range",
         "kurtosis", "skewness", "q0 .05", "q0 .10", "q0 .20", "q0 .30", "
         q0 .40", "q0 .50", "q0 .60", "q0 .70", "q0 .80", "q0 .90", "q0 .95")
_{191} ini=1
192 j=first_year
193 for (i in 1:(last_year-first_year+1)){
194 mat_year=as.matrix(Serie[Serie$Year == j, 5])
195 [1, i] = \text{mean}(\text{mat\_year}, \text{na.rm} = \text{TRUE})196 CET_year [2, i]=max(mat_year, na.rm=TRUE)
197 CET_year [3, i]=min(mat_year, na.rm=TRUE)
198 CET\_year[4, i]=sd(max\_year, na.rm = TRUE)199 CET_year[5,i]=IQR(max_year,na.rm = TRUE)200 CET_year [6,i]=max(mat_year,na.rm = TRUE)-min(mat_year,na.rm =
           TRUE)
201 CET_year [7,i]= kurtosis (mat_year, na.rm = TRUE)
202 CET_year [8, i] = skewness (mat_year, na.rm = TRUE)
203 CET_year [9,i]=quantile(mat_year, 0.05, na.rm = TRUE)
204 CET_year [10, i]=quantile(mat_year, 0.10, na.rm = TRUE)
205 CET_year [11, i] =quantile(mat_year, 0.20, na.rm = TRUE)
206 CET_year [12, i]=quantile(mat_year, 0.30, na.rm = TRUE)
|207| CET_year [13, i]=quantile(mat_year, 0.40, na.rm = TRUE)
208 CET_year [14, i]=quantile(mat_year, 0.50, na.rm = TRUE)
209 CET_year [15, i]=quantile(mat_year, 0.60, na.rm = TRUE)
210 CET_year [16, i] =quantile(mat_year, 0.70, na.rm = TRUE)
211 CET_year [17, i] =quantile(mat_year, 0.80, na.rm = TRUE)
212 CET_year [18,i]=quantile(mat_year, 0.90, na.rm = TRUE)
213 CET_year [19, i] =quantile(mat_year, 0.95, na.rm = TRUE)
214 j=j+1215 }
216
217
218 CET_mean_ts=ts(data=CET_year [1,],start=first_year ,end=last_year)
_{219} plot(CET_mean_ts)
220
221
222 data=CET_year [2,]
223 ggdraw () +
224 draw_plot(ggAcf(data), x = 0, y = .5, width = .5, height = .5) +
225 draw_plot(ggPacf(data), x = .5, y = .5, width = .5, height = .5)
             +
226 draw_plot(autoplot(ts(data=data,start=first_year,end=last_year))
           , x = 0, y = 0, width = 1, height = 0.5)
227
228
_{229} TEST EST=matrix(NA.19.4)
230 colnames(TEST_EST)=c("ADF","KPSS -L","KPSS -T","PP")
|_{231}| rownames(TEST_EST)=rownames(CET_year)
_{232} tendency=matrix(0,19,3)
233 rownames(tendency)=rownames(CET_year)
234 j=0 #dummy variable to fill out the test table
235
```

```
_{236} for (i in 1:19) {
237
238 data=CET_year [i,]
239
240 TEST_EST[i,]=t(c(adf.test(data)$p.value, kpss.test(data,null = "
           Level")$p.value, kpss.test(data, null = "Trend")$p.value, pp.
            test(data)$p.value))
241
242 j=j+4 #dummy variable to fill out the test table
243
244 time=seq(first_year, last_year)
245 data=data.frame(data,time)
246 C=lm(data~time,data=data)
247 coef_esti=C$coefficients[2] #coef estimated
248 p_value=summary(C)$coefficients[2,4] #p value
_{249} tendency [i, 1]=coef_esti
250 tendency [i, 2] = p-value #just the p-value of the summary
251 tendency[i,3]=pnorm(\text{coeff\_esti/sqrt}(NeweyWest(C)[2,2]), lower.
            tail = FALSE) #HAC test (Heterogenity Autocorrelation
           Consistent)
252 }
253 print(tendency)
254255 }
256
257 # Funci n que devuelve la temperatura media de los 6 meses fr os y
       c lidos de cada a o
258
259 Sep_Meses<-function(DATA, num_ind){
\begin{array}{cc} 260 \end{array} Temp=subset(DATA [[num_ind]], between(Year, 2000, 2021))[,4:5] #
         Selecciono unicamente fecha y dato de temperatura
261 Temp=cbind(substr(Temp [, 1], start=0, stop = 7), Temp) #me saco
         unicamente el mes
262 Temp=Temp [, -2]
263 colnames(Temp) <- c("Mes", "Temperatura")
264 Temp_Media<-Temp %> % group_by(Mes) %> % summarise (mean( Temperatura )
         ) #agrupo por meses
265 Temp_Media=cbind( ANDALUCIA_Rates [ ,1:2] , Temp_Media) Temp_Media=Temp
         Media[,-3]
266
|267| colnames(Temp_Media) <- c("Year", "Month", "Temperature")
268 Temp_Frios=subset(Temp_Media,Month %in% Meses_Frios ) Temp_Calidos
         =subset(Temp_Media, Month %in% Meses_Calidos)
269
270 colnames(Temp_Frios)<-c("Year", "Month", " Temperatura ")
271 Temp_Frios_6M=Temp_Frios %> % group_by(Year) %> % summarise (
         Temperatura=mean(Temperatura))
272
273 colnames(Temp_Calidos)<-c("Year", "Month", " Temperatura ")
274 Temp_Calidos_6M=Temp_Calidos %>% group_by(Year) %>% summarise(
         Temperatura=mean(Temperatura))
```

```
276
277 return(list(Temp_Media_Frios=Temp_Frios_6M,Temp_Media_Calidos=Temp
         _Calidos_6M))
278 }
279
280 # Funci n que recrea el paper de Seklecka 2016 pero sin efecto
       cohorte
281 Seklecka_2016<-function(Rates_Frios, Rates_Calidos, Temp_Frios,Temp_
       Calidos){
282 K_t_Frios=leecarter.estimate(Rates_Frios, nx=20)$kt
283
284 K_t_Calidos= leecarter . estimate (Rates_Calidos, nx = 20)$kt
285
286
287 TESTS=matrix(0,4,4)
288 rownames(TESTS)<-c("Temp. Frios", "k_t Frios", "Temp. Calidos", "k
         _t Calidos")
289 colnames(TESTS)<-c("PP stat", "PP pval", "KPSS stat", "KPSS pval")
290
291 TESTS [1, 1]=PP.test(Temp_Frios)$statistic
292 TESTS [1,2]=PP.test(Temp_Frios)$p.value
293 TESTS [1,3]=kpss.test(Temp_Frios, null = "Trend")$ statistic
294 TESTS [1,4]=kpss.test(Temp_Frios, null = "Trend")$p.value
295
296 TESTS [2, 1]=PP.test(K_t_Frios) $statistic
297 TESTS [2, 2]=PP.test(K_t_Frios)$p.value
298 TESTS [2, 3]=kpss.test(K_t_Frios, null = "Trend")$statistic
299 TESTS [2,4]=kpss.test(K_t_Frios, null = "Trend")$p.value
300
301 TESTS [3 ,1]= PP.test(Temp_Calidos)$statistic
302 TESTS [3 ,2]= PP.test(Temp_Calidos)$p.value
303 TESTS [3 ,3]= kpss.test(Temp_Calidos , null = "Trend")$statistic
304 TESTS [3 ,4]= kpss.test(Temp_Calidos , null = "Trend")$p.value
305
306 TESTS [4 ,1]= PP.test(K_t_Calidos)$statistic
307 TESTS [4,2]=PP.test(K_t_Calidos)$p.value
308 TESTS [4, 3]=kpss.test(K_t_Calidos, null = "Trend")$ statistic
309 TESTS [4, 4]=kpss.test(K_t_Calidos, null = "Trend")$p.value
310
311 COINTEGRATION_Frios=cbind(summary(ca.jo(data.frame(Temp_Frios,K_t_
       Frios)))@teststat, summary(ca.jo(data.frame(Temp_Frios,K_t_Frios
       )))@cval)
312 COINTEGRATION_Calidos=cbind(summary(ca.jo(data.frame(Temp_Calidos,
         K t Calidos)))@teststat , summary(ca.jo(data.frame(Temp Calidos
         ,K_t_Calidos)))@cval)
313
314 CORRELATIONS=matrix(0,2,3)
315 colnames( CORRELATIONS )<-c("Pearson", "Kendall", "Spearman")
316 rownames( CORRELATIONS )<-c("Frios", "Calidos")
317
```

```
318 CORRELATIONS [1, 1] = cor (Temp_Frios, K_t_Frios)
319 CORRELATIONS [2, 1]=cor(Temp_Calidos, K_t_Calidos)
320
321
322 CORRELATIONS [1,2]=cor.test(Temp_Frios, K_t_Frios, method="kendall")
          Sestimate
323 CORRELATIONS [2, 2]=cor.test(Temp_Calidos, K_t_Calidos, method="
         kendall")$estimate
324
325 CORRELATIONS [1,3]=cor.test(Temp_Frios, K_t_Frios, method="spearman"
         )$estimate
326 CORRELATIONS [2, 3]=cor.test(Temp_Calidos, K_t_Calidos, method="
          spearman")$estimate
327 return(list(Estacionariedad=TESTS, Cointegracion_Frios=
         COINTEGRATION_Frios , Cointegracion_Calidos= COINTEGRATION_
         Calidos, Correlaciones=CORRELATIONS) )
328 }
329
330
331 # F u n c i n que analiza los datos de la CCAA empleando el paper de
       Selecka pero sin efecto cohorte
332
333 Analisis<-function(RATES,TEMP){
334 colnames(RATES) <-c("Year", "Month", colnames(RATES)[c(-1,-2)])
335 Rates_Frios=subset(RATES, Month %in% Meses_Frios)
336 Rates_Calidos=subset(RATES, Month %in% Meses_Calidos)
337
338 #Para Ambos sexos
339 Rates_Frios_6M=Rates_Frios %>% group_by(Year) %>% summarise (Ambos_
         0_220=mean(Ambos_0_20), Ambos_20_40=mean(Ambos_20_40),Ambos_40_
          60=mean(Ambos_40_60) , Ambos_60_80=mean(Ambos_60_80) ,Ambos_80=
         mean('Ambos_80+ '))
340 Rates_Frios_6M=t(Rates_Frios_6M)[-1,]
341
342 Rates_Calidos_6M=Rates_Calidos %> % group_by(Year) %> % summarise (
          Ambos_0_20=mean(Ambos_0_20) , Ambos_20_40=mean(Ambos_20_40) ,
         Ambos_40_60=mean(Ambos_40_60) , Ambos_60_80=mean(Ambos_60_80) ,
          Ambos_80=mean('Ambos_80+'))
\mathbb{R}343 Rates_Calidos_6M=t(Rates_Calidos_6M)[-1,]
344
345
346 AMBOS=Seklecka_2016( Rates_Frios_6M,Rates_Calidos_6M,ts(unlist(log(
         TEMP [[1]]) [ ,2])),ts(unlist(log(TEMP [[2]]) [ ,2])))
347
348
349 #Para Hombres
350 Rates_Frios_6M=Rates_Frios %> % group_by(Year) %> % summarise (Males_
         0_20=mean(Males_0_20) , Males_20_40=mean(Males_20_40) ,Males_40_
          60=mean(Males_40_60) , Males_60_80=mean(Males_60_80) ,Males_80=
         mean('Males_80+ '))
351 Rates_Frios_6M=t(Rates_Frios_6M)[-1,]
```

```
352
353 Rates_Calidos_6M=Rates_Calidos %> % group_by(Year) %> % summarise (
         Males_0_20=mean(Males_0_20) , Males_20_40=mean(Males_20_40) ,
         Males_40_60=mean(Males_40_60), Males_60_80=mean(Males_60_80),
         Males_80=mean('Males_80+ '))
354 Rates_Calidos_6M=t(Rates_Calidos_6M)[-1,]
355
356
357 MALES=Seklecka_2016( Rates_Frios_6M,Rates_Calidos_6M,ts(unlist(log(
         TEMP [1])[0, 2]), ts(unlist(log(TEMP [2]])[0, 2])))
358
359
360 #Para Mujeres
361 Rates_Frios_6M=Rates_Frios %> % group_by(Year) %> % summarise (
         Females_0_20=mean(Females_0_20) , Females_20_40=mean(Females_20
         _40) ,Females_40_60=mean(Females_40_60) , Females_60_80=mean(
         Females_60_80) ,Females_80=mean('Females_80+ '))
362 Rates_Frios_6M=t(Rates_Frios_6M)[-1,]
363
364 Rates_Calidos_6M=Rates_Calidos %> % group_by(Year) %> % summarise (
         Females_0_20=mean(Females_0_20) , Females_20_40=mean(Females_20
         _40) ,Females_40_60=mean(Females_40_60) , Females_60_80=mean(
         Females_60_80) ,Females_80=mean('Females_80+ '))
365 Rates_Calidos_6M=t(Rates_Calidos_6M)[-1,]
366
367
368 FEMALES=Seklecka_2016( Rates_Frios_6M,Rates_Calidos_6M,ts(unlist(
         log(TEMP[[1]])[,2])), ts(unlist(log(TEMP[[2]])[,2])))
369
370
371 return(list(AMBOS=AMBOS,MALES=MALES,FEMALES=FEMALES))
372 }
373
374
375 # Funci n que devuelve la temperatura media de los 6 meses fr os y
        c lidos de cada a o (Para an lisis 2006)
376
377 Sep_Meses<-function(DATA, num_ind){
378 Temp=subset(DATA[[num_ind]], between(Year,2000,2021))[,4:5] #
         Selecciono unicamente fecha y dato de temperatura
379 Temp=cbind(substr(Temp[,1],start=0,stop = 7),Temp) #extraigo
         unicamente el mes
380 Temp=Temp [,-2] #quito la parte con fecha incluyendo dias
381
382 colnames(Temp) <- c("Mes", "Temperatura")
383 Temp_Media<-Temp %> % group_by(Mes) %> % summarise (mean( Temperatura )
         ) #agrupo por meses
384 Temp_Media=cbind( ANDALUCIA_Rates [ ,1:2] , Temp_Media) Temp_Media=Temp
         Media[,-3]
385
386 colnames(Temp_Media)<-c("Year", "Month", "Temperature")
```

```
387 Temp_Frios=subset(Temp_Media,Month %in% Meses_Frios ) Temp_Calidos
         =subset(Temp_Media, Month %in% Meses_Calidos)
388
389 colnames(Temp_Frios)<-c("Year", "Month", " Temperatura ")
390 Temp_Frios_6M=Temp_Frios %> % group_by(Year) %> % summarise (
         Temperatura=mean(Temperatura))
391
392 colnames(Temp_Calidos)<-c("Year", "Month", " Temperatura ")
393 Temp_Calidos_6M=Temp_Calidos %>% group_by(Year) %>% summarise(
         Temperatura=mean(Temperatura))
394
395
396 return(list(Temp_Media_Frios=Temp_Frios_6M,Temp_Media_Calidos=Temp
         _Calidos_6M))
397 }
398
399 # Funci n que coge los datos de mortalidad para los 6 meses fr os y
         c lidos de un sexo determinado (Para an lisis 2006)
400 Mortalidad_6M<-function(MORT, SEXO){
_{401} colnames(MORT) <-c("Year","Month", colnames(MORT)[c(-1,-2)])
402 MORT_Frios=subset(MORT, Month %in% Meses_Frios)
403 MORT_Calidos=subset(MORT, Month %in% Meses_Calidos)
404
405 #Para Ambos sexos
406 MORT_Frios_6M_Ambos=MORT_Frios %> % group_by(Year) %> % summarise (
         Ambos_0_20=sum(Ambos_0_20) , Ambos_20_40=sum(Ambos_20_40) ,Ambos
         \_40\_60=sum(Ambos\_40\_60), Ambos\_60\_80=sum(Ambos\_60\_80),Ambos
         80=sum('Ambos_80+ '))
407 MORT_Frios_6M_Ambos=t(MORT_Frios_6M_Ambos)[-1,]
408
409 MORT_Calidos_6M_Ambos=MORT_Calidos %>% group_by(Year) %>%
         summarise (Ambos_0_20=sum(Ambos_0_20) ,
410 Ambos_20_40=sum(Ambos_20_40) , Ambos_40_60=sum(Ambos_40_60) , Ambos_
         60_80=sum(Ambos_60_80) ,Ambos_80=sum('Ambos_80+ '))
411 MORT_Calidos_6M_Ambos=t(MORT_Calidos_6M_Ambos)[-1,]
412
413
414
415 #Para Hombres
416 MORT_Frios_6M_Males=MORT_Frios %> % group_by(Year) %> % summarise (
         Males_0_20=sum(Males_0_20), Males_20_40=sum(Males_20_40),Males
         _40_60=sum(Males_40_60) , Males_60_80=sum(Males_60_80) ,Males_
         80=sum('Males_80+ '))
417 MORT_Frios_6M_Males=t(MORT_Frios_6M_Males)[-1,]
418
419 MORT_Calidos_6M_Males=MORT_Calidos %> % group_by(Year) %> %
         summarise (Males_0_20=sum(Males_0_20) , Males_20_40=sum(Males_20
         _40) ,Males_40_60=sum(Males_40_60) , Males_60_80=sum(Males_60_
         80) ,Males_80=sum('Males_80+ '))
420 MORT_Calidos_6M_Males=t(MORT_Calidos_6M_Males)[-1,]
421
```

```
423
424 #Para Mujeres
425 MORT Frios 6M Females=MORT Frios %>% group by(Year) %>% summarise (
         Females_0_20=sum(Females_0_20) , Females_20_40=sum(Females_20_
         40) ,Females_40_60=sum(Females_40_60) , Females_60_80=sum(
         Females_60_80) ,Females_80=sum('Females_80+ '))
426 MORT_Frios_6M_Females=t(MORT_Frios_6M_Females)[-1,]
427
428 MORT_Calidos_6M_Females=MORT_Calidos %> % group_by(Year) %> %
         summarise (Females_0_20=sum(Females_0_20) , Females_20_40=sum(
         Females_20_40) ,Females_40_60=sum(Females_40_60) , Females_60_
         80=sum(Females_60_80) ,Females_80=sum('Females_80+ '))
429 MORT_Calidos_6M_Females=t(MORT_Calidos_6M_Females)[-1,]
430
\textbf{if}(\text{SEX0} == \text{ "Ambos"})432 MORT_Frios_6M=MORT_Frios_6M_Ambos
433 MORT_Calidos_6M=MORT_Calidos_6M_Ambos
434
435 }
436
_{437} if(SEXO == "Males"){
438 MORT_Frios_6M=MORT_Frios_6M_Males
439 MORT_Calidos_6M=MORT_Calidos_6M_Males
440
441 }
442
443 if(SEXO=="Females"){
444 MORT_Frios_6M=MORT_Frios_6M_Females
445 MORT_Calidos_6M=MORT_Calidos_6M_Females
446
447 }
448
449
450 return(list(Frios=MORT_Frios_6M,Calidos=MORT_Calidos_6M))
451 }
452
453 # Funci n que permite estimar el LC con efecto cohorte
454
455 fit702=function(xv,yv,etx,dtx,wa){
456 # Model M2
457 # Renshaw -Haberman 3-factor model
458 | # log m(t,x) = beta1(x) + beta2(x).kappa2(t) +beta3(x).gamma3(t-x)
          + Poisson error
459
460 # Inputs:
461 # xv = vector of ages, length n462 # yv = vector of years , length m
463 # etx = m x n matrix of exposures
464 # dtx = m x n matrix of deaths
465 # wa = m x n matrix of weights (0 or 1)
```

```
467 mtx=dtx/etx # matrix of death rates
468 qtx=1-exp(-mtx) # matrix of mortality rates
469
470 if(max(xv) > 89)
471 \left\{ \begin{array}{c} 471 \end{array} \right\}472 cat("Upper age too high - suggest abort programme\n\cdotn")
473 }
474
475 n=length(xv) # number of ages
476 m=length(yv) # number of years
477
\begin{array}{c|c} \hline \text{478} & \text{c} \text{y} = (\text{y} \text{v} [1] - \text{x} \text{v} [n]) : (\text{y} \text{v} [m] - \text{x} \text{v} [1]) & \# \text{ cohort approximate years of} \end{array}birth
479
480 # next initialise parameter vectors
481 beta1v = (1:n)*0482 beta2v=(1:n)*0483 beta3v = (1:n)*0484 kappa2v = (1:m)*0485 gamma3v = (1:(n+m-1))*0486 ia=array((1:m),c(m,n)) # matrix of year indexes, i, for the
          data
487 ja=t(array((1:n),c(n,m)) # matrix of age indexes, j, for the
           data
488 ya=ia-ja example 30 to 48 and 488 year of birth indexes
          for the data
489 imj=(1-n):(m-1) # the range of values taken by i-j
490 lg=n+m-1 different values taken
          by i - j491 ca=ya+yv[1]-xv[1] # matrix of years of birth
492
493 # Now set weights to zero for cohorts with fewer than 5
          observations
_{494} for(k in 1:1q)
495 {
496 nk=sum((ca == cy[k])*wa)
497 if(nk < 5)
498 \left\{ \begin{array}{ccc} 498 & & & \end{array} \right\}499 wa=wa*(1- (ca == cy[k]))
500 }
501 }
502
503 ww=cy*0+1
504
505 # Stage 0
506 # Gives initial estimates for beta1(x), beta2(x) and kappa2(t)
507 \, \text{mx} = \text{mean}(xv)508 for(j in 1:n)
509 {
\begin{bmatrix} 1 & 0 \end{bmatrix} betalv[j]=sum(log(mtx[,j])*wa[,j])/sum(wa[,j])
```

```
511 beta2v[j]=0
512 beta3v[j]=1/n
513 }
514 kappa2v = (m:1) - (m+1)/2515
516 # Stage 1: iterations
517 10 = -1000000518 11 = -9999999519 iteration=0
520 # 11 is the latest estimate of the log-likelihood
521 # 10 is the previous estimate
522 # we continue to iterate if the improvement in log-likelihood
523 # exceeds 0.0001
524 while(abs(11-10) > 0.0001)
525 {
526 iteration = iteration +1
527
528 10=11529 # Stage 1B optimise over the beta2(x)
530 for(j in 1:n)
531 \{532 # cycle through the range of years
\begin{array}{c|c}\n\text{533} & \text{d}\text{v}=\text{d}\text{tx} \text{[},\text{j]} & \text{if } \text{actual } \text{deaths}\n\end{array}\begin{array}{c|c} 534 & \text{eV} = \text{eV} & \text{f} & \text{j} \end{array} # exposure
535 beta2v[j]= llmaxM2B(beta1v[j], beta2v[j], beta3v[j],
\kappaappa2v,gamma3v[(n+1-j):(n+m-j)],dv,ev,wv=
                                    wa[, j])537 }
538
\begin{array}{c|c|c|c|c|c|c|c|c} \hline \end{array} # Next few lines calculate the fitted death rate, the
            standardised
540 # errors and the log-likelihood
541 mhat=mtx*0
542 for(i in 1:m)
543 {
\begin{bmatrix} 544 \end{bmatrix} mhat[i,]=exp(beta1v+beta2v*kappa2v[i]+beta3v*gamma3v[(n+i-1):i
              ])
545 }
546 epsilon=(dtx-etx*mhat)/sqrt(etx*mhat)
547 l1=sum((dtx*log(etx*mhat)-etx*mhat-lgamma(dtx+1))*wa)
548 #cat(11,"->")
549
550 # Stage 1D optimise over the kappa2(t)
551 for(i in 1:m)
552 {
553 # cycle through the range of years
\begin{array}{ccc} 554 & \text{d}\text{v} = \text{d}\text{tx} \; [\text{i},] & \text{if } \text{actual } \text{ deaths} \end{array}555 ev=etx[i,] \qquad \qquad \# exposure
556 kappa2v[i]= llmaxM2D(beta1v ,beta2v ,beta3v ,
557 kappa2v[i],gamma3v [(n+i -1):i],dv ,ev ,wv=wa[
                                     i ,])
```

```
558 }
559
560 # Next few lines calculate the fitted death rate , the
          standardised
561 # errors and the log-likelihood
562 mhat=mtx*0
563 for(i in 1:m)
564 {
565 mhat[i,]=exp(beta1v+beta2v*kappa2v[i]+beta3v*gamma3v[(n+i-1):i
           ])
566 }
567 epsilon=(dtx-etx*mhat)/sqrt(etx*mhat)
568 \vert l1=sum((dtx*log(etx*mhat)-etx*mhat-lgamma(dtx+1))*wa)
569 #cat(11,"->")
570
571 # Stage 1E optimises over the gamma3(t-x)
572 for(k in 1:1g)
573 {
574 if(ww[k] == 0)
575 {
576 gamma3v[k] = 0577 } # don't optimise of cohort excluded
578 else
\begin{array}{c|c}\n579\n\end{array} \begin{array}{c}\n\end{array}580 id=0+(ya == imj[k]) # pick out entries with a specific year
              of birth
581 ny=sum(id) # number of entries in matrix with
             this year of birth
582 \text{ nvt} = 1: (\text{n}^* \text{m})583 nvk=order(-id)[1:ny]
584 iiv=ia[nvk]
585 jjv=ja[nvk]
\frac{586}{ } dv=dtx[nvk]
587 ev=etx[nvk]
588 wv=wa[nvk]
589 gamma3v[k]= llmaxM2E(beta1v[jjv],beta2v[jjv],beta3v[jjv],
590 kappa2v[iiv],gamma3v[k],dv ,ev ,wv=wv)
591 if(gamma3v[k] > 100)
592 \left\{593 gamma3v [k] = 100594 }
595 if(gamma3v[k] < -100)596 \left\{597 gamma3v [k] = -100598 }
599 } # end of calculations for normal cohorts
600 }
601
602 # Next few lines calculate the fitted death rate , the
          standardised
603 # errors and the log-likelihood
```

```
604 mhat=mtx*0
605 for(i in 1:m)
606 {
607 mhat[i] , ]=exp(keta1v+beta2v*kappa2v[i]+beta3v*camma3v[(n+i-1):i]])
608 }
_{609} epsilon=(dtx-etx*mhat)/sqrt(etx*mhat)
610 \vert 11=sum((dtx*log(etx*mhat)-etx*mhat-lgamma(dtx+1))*wa)
611 \# \text{cat}(11, " -> "')612
613 # Stage 1C optimise over the beta3(x)
614 for(j in 1:n)
615 {
616 # cycle through the range of years
\frac{617}{101} dv=dtx[, i] # actual deaths
618 ev=etx[, i] # exposure
619 beta3v[j]= llmaxM2C(beta1v[j], beta2v[j], beta3v[j],
620 kappa2v,gamma3v [(n+1-j):(n+m-j)],dv,ev,wv=
                                 wa[j,j])621 }
622
623 # calculate some inputs for applying the constraints
624 sal=mtx*0
625 sa2=sa1
626 for(i in 1:m)
627 {
628 sa1[i,]=gamma3v[(n+i-1):i]*wa[i,]
629 sa2[i,]=wa[i,]
630 }
631
632 # Apply the constraints to normalise the parameter estimates
633 \int fac21=mean(kappa2v) # use to ensure sum(t) kappa2(t)=0
\begin{array}{cc} 634 & \textbf{fac31} = \textbf{sum(sa1)} / \textbf{sum(sa2)} & \textbf{#} \textbf{ ensures that sum(t, x) gamma3(t-x)=0} \end{array}635 fac22=1/sum(beta2v)
fac32 = 1/sum(beta3v)\begin{array}{c|c} \text{637} & \text{beta1v} = \text{beta1v} + \text{beta2v} * \text{fac21} + \text{beta3v} * \text{fac31} \end{array}638 beta2v=beta2v*fac22
639 beta3v=beta3v*fac32
_{640} kappa2v = (kappa2v - fac21)/fac22
641 gamma3v = (gamma3v - fac31)/fac32
642
643 # Next few lines calculate the fitted death rate , the
           standardised
644 # errors and the log-likelihood
645 mhat=mtx*0
646 for(i in 1:m)
647 {
648 mhat[i,]=exp(beta1v+beta2v*kapp2v[i]+beta3v*gamma3v[(n+i-1):i]])
649 }
650 epsilon=(dtx-etx*mhat)/sqrt(etx*mhat)
```

```
\frac{651}{11} l1=sum((dtx*log(etx*mhat)-etx*mhat-lgamma(dtx+1))*wa)
652 #cat(11,"\n")
653
654 # Stage 1A optimise over the beta1(x)
655 for(j in 1:n)
656 {
657 # cycle through the range of years
658 WV=1 # can be set to a vector of weights
659 # to e.g. exclude duff years
660 wv=wa[, j]
661 s1=sum(wv*dtx[,j])
662 s2=sum(wv*etx[,j]*exp(beta2v[j]*kappa2v+beta3v[j]*gamma3v [(n
             +1-j):(n+m-j)]))
663 betalv[j]=log(s1)-log(s2)664 }
665
666 # Next few lines calculate the fitted death rate, the
           standardised
667 # errors and the log-likelihood
668 mhat=mtx*0
669 for(i in 1:m)
670 \{671 mhat[i,]=exp(beta1v+beta2v*kapp2v[i]+beta3v*gamma3v[(n+i-1):i]])
672 }
\sigma<sub>673</sub> epsilon = (dtx - etx*mhat) / sqrt(etx*mhat)
674 l1=sum((dtx*log(etx*mhat)-etx*mhat-lgamma(dtx+1))*wa)
675 #cat(11, "->")676
677 } # end while loop
678
679
\begin{array}{c|c} \text{680} & # \text{ calculate number of parameters and deduct 4 for the number of } \end{array}constraints
681 npar=length(beta1v)+length(beta2v)+length(beta3v)+length(kappa2v)+
         length(gamma3v) - 4682
683 # Calculate the BIC
684 BIC=11-0.5*log(sum(wa))*npar
685
686 list(beta1=beta1v, beta2=beta2v, beta3=beta3v,
687 kappa2=kappa2v, gamma3=gamma3v , x=xv, y=yv, cy=cy,
688 wa=wa, epsilon=epsilon, mhat=mhat, ll=l1, BIC=BIC, npar=npar)
689 }
690
691
692
693
694 # funci n que permite que el LC con efecto cohorte sea estimado
695 | llmaxM2C=function(b1, b2, b3, k2, g3, dv, ev, wv=1) {
```

```
696 # b1, b2, k2, g3 are given
697 # solve for b3
698 b31=b3
699 b30=b31-1
700 thetat=g3*ev*exp(b1+b2*k2)
701 s1=sum(dv*g3*wv)
702 while(abs(b31-b30) > 1)
703 {
704 b 30=b 31
705 f0 = sum((exp(b30 * g3) *theta at) * w) - s1706 df0 = sum((exp(b30 * g3) * g3 * theta t) * w)707 b31=b30-f0/df0
708 }
709 b31
710 }
711
712
713 # funci n que permite que el LC con efecto cohorte sea estimado
714 llmaxM2B=function(b1, b2, b3, k2, g3, dv, ev, wv=1) {
715 # b1, b3, k2, g3 are given
716 # solve for b2
717 b21=b2
718 b20=b21-1
719 thetat=k2*ev*exp(b1+b3*g3)
720 s1=sum(dv*k2*wv)
721 while(abs(b21-b20) > 0.1)
722 \uparrow723 b20=b21
724 f0=sum((exp(b20*k2)*thetat)*wv)-s1
725 df0 = sum((exp(b20*k2)*k2*theta2)*max)726 b21=b20-f0/df0
727 }
728 b21
729 }
730
731
732 # funci n que permite que el LC con efecto cohorte sea estimado
733 llmaxM2D=function(b1, b2, b3, k2, g3, dv, ev, wv=1) {
734 # b1, b2, b3, g3 are given
735 # solve for k2736 k21=k2
\begin{vmatrix} 737 \end{vmatrix} k 2.0 = k 2.1 - 1
738 thetat=b2*ev*exp(b1+b3*g3)
739 \qquad \qquad s1 = sum(dv * b2 * wv)740 while(abs(k21-k20) > 0.1)
741 {
\mathbf{R} \cdot \mathbf{R} = \mathbf{R} \cdot \mathbf{R} \cdot \mathbf{R}743 f0 = sum((exp(k20 * b2) * theta t) * w) - s1744 df0=sum((exp(k20*b2)*b2*thetat)*wv)
745 k21=k20 - f0/df0
746 }
```

```
747 k21
748 }
749
750
751 llmaxM2E=function(b1,b2,b3,k2,g3,dv,ev,wv=1){
752 # b1, b2, b3, k2 are given
753 # solve for g3
754 g 3 1 = g 3
755 g30=g31-1
756 thetat=b3*ev*exp(b1+b2*k2)
757 \qquad \qquad \qquad \qquad \qquad \qquad \qquad \qquad \qquad \qquad \qquad \qquad \qquad \qquad \qquad \qquad \qquad \qquad \qquad \qquad \qquad \qquad \qquad \qquad \qquad \qquad \qquad \qquad \qquad \qquad \qquad \qquad \qquad \qquad \qquad \qquad758 while(abs(g31-g30) > 0.1)
759 {
760 g 30 = g 31
761 f0=sum((exp(q30*b3)*thetat)*wv)-s1
762 df0=sum((exp(g30*b3)*b3*thetat)*wv)
763 g31=g30 - f0/df0
764 }
765 g31
766 }
767
768 # Funci n que replica el paper de Selecka 2016 pero con el efecto
        cohorte
769 Seklecka_2016_2006<-function(MORT ,POPUL ,Temp_Frios ,Temp_Calidos){
770
771 k_t_Frios_2006=fit702(as.vector(c(0,20,40,60,80)),as.vector(seq(
           from = 2000, to = 2021), as.matrix(POPUL),t(MORT$Frios[,-23]),
          matrix(1,22,5) ) $kappa2772 K_t_Frios=k_t_Frios_2006
773
774 k_t_Calidos_2006=fit702(as.vector(c(0,20,40,60,80)),as.vector(seq(
           from = 2000, to = 2021), as.matrix(POPUL), t(MORT$Calidos[, -23]),
          matrix(1 ,22 ,5) )$kappa2
775 K_t_Calidos=k_t_Calidos_2006
776
777
778 TESTS=matrix (0, 4, 4)779 rownames(TESTS)<-c("Temp. Frios", "k_t Frios", "Temp. Calidos", "k
           _t Calidos")
780 colnames(TESTS)<-c("PP stat", "PP pval", "KPSS stat", "KPSS pval")
781
782 TESTS [1,1]=PP.test(Temp_Frios)$statistic
783 TESTS [1,2]=PP.test(Temp_Frios)$p.value
784 TESTS [1, 3]=kpss.test(Temp_Frios, null = "Trend")$ statistic
785 TESTS [1.4]= kpss.test(Temp_Frios. null = "Trend")$p.value
786
787 TESTS [2,1]=PP.test(K_t_Frios)$statistic
788 TESTS [2, 2]=PP.test(K_t_Frios)$p.value
789 TESTS [2,3]=kpss.test(K_t_Frios, null = "Trend")$ statistic
790 TESTS [2,4]=kpss.test(K_t_Frios, null = "Trend")$p.value
791
```
```
792 TESTS [3,1]=PP.test(Temp_Calidos)$statistic
T^{93} TESTS [3, 2]=PP.test(Temp_Calidos)$p.value
794 TESTS [3,3]=kpss.test(Temp_Calidos, null = "Trend")$statistic
795 TESTS [3,4]=kpss.test(Temp_Calidos, null = "Trend")$p.value
796
797 TESTS [4,1]=PP.test(K_t_Calidos)$statistic
798 TESTS [4,2]=PP.test(K_t_Calidos)$p.value
799 TESTS [4,3]=kpss.test(K_t_Calidos, null = "Trend")$statistic
\begin{array}{c|c} \hline \text{SUS} & \text{TESTS} \text{[4,4]} = \text{kpss.test(K_t_{cl})} \text{.} \end{array} and \begin{array}{c} \hline \text{SUS} & \text{SUS} \end{array}801
802 COINTEGRATION_Frios=cbind(summary(ca.jo(data.frame(Temp_Frios,K_t_
         Frios)))@teststat, summary(ca.jo(data.frame(Temp_Frios,K_t_Frios
         )))@cval)
\frac{803}{803} COINTEGRATION_Calidos=cbind(summary(ca.jo(data.frame(Temp_Calidos,
           K_t_Calidos)))@teststat, summary(ca.jo(data.frame(Temp_Calidos
           ,K_t_Calidos)))@cval)
804
\begin{array}{c|c}\n\hline\n\text{805} & \text{CORRELATIONS} = \text{matrix}(0, 2, 3)\n\end{array}806 colnames( CORRELATIONS )<-c("Pearson", "Kendall", "Spearman")
807 rownames(CORRELATIONS) <- c("Frios", "Calidos")
80s809 \vert CORRELATIONS [1, 1] = \text{cor}(\text{Temp\_Frios}, K_t_t, \text{Frios})\vert CORRELATIONS [2, 1]=cor(Temp_Calidos, K_t_Calidos)
811
812
\begin{bmatrix} 813 \end{bmatrix} CORRELATIONS [1, 2] = \text{cor.test} (Temp_Frios, K_t_Frios, method="kendall")
           <u>Sestimate</u>
814 CORRELATIONS [2,2]=cor.test(Temp_Calidos, K_t_Calidos, method="
           kendall")$estimate
815\begin{array}{lll} \text{816} & \text{CORRELATIONS [1,3] = \textbf{cor.test} (\text{Temp\_Frios}, K_t_t, \text{Frios}, \text{ method} = "spearman" \end{array})$estimate
\begin{bmatrix} 817 \end{bmatrix} CORRELATIONS [2,3]=cor.test(Temp_Calidos, K_t_Calidos, method="
           spearman")$estimate
818 return(list(Estacionariedad=TESTS, Cointegracion_Frios=
           COINTEGRATION_Frios , Cointegracion_Calidos= COINTEGRATION_
           Calidos, Correlaciones=CORRELATIONS) )
819 }
820
821 # F u n c i n que analiza la CA aplicando el paper de Selecka de 2016
         con el efecto cohorte
822823 Analisis_2006<-function(MORTAL, Population_anual,num_indice,TEMP){
824 #Para Ambos
825 MORT=Mortalidad 6M(MORTAL ,"Ambos")
826 POPUL=cbind.data.frame(Population_anual [[num_indice]]$Ambos_0_20,
           Population_anual [[ num_indice ]]$Ambos_20_40, Population_anual [[
           num_indice ]]$Ambos_40_60, Population_anual [[ num_indice ]]$Ambos_
           60_80, Population_anual [[ num_indice ]]$'Ambos_+80 ')
827
828
```

```
829 AMBOS=Seklecka_2016_2006(MORT, POPUL, ts(unlist(log(TEMP [[1]]) [,2]))
          ,ts(unlist(log(TEMP [[2]]) [ ,2])))
830
831
832 #Para Hombres
833 MORT=Mortalidad_6M(MORTAL, "Males")
834 POPUL=cbind.data.frame( Population_anual [[ num_indice ]]$Male_0_20,
          Population_anual [[ num_indice ]]$Male_20_40, Population_anual [[
          num_indice ]]$Male_40_60, Population_anual [[ num_indice ]]$Male_60
          _80, Population_anual [[ num_indice ]]$'Male_+80 ')
835
836
837 MALES=Seklecka_2016_2006(MORT, POPUL, ts(unlist(log(TEMP[[1]]) [,2]))
          ,ts(unlist(log(TEMP [[2]]) [ ,2])))
838
839
840 #Para Mujeres
841 MORT=Mortalidad_6M(MORTAL,"Females")
842 POPUL=cbind.data.frame( Population_anual [[ num_indice ]]$Female_0_20,
          Population_anual [[ num_indice ]]$Female_20_40, Population_anual [[
          num_indice ]]$Female_40_60, Population_anual [[ num_indice ]]$
          Female_60_80, Population_anual [[num_indice]]$'Female+80')
843
844 FEMALES=Seklecka 2016 2006( MORT , POPUL , ts(unlist(log(TEMP [[1]])
          [,2])),ts(unlist(log(TEMP[[2]])[,2])))
845
846
847 return(list(AMBOS=AMBOS, MALES=MALES, FEMALES=FEMALES))
848 }
849
850 # Funci n que permite extraer los cuantiles
851 Quantiles_05_10_90_95 <- function(Serie){
852
853 first_year =2000
854 last_year = 2021
855
856 CET_year<-matrix(0,nrow=19,ncol=(last_year-first_year)+1)
\begin{array}{|l|} \hline \text{sounames(CET\_year}) = \text{c("mean", "max", "min", "sdv", "igr", "range"}, \hline \end{array}"kurtosis", "skewness", "q0 .05", "q0 .10", "q0 .20", "q0 .30", "
          q0 .40", "q0 .50", "q0 .60", "q0 .70", "q0 .80", "q0 .90", "q0 .95")
858 ini=1
| i=first vear
860 for (i in 1:(last_year-first_year+1)){
\vert mat_year=as.matrix(Serie[Serie$Year == j, 5])
862 CET year [1,i]=mean(mat year ,na.rm = TRUE)
863 CET_year [2,i] = max(max\_year,na .rm=TRUE)864 CET_year [3, i]=min(mat_year, na.rm=TRUE)
865 CET_year [4, i]=sd(mat_year, na.rm = TRUE)
866 CET_year [5, i]=IQR(mat_year, na.rm = TRUE)
867 CET_year [6,i]=max(mat_year,na.rm = TRUE)-min(mat_year,na.rm =
            TRUE)
```

```
868 CET_year [7,i]= kurtosis (mat_year, na.rm = TRUE)
869 CET_year [8,i]= skewness (mat_year, na.rm = TRUE)
870 CET_year [9, i]=quantile(mat_year, 0.05, na.rm = TRUE)
871 CET_year [10, i]=quantile(mat_year, 0.10, na.rm = TRUE)
872 CET_year [11, i]=quantile(mat_year, 0.20, na.rm = TRUE)
873 CET_year [12, i]=quantile(mat_year, 0.30, na.rm = TRUE)
874 CET_year [13, i]=quantile(mat_year, 0.40, na.rm = TRUE)
875 CET_year [14, i]=quantile(mat_year, 0.50, na.rm = TRUE)
876 CET_year [15, i]=quantile(mat_year, 0.60, na.rm = TRUE)
\begin{array}{lcl} \text{S77} \end{array} CET_year [16, i]=quantile(mat_year, 0.70, na.rm = TRUE)
878 CET_year [17, i]=quantile(mat_year, 0.80, na.rm = TRUE)
879 CET_year [18, i]=quantile(mat_year, 0.90, na.rm = TRUE)
880 CET_year [19, i]=quantile(mat_year, 0.95, na.rm = TRUE)
881 j=j+1
882 }
883
884
885 CET_mean_ts=ts(data=CET_year [1,],start=first_year,end=last_year)
886 plot(CET_mean_ts)
887
888
889 data=CET_year [2,]
890 ggdraw () +
891 draw_plot(ggAcf(data), x = 0, y = .5, width = .5, height = .5) +
892 draw_plot(ggPacf(data), x = .5, y = .5, width = .5, height = .5)
             +
893 draw_plot(autoplot(ts(data=data,start=first_year,end=last_year))
           , x = 0, y = 0, width = 1, height = 0.5)
894
805896 TEST_EST=\texttt{matrix}(NA, 19, 4)897 colnames(TEST_EST)=c("ADF","KPSS-L","KPSS-T","PP")
898 rownames(TEST_EST)=rownames(CET_year)
899 tendency=matrix(0,19,3)
900 rownames(tendency)=rownames(CET_year)
901 j=0 #dummy variable to fill out the test table
902
903 for (i in 1:19) {
904
905 data=CET_year[i,]
906
907 TEST_EST[i,]=t(c(adf.test(data)$p.value, kpss.test(data,null = "
           Level")$p.value, kpss.test(data,null = "Trend")$p.value, pp.
           test(data)$p.value))
908
909 j=j+4 #dummy variable to fill out the test table
910
_{911} time=seq(first_year, last_year)
912 data=data.frame(data,time)
913 C=lm(data~time,data=data)
914 coef_esti=C$ coefficients [2] #coef estimated
```

```
|915| p_value=summary(C)$coefficients[2,4] #p value
916 tendency [i, 1]=coef_esti
917 tendency[i,2]=p_value #just the p_value of the summary
918 tendency[i,3]=pnorm(\texttt{coeff\_esti/sqrt}(NeweyWest(C)[2,2]), lower.
           tail = FALSE) #HAC test (Heterogenity Autocorrelation
           Consistent)
919 }
920 return(CET_year[c(9,10,18,19),])
921
922 }
923
924
925 # Funci n que replica el paper de Selecka 2016 pero con el efecto
       cohorte como en 703
926 Seklecka_2016_703<-function(MORT ,POPUL ,Temp_Frios ,Temp_Calidos){
927
928 k_t_Frios_2006=fit703(as.vector(c(0,20,40,60,80)),as.vector(seq(
         from = 2000, to = 2021), as.matrix(POPUL), t(MORT$Frios[, -23]),
         matrix(1,22,5) ) $kappa2929 K_t_Frios=k_t_Frios_2006
930931 k_t_Calidos_2006=fit703(as.vector(c(0,20,40,60,80)),as.vector(seq(
         from = 2000, to = 2021), as.matrix(POPUL), t(MORT$Calidos[, -23]),
         matrix(1,22,5) ) $kappa2
932 K_t_Calidos=k_t_Calidos_2006
933
934
935 TESTS=matrix(0,4,4)
936 rownames(TESTS)<-c("Temp. Frios", "k_t Frios", "Temp. Calidos", "k
         _t Calidos")
937 colnames(TESTS)<-c("PP stat", "PP pval", "KPSS stat", "KPSS pval")
938
939 TESTS [1,1]=PP.test(Temp_Frios)$statistic
940 TESTS [1,2]=PP.test(Temp_Frios)$p.value
941 TESTS[1,3]=kpss.test(Temp_Frios, null = "Trend")$statistic
942 TESTS [1,4]=kpss.test(Temp_Frios, null = "Trend")$p.value
943
944 TESTS [2,1]=PP.test(K_t_Frios)$statistic
945 TESTS [2,2]=PP.test(K_t_Frios)$p.value
946 TESTS[2,3]=kpss.test(K_t_Frios, null = "Trend")$statistic
947 TESTS [2,4]=kpss.test(K_t_Frios, null = "Trend")$p.value
048949 TESTS [3,1]=PP.test(Temp_Calidos) $statistic
950 TESTS [3 ,2]= PP.test(Temp_Calidos)$p.value
951 TESTS [3.3]=kpss.test(Temp_Calidos. null = "Trend")$statistic
952 TESTS [3,4]=kpss.test(Temp_Calidos, null = "Trend")$p.value
953
954 TESTS [4,1]=PP.test(K_t_Calidos)$statistic
955 TESTS [4,2]=PP.test(K_t_Calidos)$p.value
956 TESTS [4,3]=kpss.test(K_t_Calidos, null = "Trend")$statistic
957 TESTS [4, 4]=kpss.test(K_t_Calidos, null = "Trend")$p.value
```

```
958
959 #Hipotesis nula de no cointegraci n es r=0, est guay poder
          rechazarla
960 COINTEGRATION_Frios=cbind(summary(ca.jo(data.frame(Temp_Frios,K_t_
          Frios)))@teststat, summary(ca.jo(data.frame(Temp_Frios,K_t_
          Frios)))@cval)
961 COINTEGRATION_Calidos=cbind(summary(ca.jo(data.frame(Temp_Calidos,
          K_t_Calidos)))@teststat, summary(ca.jo(data.frame(Temp_Calidos
          ,K_t_Calidos)))@cval)
962
_{963} CORRELATIONS=matrix(0,2,3)
964 colnames(CORRELATIONS) <- c("Pearson", "Kendall", "Spearman")
965 rownames (CORRELATIONS) <- c("Frios", "Calidos")
966
967 CORRELATIONS [1, 1] = \text{cor}(\text{Temp\_Frios}, K_t_t, \text{Frios})968 CORRELATIONS [2,1]=cor(Temp_Calidos, K_t_Calidos)
969
970
971 CORRELATIONS [1,2]=cor.test(Temp_Frios, K_t_Frios, method="kendall")
          Sestimate
972 CORRELATIONS [2, 2]=cor.test(Temp_Calidos, K_t_Calidos, method="
          kendall")$estimate
973
974 CORRELATIONS [1,3]=cor.test(Temp_Frios, K_t_Frios, method="spearman"
          )$estimate
975 CORRELATIONS [2, 3] = \text{cor.test}(\text{Temp\_Calidos}, K_t_t_{calidos}, \text{ method} = "spearman")$estimate
976 return(list(Estacionariedad=TESTS, Cointegracion_Frios=
          COINTEGRATION_Frios , Cointegracion_Calidos= COINTEGRATION_
          Calidos, Correlaciones=CORRELATIONS) )
977 }
978
979 # F u n c i n que analiza la CA aplicando el paper de Selecka de 2016
        con el efecto cohorte como en 703
980
981 Analisis_703<-function(MORTAL, Population_anual,num_indice,TEMP){
982 #Para num_indice , Andalucia es el 2
983 #Para Ambos
984 MORT=Mortalidad_6M(MORTAL, "Ambos")
985 POPUL=cbind.data.frame( Population_anual [[ num_indice ]]$Ambos_0_20,
          Population_anual [[ num_indice ]]$Ambos_20_40, Population_anual [[
          num_indice ]]$Ambos_40_60, Population_anual [[ num_indice ]]$Ambos_
          60_80, Population_anual [[ num_indice ]]$'Ambos_+80 ')
986
987
988 AMBOS=Seklecka_2016_703(MORT, POPUL, ts(unlist(log(TEMP[[1]]) [,2])),
          ts(unlist(log(TEMP [[2]]) [ ,2])))
989
990
991 #Para Hombres
992 MORT= Mortalidad_6M(MORTAL ,"Males")
```

```
993 POPUL=cbind.data.frame( Population_anual [[ num_indice ]]$Male_0_20,
          Population_anual [[ num_indice ]]$Male_20_40, Population_anual [[
          num_indice ]]$Male_40_60, Population_anual [[ num_indice ]]$Male_60
          _80, Population_anual [[ num_indice ]]$'Male_+80 ')
994
995
996 MALES=Seklecka_2016_703(MORT, POPUL, ts(unlist(log(TEMP [[1]]) [,2])),
          ts(unlist(log(TEMP [[2]]) [ ,2])))
997
998
999 #Para Mujeres
1000 MORT=Mortalidad_6M(MORTAL, "Females")
1001 POPUL=cbind.data.frame(Population_anual[[num_indice]]$Female_0_20,
          Population_anual [[ num_indice ]]$Female_20_40, Population_anual [[
          num_indice ]]$Female_40_60, Population_anual [[ num_indice ]]$
          Female_60_80, Population_anual [[ num_indice ]]$'Female +80 ')
1002
1003 FEMALES=Seklecka_2016_703(MORT, POPUL, ts(unlist(log(TEMP [[1]]) [,2])
          ),ts(unlist(log(TEMP [[2]]) [ ,2])))
1004
1005
1006 return(list(AMBOS=AMBOS,MALES=MALES,FEMALES=FEMALES))
1007 }
1008
1009 #HAce el paper de Seklecka pero con los cuantiles tb
1010 Seklecka_2016_Quantiles<-function(Rates_Frios, Rates_Calidos, Temp_
        Frios ,Temp_Calidos , QUANTILES ){
1011 K_t_Frios=leecarter.estimate(Rates_Frios, nx=20)$kt
1012
1013 K_t_Calidos= leecarter . estimate (Rates_Calidos, nx=20) $kt
1014
\vert 1015 \vert Q05=ts(unlist(log( QUANTILES [1, ])))
\vert 1016 Q10=ts(unlist(log( QUANTILES [2, ])))
|1017| Q90=ts(unlist(log( QUANTILES [3, ])))
1018 Q95=ts(unlist(log( QUANTILES [4, ])))
1019
1020
1021
1022 TESTS=matrix(0,8,4)
1023 rownames(TESTS)<-c("Temp. Med. Frios", "Temp Q05","Temp ,Q10", "k_t
            Frios", "Temp. Med. Calidos","Temp Q90","Temp Q95", "k_t
           Calidos")
1024 colnames(TESTS)<-c("PP stat", "PP pval", "KPSS stat", "KPSS pval")
1025
1026 TESTS [1.1]=PP.test(Temp_Frios) $statistic
1027 TESTS [1,2]=PP.test(Temp_Frios)$p.value
1028 TESTS [1,3]=kpss.test(Temp_Frios, null = "Trend")$statistic
1029 TESTS [1,4]=kpss.test(Temp_Frios, null = "Trend")$p.value
1030
\begin{array}{c|c} 1031 & \text{TESTS} [2,1] = PP.\text{test}(Q05) \text{S} \text{statistic} \end{array}_{1032} TESTS [2, 2]=PP.test(Q05)$p.value
```

```
1033 TESTS [2,3]=kpss.test(Q05, null = "Trend")$statistic
1034 TESTS [2,4]=kpss.test(Q05, null = "Trend")$p.value
1035
1036 TESTS [3.1]=PP.test(010) $statistic
1037 TESTS [3, 2]=PP.test(Q10)$p.value
1038 TESTS [3, 3]=kpss.test(Q10, null = "Trend")$statistic
1039 TESTS [3,4]= kpss.test(Q10, null = "Trend")$p.value
1040
1041
1042 TESTS [4 ,1]= PP.test(K_t_Frios)$statistic
\begin{array}{|c|c|c|c|c|c|}\n\hline\n\text{1043} & \text{TESTS [4,2]=PP.test(K_t_f, Frios)}\n\hline\n\end{array}1044 TESTS [4,3]=kpss.test(K_t_Frios, null = "Trend")$statistic
1045 TESTS [4,4]=kpss.test(K_t_Frios, null = "Trend")$p.value
1046
1047 TESTS [5,1]=PP.test(Temp_Calidos) $statistic
1048 TESTS [5, 2]=PP.test(Temp_Calidos)$p.value
1049 TESTS [5, 3]=kpss.test(Temp_Calidos, null = "Trend")$ statistic
1050 TESTS [5,4]=kpss.test(Temp_Calidos, null = "Trend")$p.value
1051
1052 TESTS [6,1]=PP.test(Q90) $statistic
1053 TESTS [6, 2]=PP.test(Q90)$p.value
1054 TESTS [6,3]=kpss.test(Q90, null = "Trend")$statistic
_{1055} TESTS [6,4]=kpss.test(Q90, null = "Trend")$p.value
1056
1057 TESTS [7, 1]=PP.test(Q95) $statistic
_{1058} TESTS [7,2]=PP.test(Q95)$p.value
1059 TESTS [7,3]=kpss.test(Q95, null = "Trend")$statistic
1060 TESTS [7,4]=kpss.test(Q95, null = "Trend")$p.value
1061
1062 TESTS [8,1]=PP.test(K_t_Calidos)$statistic
1063 TESTS [8,2]=PP.test(K_t_Calidos)$p.value
1064 TESTS [8,3]=kpss.test(K_t_Calidos, null = "Trend")$statistic
1065 TESTS [8,4]=kpss.test(K_t_Calidos, null = "Trend")$p.value
1066
1067 #Hipotesis nula de no cointegraci n es r=0, est guay poder
          rechazarla
1068 COINTEGRATION_Frios_Media=cbind(summary(ca.jo(data.frame(Temp_
          Frios, K_t_Frios)))@teststat, summary(ca.jo(data.frame(Temp_
          Frios ,K_t_Frios)))@cval)
1069 COINTEGRATION_Frios_Q05=cbind(summary(ca.jo(data.frame(Q05,K_t_
          Frios)))@teststat, summary(ca.jo(data.frame(Q05,K_t_Frios)))
          @cval)
1070 COINTEGRATION_Frios_Q10=cbind(summary(ca.jo(data.frame(Q10,K_t_
          Frios)))@teststat, summary(ca.jo(data.frame(Q10,K_t_Frios)))
          @cval)
1071
1072 COINTEGRATION_Calidos_Media=cbind(summary(ca.jo(data.frame(Temp_
          Calidos, K_t_Calidos)))@teststat, summary(ca.jo(data.frame(Temp
          _Calidos ,K_t_Calidos)))@cval)
1073 COINTEGRATION_Calidos_Q90=cbind(summary(ca.jo(data.frame(Q90,K_t_
          Calidos)))@teststat, summary(ca.jo(data.frame(Q90,K_t_Calidos)
```
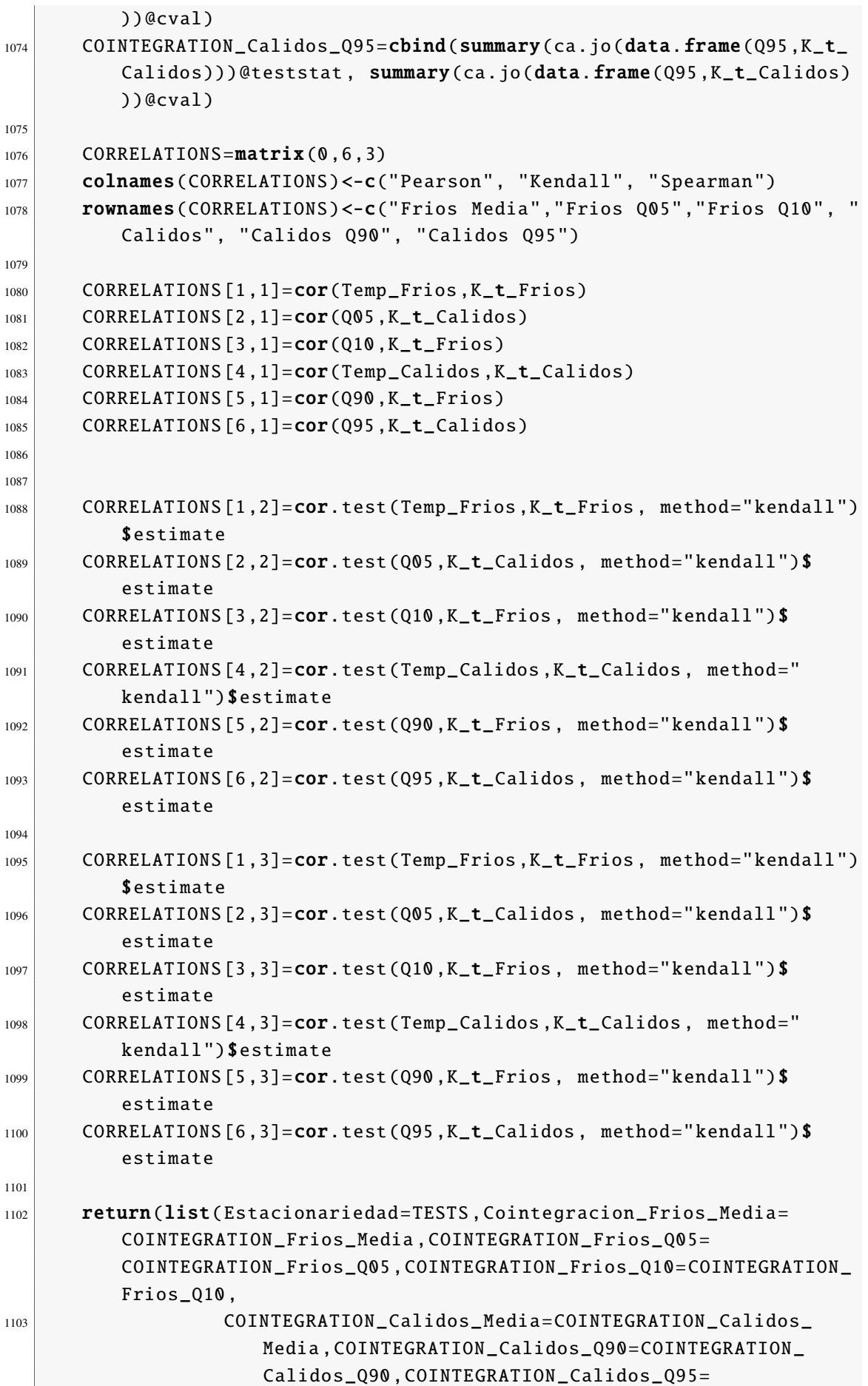

```
COINTEGRATION_Calidos_Q95 , Correlaciones =
                      CORRELATIONS) )
1104 }
1105
1106 #Hace el an lisis pero con los cuantiles tb
1107 Analisis_Quantiles<-function(RATES,TEMP,QUANTILES){
1108 colnames(RATES) <- c("Year", "Month", colnames(RATES)[c(-1,-2)])
1109 Rates_Frios=subset(RATES, Month %in% Meses_Frios )
1110 Rates_Calidos=subset(RATES, Month %in% Meses_Calidos)
1111
1112 #Para Ambos sexos
1113 Rates_Frios_6M=Rates_Frios %>% group_by(Year) %>% summarise (Ambos_
          0_20=mean(Ambos_0_20) , Ambos_20_40=mean(Ambos_20_40) ,Ambos_40_
          60=mean(Ambos_40_60) , Ambos_60_80=mean(Ambos_60_80) ,Ambos_80=
          mean('Ambos_80+'))1114 Rates_Frios_6M=t(Rates_Frios_6M)[-1,]
1115
1116 Rates_Calidos_6M=Rates_Calidos %>% group_by(Year) %>% summarise(
          Ambos_0_20=mean(Ambos_0_20) , Ambos_20_40=mean(Ambos_20_40) ,
          Ambos_40_60=mean(Ambos_40_60) , Ambos_60_80=mean(Ambos_60_80) ,
          Ambos_80=mean('Ambos_80+ '))
1117 Rates_Calidos_6M=t(Rates_Calidos_6M)[-1,]
1118
1119
1120 AMBOS=Seklecka_2016_Quantiles (Rates_Frios_6M, Rates_Calidos_6M, ts(
          unlist(log(TEMP[[1]])[,2])), ts(unlist(log(TEMP[[2]])[,2])),
          QUANTILES )
1121
1122
1123 #Para Hombres
1124 Rates_Frios_6M=Rates_Frios %>% group_by(Year) %>% summarise (Males_
          0_20=mean(Males_0_20) , Males_20_40=mean(Males_20_40) ,Males_40_
          60=mean(Males_40_60) , Males_60_80=mean(Males_60_80) ,Males_80=
          mean('Males_80+ '))
1125 Rates_Frios_6M=t(Rates_Frios_6M)[-1,]
1126
1127 Rates_Calidos_6M=Rates_Calidos %>% group_by(Year) %>% summarise(
          Males_0_20=mean(Males_0_20), Males_20_40=mean(Males_20_40),
          Males_40_60=mean(Males_40_60), Males_60_80=mean(Males_60_80),
          Males_80=mean('Males_80+ '))
1128 Rates_Calidos_6M=t(Rates_Calidos_6M)[-1,]
1129
1130
1131 MALES=Seklecka_2016_Quantiles (Rates_Frios_6M,Rates_Calidos_6M,ts(
          unlist(log(TEMP[[1]])[,2])),ts(unlist(log(TEMP[[2]])[,2])),
          QUANTILES )
1132
1133
1134
1135 #Para Mujeres
```

```
1136 Rates_Frios_6M=Rates_Frios %> % group_by(Year) %> % summarise (
          Females_0_20=mean(Females_0_20) , Females_20_40=mean(Females_20
          _40 Females_40_60=mean(Females_40_60) , Females_60_80=mean(
          Females_60_80) ,Females_80=mean('Females_80+ '))
1137 Rates_Frios_6M=t(Rates_Frios_6M)[-1,]
1138
1139 Rates_Calidos_6M=Rates_Calidos %>% group_by(Year) %>% summarise(
          Females_0_20=mean(Females_0_20) , Females_20_40=mean(Females_20
          _40) ,Females_40_60=mean(Females_40_60) , Females_60_80=mean(
          Females_60_80) ,Females_80=mean('Females_80+ '))
1140 Rates_Calidos_6M=t(Rates_Calidos_6M)[-1,]
1141
1142
1143 FEMALES=Seklecka_2016_Quantiles (Rates_Frios_6M,Rates_Calidos_6M,ts
          (unlist(log(TEMP [[1]]) [ ,2])),ts(unlist(log(TEMP [[2]]) [ ,2])),
          QUANTILES )
1144
1145
1146 return(list(AMBOS=AMBOS, MALES=MALES, FEMALES=FEMALES))
1147 }
1148
1149
1150
1151
1152 #Hace el an lisis pero con los cuantiles tb de las series
        diferenciadas
1153 Analisis_Quantiles_diff<-function(RATES,TEMP,QUANTILES){
1154 colnames(RATES)<-c("Year","Month",colnames(RATES)[c(-1,-2)])
1155 Rates_Frios=subset(RATES, Month %in% Meses_Frios)
1156 Rates_Calidos=subset(RATES, Month %in% Meses_Calidos)
1157
1158 #Para Ambos sexos
1159 Rates_Frios_6M=Rates_Frios %>% group_by(Year) %>% summarise (Ambos_
          0_220=mean(Ambos_0_20), Ambos_20_40=mean(Ambos_20_40),Ambos_40_
          60 = \text{mean}(\text{Ambos}_40_60), \text{Ambos}_60_80 = \text{mean}(\text{Ambos}_60_80), \text{Ambos}_80 =mean('Ambos_80+'))1160 Rates_Frios_6M=t(Rates_Frios_6M)[-1,]
1161
1162 Rates_Calidos_6M=Rates_Calidos %>% group_by(Year) %>% summarise(
          Ambos_0_20=mean(Ambos_0_20) , Ambos_20_40=mean(Ambos_20_40) ,
          Ambos_40_60=mean(Ambos_40_60) , Ambos_60_80=mean(Ambos_60_80) ,
          Ambos_80=mean('Ambos_80+ '))
1163 Rates_Calidos_6M=t(Rates_Calidos_6M)[-1,]
1164
1165
1166 AMBOS=Seklecka_2016_Quantiles_diff(Rates_Frios_6M,Rates_Calidos_6M
          ,ts(unlist(log(TEMP [[1]]) [ ,2])),ts(unlist(log(TEMP [[2]]) [ ,2]))
          ,QUANTILES )
1167
1168
1169 #Para Hombres
```

```
1170 Rates_Frios_6M=Rates_Frios %>% group_by(Year) %>% summarise(Males_
          0_20=mean(Males_0_20) , Males_20_40=mean(Males_20_40) ,Males_40_
          60=mean(Males_40_60) , Males_60_80=mean(Males_60_80) ,Males_80=
          mean('Males 80+')1171 Rates_Frios_6M=t(Rates_Frios_6M)[-1,]
1172
1173 Rates_Calidos_6M=Rates_Calidos %>% group_by(Year) %>% summarise(
          Males_0_20=mean(Males_0_20), Males_20_40=mean(Males_20_40),
          Males_40_60=mean(Males_40_60), Males_60_80=mean(Males_60_80),
          Males_80=mean('Males_80+ '))
1174 Rates_Calidos_6M=t(Rates_Calidos_6M)[-1,]
1175
1176
1177 MALES=Seklecka_2016_Quantiles_diff(Rates_Frios_6M,Rates_Calidos_6M
          ,ts(unlist(log(TEMP [[1]]) [ ,2])),ts(unlist(log(TEMP [[2]]) [ ,2]))
          ,QUANTILES )
1178
1179
1180
1181 #Para Mujeres
1182 Rates_Frios_6M=Rates_Frios %>% group_by(Year) %>% summarise(
          Females_0_20=mean(Females_0_20) , Females_20_40=mean(Females_20
          _40) ,Females_40_60=mean(Females_40_60) , Females_60_80=mean(
          Females_60_80) ,Females_80=mean('Females_80+ '))
1183 Rates_Frios_6M=t(Rates_Frios_6M)[-1,]
1184
1185 Rates_Calidos_6M=Rates_Calidos %>% group_by(Year) %>% summarise(
          Females_0_20=mean(Females_0_20) , Females_20_40=mean(Females_20
          _40) ,Females_40_60=mean(Females_40_60) , Females_60_80=mean(
          Females_60_80) ,Females_80=mean('Females_80+ '))
1186 Rates_Calidos_6M=t(Rates_Calidos_6M)[-1,]
1187
1188
1189 FEMALES=Seklecka_2016_Quantiles_diff(Rates_Frios_6M,Rates_Calidos_
          6M,ts(unlist(log(TEMP[[1]])[,2])),ts(unlist(log(TEMP[[2]])
          [,2])),QUANTILES)
1190
1191
1192 return(list(AMBOS=AMBOS,MALES=MALES,FEMALES=FEMALES))
1193 }
1194
1195 #Replica el paper de Seklecka pero con los cuantiles y series
        diferenciadas
1196 Seklecka_2016_Quantiles_diff<-function(Rates_Frios, Rates_Calidos,
        Temp_Frios ,Temp_Calidos , QUANTILES ){
1197 K_t_Frios=diff( leecarter .estimate(Rates_Frios , nx =20)$kt)
1198
1199 K_t_Calidos=diff( leecarter .estimate(Rates_Calidos , nx =20)$kt)
1200
_{1201} Temp_Frios=diff(Temp_Frios)
_{1202} Temp_Calidos=diff(Temp_Calidos)
```

```
1203
1204 Q05=ts(diff(unlist(log( QUANTILES [1, ]))))
_{1205} Q10=ts(diff(unlist(log( QUANTILES [2, ]))))
1206 Q90=ts(diff(unlist(log(QUANTILES[3,]))))
_{1207} Q95=ts(diff(unlist(log(QUANTILES[4,]))))
1208
1209
1210
1211 TESTS=matrix(0,8,4)
1212 rownames(TESTS)<-c("Temp. Med. Frios", "Temp. Q05","Temp. Q10", "k
          _t Frios", "Temp. Med. Calidos","Temp. Q90","Temp. Q95", "k_t
          Calidos")
1213 colnames(TESTS)<-c("PP stat", "PP pval", "KPSS stat", "KPSS pval")
1214
1215 TESTS [1,1]=PP.test(Temp_Frios)$statistic
1216 TESTS [1,2]=PP.test(Temp_Frios)$p.value
1217 TESTS [1,3]=kpss.test(Temp_Frios, null = "Trend")$statistic
1218 TESTS [1,4]=kpss.test(Temp_Frios, null = "Trend")$p.value
1219
1220 TESTS [2, 1]=PP.test(Q05)$statistic
1221 TESTS [2, 2]=PP.test(Q05)$p.value
1222 TESTS [2,3]=kpss.test(Q05, null = "Trend")$statistic
1223 TESTS [2,4]=kpss.test(Q05, null = "Trend")$p.value
1224
1225 TESTS [3, 1]=PP.test(Q10) $statistic
1226 TESTS [3, 2]=PP.test(Q10)$p.value
1227 TESTS [3, 3]=kpss.test(Q10, null = "Trend")$statistic
1228 TESTS [3,4]=kpss.test(Q10, null = "Trend")$p.value
1229
1230
1231 TESTS [4, 1]=PP.test(K_t_Frios)$statistic
\lceil 1232 \rceil TESTS [4,2]=PP.test(K_t_Frios)$p.value
1233 TESTS [4, 3]=kpss.test(K_t_Frios, null = "Trend")$statistic
1234 TESTS [4,4]=kpss.test(K_t_Frios, null = "Trend")$p.value
1235
1236 TESTS [5,1]=PP.test(Temp_Calidos) $statistic
1237 TESTS [5,2]=PP.test(Temp_Calidos)$p.value
1238 TESTS [5, 3]=kpss.test(Temp_Calidos, null = "Trend")$ statistic
1239 TESTS [5,4]=kpss.test(Temp_Calidos, null = "Trend")$p.value
1240
\vert<sup>1241</sup> TESTS [6,1]=PP.test(Q90)$statistic
1242 TESTS [6, 2]=PP.test(Q90)$p.value
1243 TESTS [6,3]=kpss.test(Q90, null = "Trend")$statistic
1244 TESTS [6,4]=kpss.test(Q90, null = "Trend")$p.value
1245
1246 TESTS [7, 1]=PP.test(Q95)$statistic
1247 TESTS [7, 2]=PP.test(Q95)$p.value
1248 TESTS [7,3]=kpss.test(Q95, null = "Trend")$statistic
1249 TESTS [7,4]=kpss.test(Q95, null = "Trend")$p.value
1250
1251 TESTS [8,1]=PP.test(K_t_Calidos)$statistic
```

```
\begin{array}{|c|c|c|c|c|c|c|c|c|}\n \hline\n \text{TESTS[8,2]=PP.test(K_t\text{-Calidos})$p.value}\n \end{array}1253 TESTS [8,3]=kpss.test(K_t_Calidos, null = "Trend")$statistic
1254 TESTS [8, 4]=kpss.test(K_t_Calidos, null = "Trend")$p.value
1255
1256 #Hipotesis nula de no cointegraci n es r=0, est guay poder
           rechazarla
1257 COINTEGRATION_Frios_Media=cbind(summary(ca.jo(data.frame(Temp_
           Frios, K_t_Frios)))@teststat, summary(ca.jo(data.frame(Temp_
           Frios ,K_t_Frios)))@cval)
1258 COINTEGRATION_Frios_Q05=cbind(summary(ca.jo(data.frame(Q05,K_t_
           Frios)))@teststat, summary(ca.jo(data.frame(Q05,K_t_Frios)))
           @cval)
1259 COINTEGRATION_Frios_Q10=cbind(summary(ca.jo(data.frame(Q10,K_t_
           Frios)))@teststat, summary(ca.jo(data.frame(Q10,K_t_Frios)))
           @cval)
1260
1261 COINTEGRATION_Calidos_Media=cbind(summary(ca.jo(data.frame(Temp_
          Calidos, K_t_Calidos)))@teststat, summary(ca.jo(data.frame(Temp
           _Calidos ,K_t_Calidos)))@cval)
1262 COINTEGRATION_Calidos_Q90=cbind(summary(ca.jo(data.frame(Q90,K_t_
          Calidos)))@teststat, summary(ca.jo(data.frame(Q90,K_t_Calidos)
          ))@cval)
1263 COINTEGRATION_Calidos_Q95=cbind(summary(ca.jo(data.frame(Q95,K_t_
          Calidos)))@teststat, summary(ca.jo(data.frame(Q95,K_t_Calidos)
          ))@cval)
1264
_{1265} CORRELATIONS=matrix(0.6.3)
1266 colnames( CORRELATIONS )<-c("Pearson", "Kendall", "Spearman")
1267 rownames(CORRELATIONS) <- c("Frios Media", "Frios Q05", "Frios Q10", "
          Calidos", "Calidos Q90", "Calidos Q95")
1268
1269 CORRELATIONS [1,1]=cor(Temp_Frios, K_t_Frios)
_{1270} CORRELATIONS [2, 1]=cor(Q05, K_t_Frios)
1271 CORRELATIONS [3, 1]=cor(Q10, K_t_Frios)
1272 CORRELATIONS [4, 1]=cor(Temp_Calidos, K_t_Calidos)
1273 CORRELATIONS [5, 1]=cor(Q90, K_t_Calidos)
\lceil 1274 \rceil CORRELATIONS [6, 1] = cor(Q95, K_t_Calidos)
1275
1276
1277 CORRELATIONS [1, 2]=cor.test(Temp_Frios, K_t_Frios, method="kendall")
           Sestimate
1278 CORRELATIONS [2, 2] = \text{cor.test}(Q05, K_t_t_{calidos}, \text{method="kendall")$
           estimate
1279 CORRELATIONS [3, 2]=cor.test(Q10, K_t_Calidos, method="kendall")$
           estimate
1280 CORRELATIONS [4, 2]=cor.test(Temp_Calidos, K_t_Calidos, method="
           kendall")$estimate
1281 CORRELATIONS [5, 2] = \text{cor.test}(Q90, K_t_t_{calidos}, \text{method="kendall")$
           estimate
1282 CORRELATIONS [6, 2] = \text{cor.test}(Q95, K_t_t_{calidos}, \text{method="kendall")$
           estimate
```
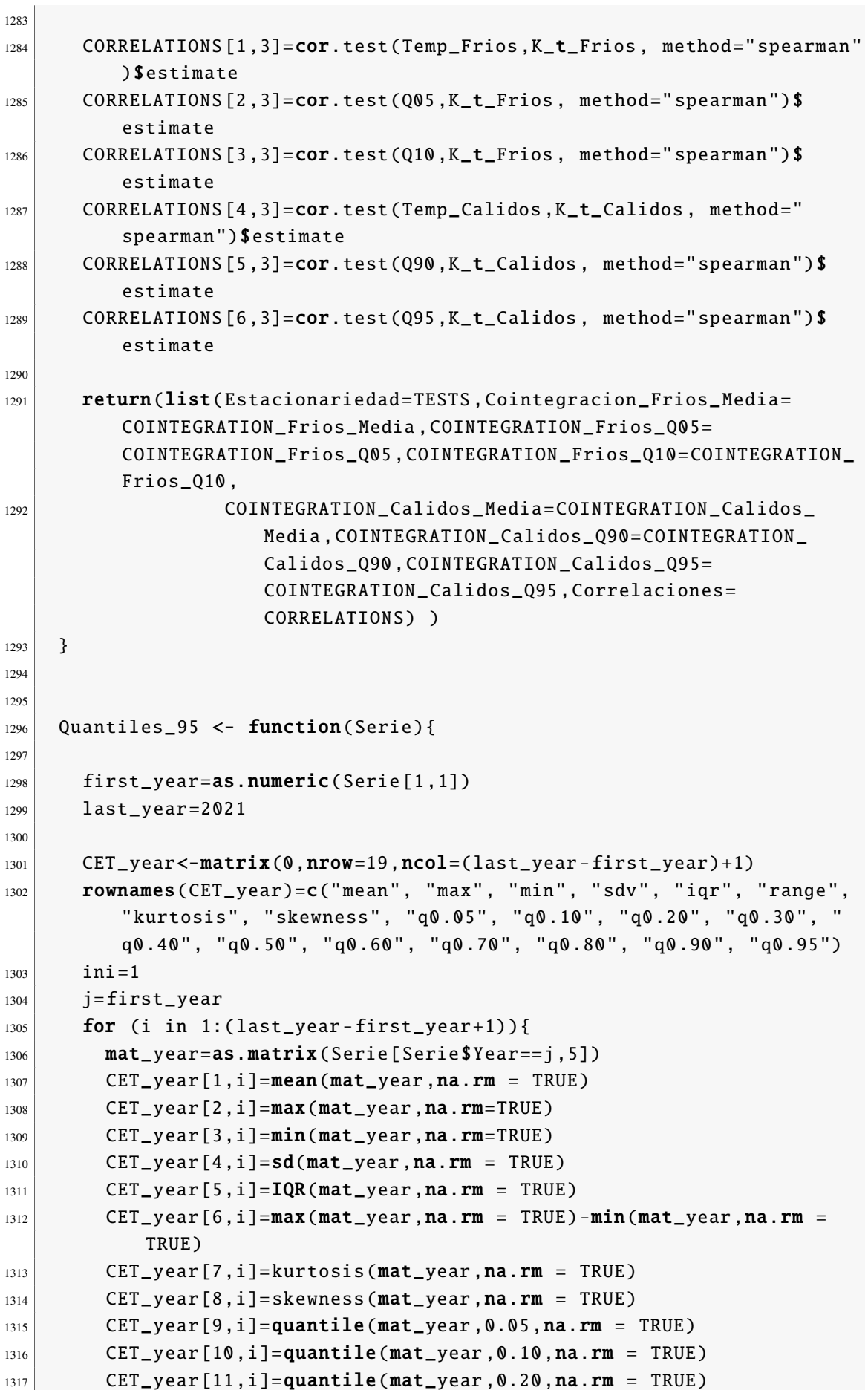

```
1318 CET_{\text{year}}[12, i] = \text{quantile}(\text{mat\_year}, 0.30, \text{na.rm} = \text{TRUE})1319 CET_year [13,i]=quantile(mat_year, 0.40, na.rm = TRUE)
1320 CET_year [14, i]=quantile(mat_year, 0.50, na.rm = TRUE)
1321 CET_year [15, i]=quantile(mat_year, 0.60, na.rm = TRUE)
1322 CET_year [16, i] =quantile(mat_year , 0.70, na.rm = TRUE)
1323 CET_year [17, i] =quantile(mat_year, 0.80, na.rm = TRUE)
1324 CET_year [18, i] =quantile(mat_year, 0.90, na.rm = TRUE)
1325 CET_year [19, i] = \text{quantile}(\text{mat}_year, 0.95, \text{na.rm} = \text{TRUE})1326 j=j+11327 }
1328
1329
1330 CET_mean_ts=ts(data=CET_year[1,],start=first_year,end=last_year)
1331 plot(CET_mean_ts)
1332
1333
_{1334} data=CET_year [2,]
1335 ggdraw () +
1336 draw_plot(ggAcf(data), x = 0, y = .5, width = .5, height = .5) +
1337 draw_plot(ggPacf(data), x = .5, y = .5, width = .5, height = .5)
              +
1338 draw_plot(autoplot(ts(data=data,start=first_year,end=last_year))
            , x = 0, y = 0, width = 1, height = 0.5)
1339
1340
TEST\_EST=matrix(NA, 19, 4)1342 colnames(TEST_EST)=c("ADF","KPSS -L","KPSS -T","PP")
1343 rownames(TEST_EST)=rownames(CET_year)
_{1344} tendency=matrix(0,19,3)
1345 rownames(tendency)=rownames(CET_year)
1346 j=0 #dummy variable to fill out the test table
1347
_{1348} for (i in 1:19) {
1349
_{1350} data=CET_year [i,]
1351
1352 TEST_EST[i,]=t(c(adf.test(data)$p.value, kpss.test(data, null = "
            Level")$p.value, kpss.test(data,null = "Trend")$p.value, pp.
            test(data)$p.value))
1353
1354 j=j+4 #dummy variable to fill out the test table
1355
1356 time=seq(first_year, last_year)
1357 data=data.frame(data,time)
_{1358} C=lm(data~time data=data)
1359 coef_esti=C$ coefficients [2] #coef estimated
_{1360} p_value=summary(C)$coefficients[2,4] #p value
_{1361} tendency [i, 1]=coef_esti
1362 tendency[i,2]=p_value #just the p_value of the summary
1363 tendency[i,3]=\texttt{pnorm}(\texttt{coeff\_esti/sqrt}(\texttt{NeweyWest}(C)[2,2]), \texttt{lower}.tail = FALSE) #HAC test (Heterogenity Autocorrelation
```
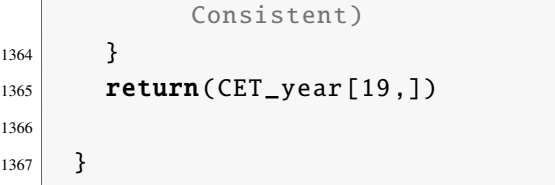